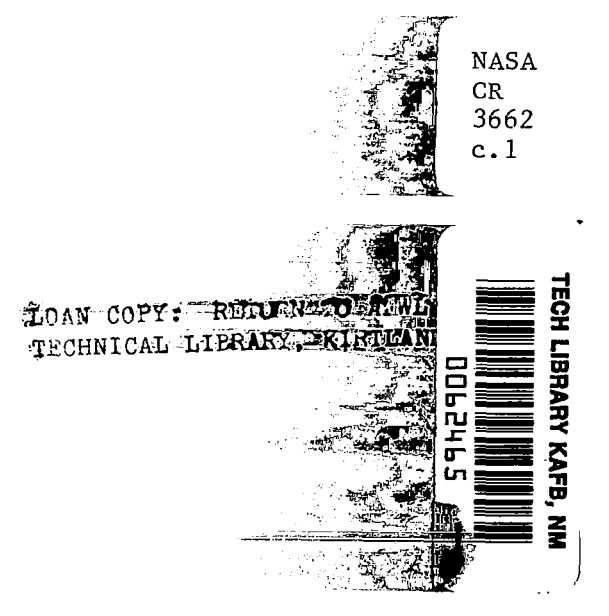

## NASA Contractor Report 3662

# The NYU Inverse **Swept Wing Code**

F. Bauer, P. Garabedian, and G. McFadden

**GRANT NSG-1579** JANUARY 1983

**NASA** 

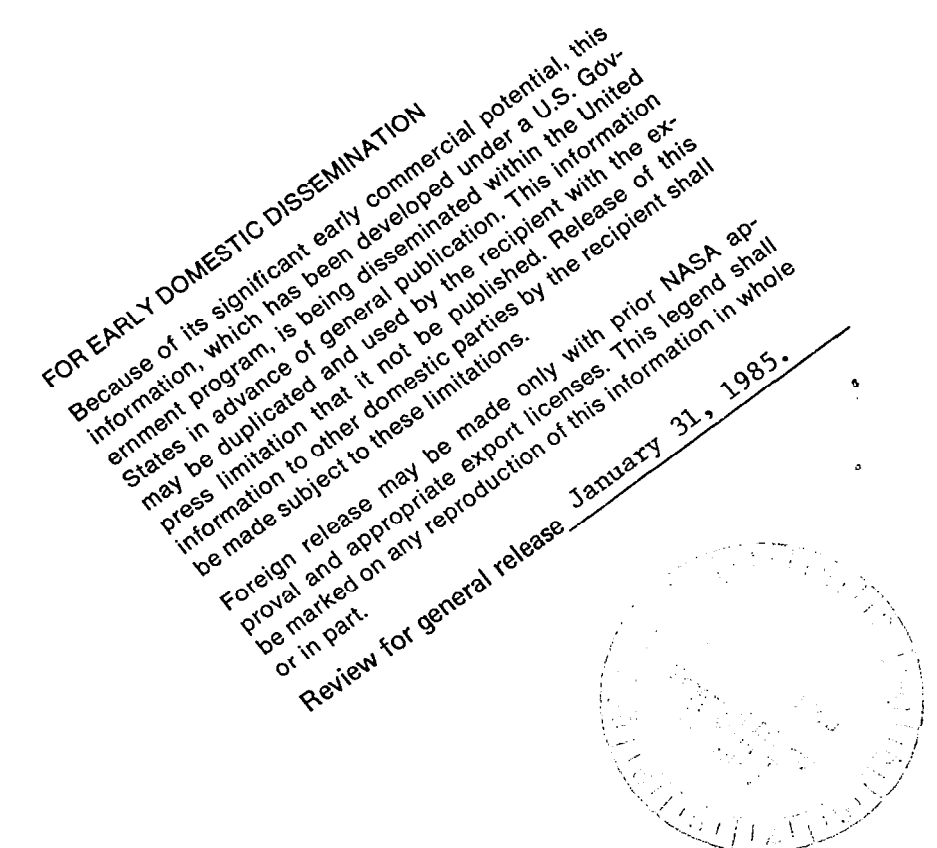

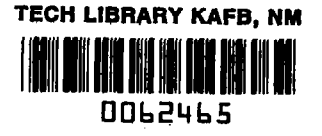

NASA Contractor Report 3662

The NYU Inverse Swept Wing Code

F. Bauer, P. Garabedian, and G. McFadden Courant Institute of Mathematical Sciences New York University, New York, New York

Prepared for Langley Research Center under Grant NSG-1579

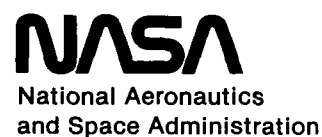

Scientific and Technical lnformatlon Branch

سأسترد

1983

 $\sim$ 

الصميم المصاريف الطرامي

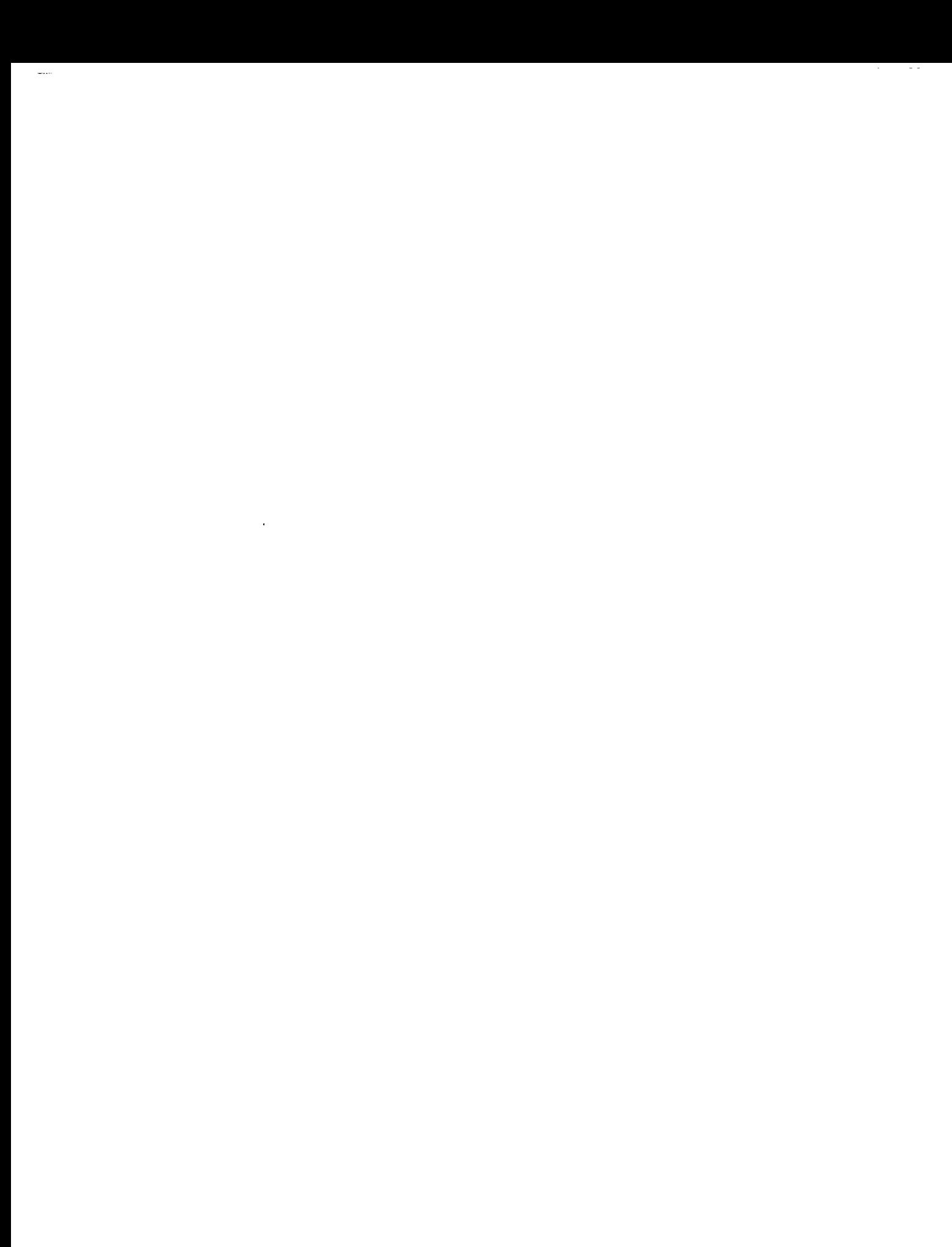

 $\|$ 

## TABLE OF CONTENTS

 $\mathcal{L}^{\text{max}}_{\text{max}}$  and  $\mathcal{L}^{\text{max}}_{\text{max}}$ 

 $\begin{array}{c} \hline \end{array}$ 

 $\sim 10^6$ 

## Page

 $\mathcal{L}(\mathcal{A})$  and  $\mathcal{L}(\mathcal{A})$  . In the  $\mathcal{L}(\mathcal{A})$ 

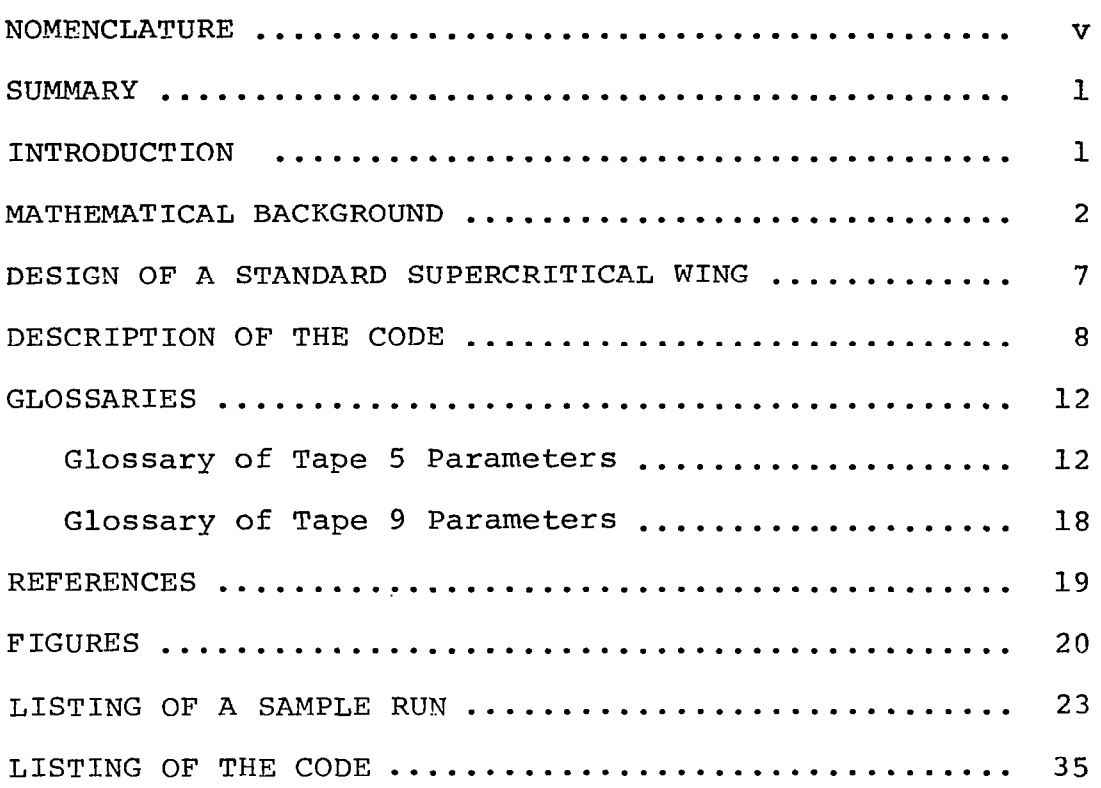

 $\mathcal{L}^{\text{max}}_{\text{max}}$ 

 $\overline{\phantom{0}}$ 

—

 $\mathcal{L}_{\mathcal{A}}$ 

#### NOMENCLATURE

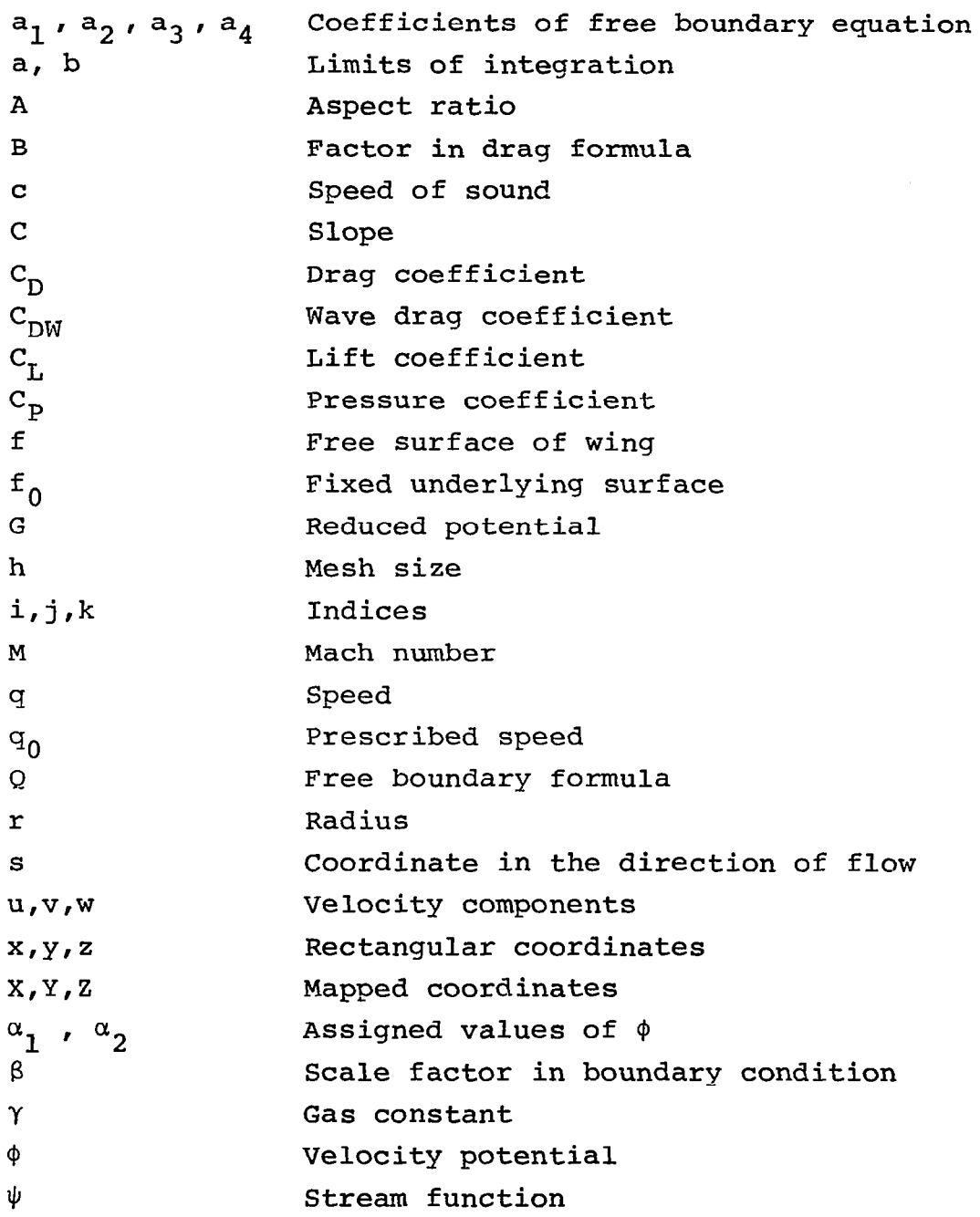

 $\overline{\phantom{a}}$ 

V

÷

- - - -

 $\overline{\phantom{a}}$ 

#### **SUMMARY**

An inverse swept wing code is described that is based on<br>idely used transonic flow program FLO22. The new code the widely used transonic flow program FL022. incorporates a free boundary algorithm permitting the pressure distribution to be prescribed over a portion of the wing surface. A special routine is included to calculate the wave drag, which can be minimized in its dependence on the pressure distribution. An alternate formulation of the boundary condition at infinity has been introduced to enhance the speed and accuracy of the code. A FORTRAN listing of the code and a listing of a sample run are presented. There is also a user's manual as well as glossaries of input and output parameters.

#### INTRODUCTION

After much controversy about shockless airfoils in the theory of transonic flow, experimental work has established that wings can be constructed to virtually eliminate wave drag over a practical range of supercritical speeds. Computational fluid dynamics has become a primary tool for the design and analysis of these supercritical wings. More specifically, computer codes developed at NYU to calculate transonic flow in both two and three dimensions have become widely accepted by the aircraft industry. It is our purpose here to describe and list the latest of these codes, which serves to redesign a swept wing by selecting its pressure distribution so that the wave drag is minimized at a fixed speed and angle of attack.

Perhaps the best way to design shockless airfoils in twodimensional transonic flow is to use the hodograph transformation in combination with analytic continuation into the complex domain [1,31. Most analysis codes, on the other hand, depend on an introduction of artificial viscosity and artificial time that is motivated by the retarded difference scheme of Murman and Cole<br>[9]. The method of artificial viscosity can also be applied to The method of artificial viscosity can also be applied to the design problem, for which it is especially helpful in three dimensions [6,7]. An approach of this kind has been adopted in developing the inverse swept wing code we are now concerned with. Our procedure has been to modify the FL022 code of Jameson and Caughey, which is in turn based on an earlier oblique wing code for the calculation of transonic flow in three dimensions [2,81.

In the next section of the report we shall review theoretical aspects of the transonics codes that are either somewhat controversial or have not been well publicized elsewhere.

Indications will be given of how the basic method can be generalized; but detailed treatments of more complicated problems, such as the three-dimensional flow through a cascade of compressor blades, will be left to other publications. An example of a supercritical swept wing that has been redesigned by applying the new three-dimensional code will be discussed. Both computational and physical properties of the example will be emphasized. Then a detailed description of the code will be presented that can serve as a user's manual. The final sections of the report are devoted to the listing of a sample run for the supercritical wing just referred to and to a listing of the code, with comment cards.

#### MATHEMATICAL BACKGROUND

The transonic flow around airfoils and wings is usually calculated by considering a velocity potential  $\phi$  that satisfies the second order quasilinear partial differential equation

$$
(c^{2}-u^{2})\phi_{xx} + (c^{2}-v^{2})\phi_{yy} + (c^{2}-w^{2})\phi_{zz} - 2uv\phi_{xy} - 2vw\phi_{yz} - 2wu\phi_{zx} = 0 ,
$$

where  $u = \phi_a$ ,  $v =$ and c is the<sup>2</sup>spee and  $w = \phi_a$  are the velocity component <sup>Y</sup> of sound <sup>2</sup>defined by Bernoulli's law

$$
\frac{u^2 + v^2 + w^2}{2} + \frac{c^2}{\gamma - 1} = \text{const.}
$$

A Neumann problem for  $\phi$  is specified by setting its normal derivative equal to zero at.the wing and prescribing its asymptotic behavior at infinity. Finite difference schemes that capture weak shock waves effectively are arrived at by adding an artificial viscosity term to the equation for  $\phi$ . This term is obtained by retarding difference approximations to second derivatives in the direction of the flow, which does not alter the boundary condition at the wing. Iterative methods to solve the difference equations for  $\phi$  are found by introducing artificially timedependent terms that force decay to a steady state  $\lfloor 2 \rfloor$ .

An objection can be made to use of the velocity potential because that presumes constant entropy, whereas the wave drag, which is of primary interest, has the same order of magnitude as the jump in entropy across shocks, to which it can even be attributed. However, we have been able to develop an expression for the wave drag in terms of the velocity potential that is accurate to lowest order for weak normal shock waves [6]. This is important because there are ambiguities in determining a steady state solution of the Euler equations that are perhaps

best overcome by the assumption of irrotationality that characterizes potential flow. More general steady solutions may include vortices such as those that occur in models of the wake. Therefore some hypothesis must be made to ensure uniqueness of the flow.

 $\overline{1}$ 

In two dimensions another possibility for handling the Euler equations is to introduce the stream function  $\psi$  as an independent variable and to calculate the flow by solving a partial differential equation for the ordinate y as a function

 $y = y(x, \psi)$ 

of x and  $\psi$ . This is equivalent to making the topological assumption that each vertical line intersects each streamline just once, which does eliminate vortices. But it is awkward to formulate the laws of conservation of momentum in a fashion convenient for numerical computation of the unknown y. Furthermore, experience with analogous problems in the calculations of magnetohydrodynamic equilibrium shows that existence as well as uniqueness becomes questionable for steady solutions of the Euler equations in three dimensions. The analogy is based on letting the velocity, the vorticity and the Bernoulli constant for incompressible flow correspond respectively to the magnetic field, the current density and the pressure in magnetohydrodynamics [5].

How the wave drag may be represented in terms of the velocity potential  $\phi$  is most readily understood by studying a model problem for one-dimensional flow. Application of the retarded difference scheme of Murman and Cole to the small disturbance equation for  $\phi$ leads us to consider the ordinary differential equation

$$
\frac{1}{2} \left[ \phi_{\mathbf{x}}^2 \right]_{\mathbf{x}} = \mathbf{h} \left[ \max \left( \phi_{\mathbf{x}} \mathbf{,} 0 \right) \phi_{\mathbf{X} \mathbf{X}} \right]_{\mathbf{x}}
$$

describing conservation of mass, where h is a positive mesh size parameter multiplving a term on the right that we conceive of as artificial viscosity. The flow is said to be supersonic when  $\phi_X > 0$  and subsonic when  $\phi_{\mathbf{v}} < 0$ . If appropriate boundary conditions of the form

$$
\phi(a) = \alpha_1 , \qquad \phi(b) = \alpha_2 , \qquad \phi_{\mathbf{v}}(a) = C > 0
$$

are imposed at the ends of the interval [a,b], a unique solution is found that approaches a pair of intersecting lines with the opposite slopes C and -C as h  $\div$  0. The intersection of the line is a shock wave across which  $\phi_{\alpha}^2$  remains continuous [2].

Multiplying by  $\phi_{\mathbf{x}}$  on both sides of the ordinary differ tial equation for  $\phi$  , we obtain an analogu

$$
\frac{1}{3} [\phi_{X}^{3}]_{X} = h[\max(\phi_{X}, 0) \phi_{X} \phi_{XX}]_{X} - h \max(\phi_{X}, 0) \phi_{XX}^{2}
$$

of the law of conservation of momentum. Integration by parts and passage to the limit as  $h \rightarrow 0$  yields the entropy inequality

$$
-\frac{2}{3} C^{3} = \frac{1}{3} \phi_{x}(b)^{3} - \frac{1}{3} \phi_{x}(a)^{3}
$$
  
= - \lim\_{h \to 0} h \int\_{a}^b max(\phi\_{x}, 0) \phi\_{xx}^{2} dx \le 0.

This not only establishes the necessity of the requirement  $C > 0$ in our model problem, but also suggests that the integral on the right is a legitimate measure of both the wave drag and the jump in entropy. A similar argument has been used to represent the wave drag as a volume integral involving  $\phi$  for potential flow in both two and three dimensions [6,7]. The resulting formula has been implemented in our swept wing code and enables us to plot shock waves in a fashion indicating the amount of drag associated with them.

It is important to realize that the integrand in the volume integral for the wave drag depends in a subtle way on the form of the artificial viscosity used to calculate  $\phi$ . To understand why this should be so one has only to alter the artificial viscositv on the right in the ordinary differential equation given above for  $\phi$  to obtain

 $\phi_{\mathbf{x}} \phi_{\mathbf{x} \mathbf{x}} = h \phi_{\mathbf{x} \mathbf{x} \mathbf{x}}$ 

instead. The same solution as before is found in the limit as  $h + 0$ . The resulting entropy inequality

$$
-\frac{2}{3} c^{3} = - \lim_{h \to 0} h \int_{a}^{b} \phi^{2}_{xx} dx \leq 0
$$

remains unaltered except that there is a change in the integrand on the right. Thus the integral representing the wave drag is seen to have the same value it had before, but the way in which the shock wave is smeared when  $h > 0$  becomes significantly diffferent.

Another issue that arises in the computation of transonic flow around airfoils and wings is whether or not to put the finite difference equations in conservation form. Strictly

speaking this must be done to approximate the shock conditions accurately. However, boundary layer-shock wave interaction and, more specifically, the pressure recovery at the foot of a normal shock wave are poorly modeled by the conservation form of the equation for  $\phi$ . This seems to be due to a term in the artificial viscosity that can be eliminated by reverting to a simpler difference scheme that is closely related to the original method of Murman and Cole. We have chosen to retain such a nonconservative scheme in the swept wing code listed in this report. However, it is not difficult to modify the code so as to bring the equation for  $\phi$  into the mathematically more correct conservation form.

For the model problem of one-dimensional flow the artificial viscosity in conservation form is

$$
h[\phi_{x}\phi_{xx}]_{x} = h \phi_{x}\phi_{xxx} + h \phi_{xx}^{2},
$$

whereas the nonconservative version is just h  $\phi_X \phi_{XXX}$  . The difference between these two viscosities is a positive term  $h\phi_{xy}^2$ referred to above that represents mass generated by shock waves. For the full transonic flow problem the analogous quantity may contribute significantly to truncation error in supersonic regions where no shocks occur. Its omission from the nonconserva-<br>tive scheme adopted in the swept wing code therefore has scheme adopted in the swept wing code therefore has the advantage of improving accuracy to a certain extent on the crude meshes that one must resort to for a three-dimensional calculation of this kind. Moreover, the nonconservative scheme seems especially appropriate for flows that are designed to be shockless anyway.

Our principal concern is the inverse problem of shaping a swept wing so that its pressure distribution may be prescribed. More specifically, we wish to choose the surface  $y = f(x, z)$  of the wing so that the square of the speed q assumes given values  $q_0(x,z)^2$ . This requirement yields a free boundary condition

$$
Q(f, f_x, f_z) = q_0(x, z)^2 - q^2 = 0
$$

which we may view as a partial differential equation of the first order for the unknown function f. In the implementation of the computer code x, y and z are taken to be sheared parabolic coordinates such that the surface of the 'wing lies near the plane  $y = 0$  and the flow is restricted to the half-plane  $y > 0$ . Problems with closure are circumvented by introducing a fixed surface  $y = f_0(x, z)$  and imposing the constraint  $f \ge f_0$ , which

5

-

asserts that the wing must enclose a specified inner structure. The free boundary condition is only supposed to be fulfilled at points where  $\tilde{f} > f_0$ . Difficulties in locating stagnation at the leading edge or with closure at the trailing edge are avoided by choosing the assigned speed  $q_0$  so that it decays rapidly there and makes  $f = f_0$  outside a range in the middle of the wing where the free boundary condition becomes operative.

The free boundary problem we have formulated seems to be well posed even in the case of transonic flow, but hanging shocks tend to appear above the wing even when the prescribed pressure distribution is smooth at the surface. An iterative scheme to solve the free boundary problem numerically is arrived at by letting the free surface function f vary suitably with the artificial time parameter t of the transonic flow calculation. The motion of the free surface is defined by requiring that a partial differential equation of the form

$$
a_1f_{xt} + a_2f_t = Q + a_3Q_{f_x}Q_x + a_4Q_{f_z}Q_z
$$

be satisfied at points where  $f > f_0$ . The coefficients a<sub>i</sub> are adjusted to achieve convergence of the method. An analogue of the Lax-Wendroff finite difference scheme is used for the computation of f. Precisely how this is accomplished is a more subtle matter concerning which the reader is referred to the listing of the code.

To eliminate shock waves on a swept wing at given speed and angle of attack it does not suffice just to prescribe the pressure smoothly. Experience with shockless airfoils designed by the hodograph method suggests that to suppress shocks the pressure distribution ought to be peaky at the front of the supersonic zone. We have incorporated in the code an exponential spline routine that generates desirable distributions of speed depending on relatively few free parameters [7]. There is also an option that enables one to choose the prescribed distribution so as to minimize the wave drag. The.code can be used to design swept wings that achieve virtually shockless transonic flow at a specified condition. While this requires some skili because the problem of design is far from easy in practice, the code does seem to be robust and is capable of delivering meaningful results for a relatively modest expenditure of computational resources.

The speed and performance of the code have been improved by vectorization and by modifying the boundary condition at infinity. The new boundary condition is imposed on a control surface at some distance from the wing. It asserts that the reduced potential should decay at a specified rate as its argument approaches infinity. This is equivalent to a linear

combination of homogeneous Dirichlet and Neumann conditions on the control surface. The precise rate of decay has been adjusted semi-empirically to give optimal results.

The computational methods used to develop the inverse swept wing code can be applied to a variety of harder problems. Of particular interest are the flow past propellers or through cascades of compressor blades and the flow around airplane configurations that include a fuselage or engine nacelles. The most crucial issue is how to treat complicated geometries in space of three dimensions. While the question of adequate coordinate generation remains a challenge, it would appear that the difficulties associated with transonic flow are now well in hand. It may also be worth inquiring whether less directly related problems, such as that of ship wave resistance, might be attacked successfully by similar techniques of computational fluid dynamics.

#### DESIGN OF A STANDARD SUPERCRITICAL WING

Codes for the analysis of transonic flow around given bodies have been used quite successfully to simulate wind tunnel measurements, especially in the case of two-dimensional motion. The agreement between computed and experimental data is usually excellent, and the calculated results are obtained more quickly and sometimes more cheaply. In Fig. 1 we display a typical comparison of theoretical estimates of the drag coefficient  $C_D$  with experimental measurements that shows how well the new formula for the wave drag we have described works in practice for two-dimensional flow.

Design codes have been received less enthusiastically by the engineering community. They leave more choices up to the user, and the outcome of the computations may be less tangible. In this section we present an example of a supercritical wing that has been redesigned through an application of the inverse swept wing code. The results serve primarily as a sample run to illustrate how the code works, but they are also not without physical interest despite the crudeness of the mesh that is used.

It is best to construct the swept wing from a supercritical airfoil to begin with. For this purpose we have chosen a 13% thick airfoil that is shockless at free stream Mach number M = 0.75 and lift coefficient  $\rm C_{L}$  = 0.54. The wing is swept back through an angle of 30' and has aspect ratio A = 3.8.

To redesign the wing, which has noticeable shocks near the wall, a typically shockless pressure distribution has been prescribed. It is specified in vertical sections by exponential

splines defined over three adjacent intervals. Optimization was used to select peak values of the pressure so that the wave drag became a minimum at the design condition of free stream Mach number M = 0.83 and lift coefficient  $C_{\bar{T}_1}$  = 0.41 This reduced the wave drag coefficient  $\mathtt{C_{DW}}$  from  $\mathtt{0.0028}$  to 0.0008 and softened the shock waves perceptibly.

Fig. 2 shows how the plot routine of the code displays the results of an analysis calculation for our wing, and Fig. 3 shows corresponding data after the design run. Five sections of the wing are seen on the right, and corresponding distributions of the pressure coefficient Cp over the upper surface are seen on the left. Shock waves are plotted above the wing with a thickness indicative of the wave drag associated with them. The detailed input and output of the design run are listed in the report. The mesh consisted of  $128 \times 10 \times 12$  points, and 100 iterations were performed to achieve acceptable convergence. This took 10 minutes of machine time on the CDC 6600 computer.

#### DESCRIPTION OF THE CODE

The NYU inverse swept wing code can be used for both analysis and design of a swept wing. In the design mode an option is available which invokes an optimizer (Harwell Mathematical Subroutine Library, AERE, England) to minimize the wave drag.

The analysis mode is like FL022, which calculates the transonic flow past a given swept wing [81. For analysis, data for the code is input on cards and stored on Tape 5 or read directly into Tape 5. The input consists of computation parameters, wing geometry, and physical specification of the flow. The resulting information is stored on Tape 7. This file can be saved and is used to initialize the computation if a wing is to be designed.

In the analysis mode the principal difference between the NYU inverse swept wing code and FL022 is the introduction of a new boundary condition at infinity for the reduced potential G. This condition is imposed on an outer control surface and it improves the speed and accuracy of the computation. It has the form

$$
G_{j+1} = (1 - \beta) G_j,
$$

where the index j+l refers to a ghost point just outside the computational domain. The positive parameter  $\beta$  is scaled so that the requirement models a mixed Dirichlet and Neumann

condition

$$
\frac{\partial G}{\partial r} + \frac{1}{r} G = 0
$$

that serves to annihilate the leading term l/r of a hypothetical expansion of G in spherical harmonics. In practice  $\beta$  has been chosen semi-empirically to give optimal resolution. The new boundary condition provides a more effective way of asserting that G decays at infinity  $[4,7]$ .

In the design mode the surface of a given wing is modified so that a prescribed Mach number distribution is assumed over a portion of the wing. The optimization package attempts to minimize the wave drag by changing the Mach number distribution systematically. The wave drag is computed using a formula that has been discussed in the section on mathematical background.

More precisely, the factor  $\phi_X$  occurring there is replaced by a term  $M^2 - 1$  involving the Mach number M, and the derivative  $\phi_{\text{XX}}$  is replaced by a second  $the$  flow derivative  $\phi_{\texttt{SS}}$  in the direction of This results in an expression of the form

$$
C_{DW} = \sum Ah^4 \max(M^2-1, 0) \phi_{SS}^2
$$

for the wave drag coefficient  $C_{DW}$ , where the summation is extended over all mesh points and A is a factor determined by the finite difference equations that are used. Contributions from rarefaction waves are automatically excluded by the code.

To modify a given wing in the design mode, an analysis run for the unmodified, or baseline, wing is made to assess the<br>characteristics of the flow field. The resulting speed districharacteristics of the flow field. bution is examined and used to construct a more desirable distribution. The new distribution is input to the code on Tape 9. An exponential spline routine in the code calculates the desired distribution based on the input. This should have approximately the same spanwise distribution of lift as the original wing. It should be smooth throughout the supersonic zone, but may be peaky near the leading edge. In addition to the design distribution, a wing surface is prescribed that is identical to the original baseline wing near the leading and trailing edges but may be slightly thinner near themiddle of each spanwise chord. The design scheme adds material to this underlying shape to fill in the thinned areas in a manner consistent with the assigned speed distribution. The thinning is done by introducing a groove. The parameters defining the shape of the groove are input to the code on Tape 9. To avoid difficulties with trailing edge

closure and maintenance of thickness-to-chord ratio, the surface modifications are made on a region of the upper surface that excludes the leading and trailing edges.

The computational domain has been obtained by applying a square root transformation to the physical domain that results in a representation  $Y = SO(X, Z)$  of the wing as a shallow bump lying above the (X,Z)-plane. The wing surface is changed iteratively, starting from the original shape as an initial guess. At each step one or more cycles of line relaxation are done in the standard analysis mode. The resulting speed distribution is compared with the desired distribution. Surface modifications are made that depend on the difference between the two distributions. If the modifications cause the computed surface to fall below the prescribed underlying surface  $Y = SOPRE(X,Z)$ , then the computed surface is replaced by  $SOPRE(X, Z)$  at such points. The procedure is repeated with more line relaxations until the computed and assigned distributions agree. The surface modifications are determined from a first order partial differential equation that has been discussed earlier. Parameters controlling the scheme are discussed in the glossary. Assigning unrealistically low velocities near the leading and trailing edges serves to drive the computed surface onto the prescribed surface, which provides trailing edge closure and leaves the nose unaffected.

The design distribution is defined by two or more section Mach number distributions. Linear interpolation is used to specify the values elsewhere. The section speed distributions are assigned over the computational domain. For a fixed cross section Z the lower trailing edge appears on the extreme left, the leading edge appears near the center and has the largest values of SO, and the upper trailing edge appears on the extreme right.

The section distributions are defined by specifying input speeds  $Q1$ ,  $Q2$ ,  $Q3$  and  $Q4$  at fractions PC $Q1$ , PC $Q2$ , PC $Q3$  and  $PCQ4 = 1$  of the local chord and by interpolating in between with an exponential spline. The spline has free parameters that can be adjusted to prevent unwanted oscillations that would occur if cubic splines were used. In addition, a weighting parameter gives sagging curvature to the distribution so that two-dimensional shockless distributions can be simulated.

The value 01 at the nose should be set so that the resulting distribution lies below the initial analysis distribution along the lower surface and leading edge regions. Similarly, the value of Q4, the speed at the trailing edge, should be lower than the corresponding value computed in the analysis run. The two intermediate values, 02 and Q3, define the size of the supersonic zone and the section lift. The prescribed wing surface can be thinned out near the supersonic zone by removing

material smoothly to produce a slight groove. The depth and extent of the groove are determined by the three parameters DSURF, PCS1 and PCS2.

When the optimization routine is used a sequence of calculations is performed in the inverse mode to determine the gradient of the wave drag with respect to the assigned Mach numbers that define the design distribution. After the gradient is obtained, a line search of five steps is performed to minimize the drag. This procedure can be adjusted by changing the parameters that appear in subroutines OPT and VAIOA.

The graphic output is produced in subroutines THREED and DRAGC and at the end of the main routine FL22INV. These programs have been written for the CDC 6600 at the Courant Institute of Mathematical Sciences and should be replaced by the plotting routines used at local installations or by dummy subroutines with the same names so that runs can be made without graphics.

Output appears in both printed and graphical form. All the input data is immediately printed as output so that it is easy to check the accuracy of the input.

At the beginning the coordinates defining the first span station are printed. If all the sections are similar only the coordinates of the leading edge, the chord and the twist are printed at the other stations. If the sections are different then the corresponding input profiles will be printed. The program prints the coordinates of the unfolded sections produced by the square root transformation at the root and the tip. A two-dimensional chart of the plane  $Y = 0$  is printed giving values of an indicator IV which shows the properties of points in this coordinate surface. IV = 2 specifies a point on the wing; IV = 1 specifies a point on the trailing vortex sheet; IV = 0 specifies a point on the singular line  $X = 0$ ; IV =  $-1$ specifies a point adjacent to the wing or vortex sheet; and IV = -2 specifies a point beyond the wing or vortex sheet.

The iteration history is printed next. The maximum correction to the velocity potential and the maximum residual of the difference equations together with its i,j,k location are printed at every cycle. For an analysis run the lift coef: cient CL, the wave drag coefficient CDW, two relaxation facto: PlO and P20, a convergence factor BETA, and the number of supersonic points are printed at every iteration. For a design run, in addition to the correction and residual, the average difference between the computed and desired speeds and the corresponding maximum difference together with its i,k location are printed. The iteration cycles terminate after a given number of iterations or after a convergence criterion has been satisfied. A chart is then printed of the wave drag at the grid points (X,Z) of the wing surface. Supersonic points are

indicated by drag numbers IDRAG > 0 and subsonic points are indicated by -1.

After this, results for each span section are displayed. The section lift, drag and moment coefficients are printed. For an analysis run the mapped wing surface and the Mach number distribution are displayed as a printer plot. For a design run, the prescribed surface and the computed surface are shown. The prescribed and computed Mach number distributions along the chord are shown for each span section. are also Calcomp plots. The upper surface pressure distribution at each span section and the corresponding wing sections with markings that indicate the wave drag on shocks are plotted. In an analysis run the same plots occur for each mesh refinement.

The final printed results are the characteristics of the wing as a whole. These include the coefficients of lift, form drag, friction drag, total drag, the ratios of lift to form drag and lift to total drag, the pitching, rolling and yawing moments, and the wave drag.

For an analysis run, the program repeats the same sequence of calculations and output on successively refined meshes.

#### GLOSSARIES

The input files consist of sequences of pairs of cards. The first card of each pair gives the names of the parameters that appear on the data card that follows. Each data card contains up to eight parameters with 10 columns provided for each. The first input file described is needed for both analysis and design. If the code is used for analysis we are concerned with Tape 5 only and Card Pair 3 below does not exist. The input parameters are given in the order of their appearance on the input file. The input data is given in floating point format. The integer parameters are converted to integers in the code.

#### Glossary of Tape 5 Parameters

Card Pair 1:

- NX The number of mesh intervals in the direction of the chord.  $NX = 0$  causes termination of the computation.
- NY The number of mesh intervals in the direction normal to the chord and span.
- NZ FPLOT The number of mesh intervals in the span direction. Controls the plots.  $FPLOT = 0$ . produces a print plot but no Calcomp plot. FPLOT > 1. produces a print plot and a Calcomp plot. XSCAL, PSCAL These control the scales of the Calcomp plots.  $XSCAL = 0$ . scales each section plot to 5. FCONT FSWEEP Card Pair 2: MIT cov PSCAL = 0. scales the pressure plots to 1. per inch. Determines the manner of starting the program.  $FCONT = 0$ . begins the calculation at iteration zero. FCONT = 1. continues the calculation from a previous calculation. For a design run the flow data (velocity potential and circulation) from an analysis run are read in on Tape 7 and used for initialization. The iteration count starts from zero for a design run. An indicator which selects the subroutine YSWEEP used to solve the finite difference equations for the reduced potential G. FSWEEP = 0. selects a vectorized YSWEEP subroutine.  $FSWEEP = 1.$  selects an unvectorized YSWEEP subroutine. The maximum number of iteration cycles which will be computed. The desired accuracy. If the maximum correction is less than COV the calculation terminates or proceeds to a finer mesh.
- PlO The subsonic relaxation factor for the velocity potential. PlO lies between 1. and 2. and should be increased linearly toward 2. with mesh refinement.

 $\sim$   $-$ 

- P20 P30 BETA FHALF NDES Card Pair 3: **TSTEP** FOO The supersonic relaxation factor for the velocity potential. P20 < 1. Recommended value 1. The relaxation factor for the circulation. Recommended value 1. The damping factor which controls the amount of added  $\phi_{\text{st}}$ . Recommended value between 0. and 0.25. Determines whether the mesh will be refined. FHALF = 0. terminates the computation after MIT iterations or after convergence. FHALF  $\neq$  0. halves the mesh after MIT cycles have been run on the crude mesh. An additional Card Pair 2 is required for each mesh refinement. The value  $FHALF = 0$ . appears on the last mesh refinement card. Gives the number of surface modifications to be calculated.  $NDES < 0$ . calls for an analysis run. NDES > 0. makes a design calculation with NDES surface modifications. MIT cycles of line relaxation are performed after each surface modification. No mesh refinements are made after the NDES cycles are completed. MIT = 1. with NDES  $> 100$ . is recommended. If NDES  $> 0$ . an additional Card Pair 3 is needed at this point. TSTEP times the mesh increment in the X direction is the time step defining the free boundary iteration. The recommended value is 0.03. The coefficient multiplying the first order time
	- derivative in the free boundary equation. This term dominates for subsonic flow. Recommended  $value F00 = 0.16.$
	- F10 The coefficient of the second derivative with respect to time and the X coordinate in the free boundary equation. This term controls convergence for supersonic flow. Recommended value  $F10 = -1$ .

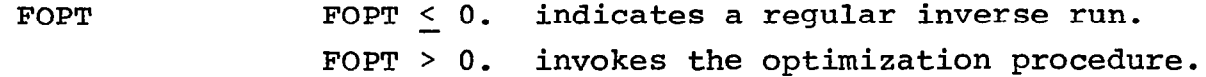

Card Pair 4:

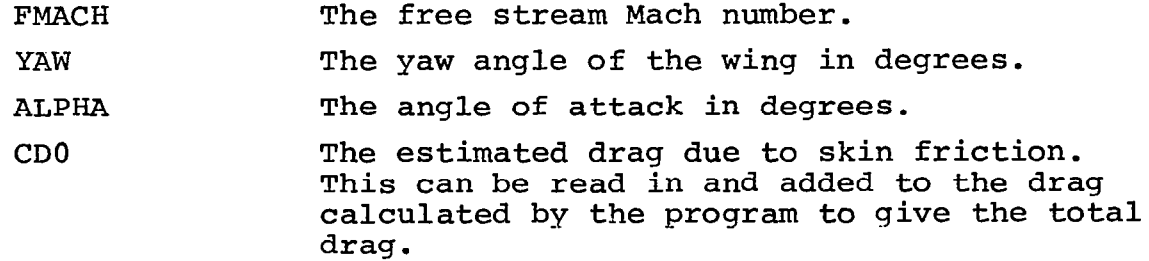

#### Card Pair 5:

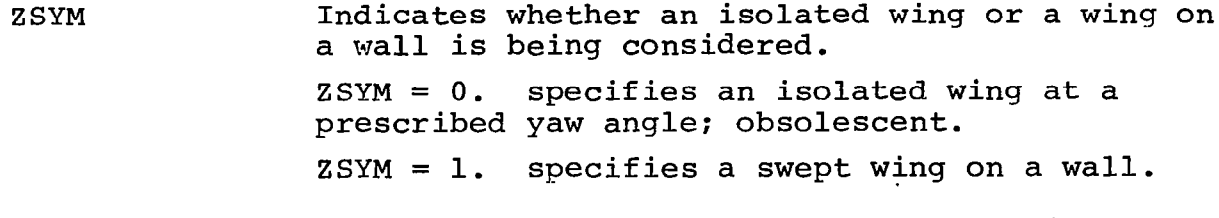

- NC The number of span stations from the wing root to the tip at which the wing section is defined if  $ZSYM = 1$ . For  $ZSYM = 0$ . the span stations are distributed from the leading to the trailing tip. The wing sections are each defined on subsequent cards.
- SWEEP1 Sweep of the singular line at the wing root if  $ZSYM = 1$ . or at the leading tip if  $ZSYM = 0$ .
- SWEEP2 Sweep of the singular line at the tip. SWEEP1 and SWEEP2 are used as the end conditions for the spline fit for the X coordinates of the singular line.

SWEEP3 Sweep of the singular line in the far field.

DIHEDl Dihedral angle of the singular line at the wing root if  $ZSYM = 1$ . or at the leading tip if  $ZSYM = 0.$ 

- DIHED2 Dihedral angle of the singular line at the wing tip. DIHEDl and DIHED2 are used as the end conditions for the spline fit of the Y coordinates of the singular line.
- DIHED Dihedral angle of the singular line in the far field.

Card Pair 6: Z XLE, YLE CHORD THICK ALPHA FSEC Card Pair 7: YSYM NU NL Card Pair 8: TRAIL Span location of the section. X and Y coordinates of the leading edge. The local chord value by which the profile coordinates are scaled. Modifies the section thickness. The Y coordinates are multiplied by THICK. The angle through which a section is rotated to introduce twist. Indicates whether or not the geometry for a new profile is supplied.  $FSEC = 0.$  means the section is obtained by scaling the profile used at the previous span section according to the parameters CHORD, THICK, and ALPHA. No further cards are read for this span station and the next card is the title card for the next span station, if any. FSEC = 1. means the coordinates for a new profile are to be read from the data cards that follow. Indicates the type or profile. YSYM = 0. means the data supplied are for a cambered profile. Coordinates are given for the upper and lower surfaces, each ordered from nose to tail with the leading edge included in both surfaces.  $YSYM = 1$ . means the data supplied are for a symmetric profile. A table of coordinates is read in for the upper surface only. The number of upper surface coordinates. The number of lower surface coordinates. For  $YSYM = 1.$ , NL = NU. The included angle at the trailing edge in degrees. If the profile is open then TRAIL is the difference between the upper and lower trailing edge angles.

- SLOPT The slope of the mean camber line at the trailing edge. This is used to continue the coordinate surface, assumed to contain the vortex sheet, smoothly off the trailing edge.
- XSING, YSING The coordinates of the singular point inside the nose about which the square root transformation is applied to generate parabolic coordinates. This point should be located as symmetrically as possible between the upper and lower surfaces at a distance from the nose roughly proportional to the leading edge radius. The coordinates of the mapped profile in the output will show if this point has been located correctly. The coordinates of the singular point are chosen relative to the profile coordinates supplied in the cards which follow.
- Card Pair 9: (upper surface coordinates.)
- X. Y The coordinates of the upper surface. They appear, a pair on each card, from leading edge to trailing edge. The format is (2F10.6).
- Card Pair 10: (Lower surface coordinates.)
- X, Y The coordinates of the lower surface from leading edge to trailing edge. The leading edge point of the upper surface is the same as the leading edge point of the lower surface. The trailing edge points are different if the profile has an open tail.

Card Pairs 11,12,...: (Geometry at other span stations.)

These cards are like Card Pair 6, which defines Z, XLE, YLE, CHORD, THICK, ALPHA and FSEC for each section. The number of such cards depends on the number of span stations, NC. If  $FSEC = 0$ . new coordinates X,Y are not needed to define the profile.

The last card pair:

The card which terminates the run is a repeat of Card Pair 1 with all the data set equal to zero.

Glossary of Tape 9 Parameters

Card Pair 1:

- **NOSTA** The number of span stations at which the design distribution is defined from wing root to tip.
- Card Pair 2: (Card Pairs 2 and 3 are repeated NQSTA times.)
- ZQSTA The Z coordinate of the span section at which the design distribution is given.
- PCQl The location of the first specified value Q1 of the speed, expressed as a fraction of the local chord.
- PCQ2 Location of the second specified value Q2.
- PCQ3 Location of the third specified value Q3.
- (PCQ4 = 1 because the speed  $Q<sub>A</sub>$  is always prescribed at the trailing edge.)
- Ql The first prescribed Mach number near the leading edge used in spline fitting the design distribution at each section.
- $O<sub>2</sub>$ The prescribed Mach number near the front of the supersonic zone.
- 03 The prescribed Mach number near the rear of the supersonic zone.
- 04 The prescribed Mach number at the trailing edge.
- Card Pair 3: (These parameters are used to define the groove for each span station.)
- PCS1 Location of the left edge of the groove expressed as a fraction of the local chord. The groove is assumed to be on the upper surface.
- PCS2 Location of the right edge of the groove expressed as a fraction of the local chord.
- DSURF The maximum depth of the groove expressed in units used in the computational domain.

#### REFERENCES

- 1. F. Bauer, P. Garabedian and D. Korn, A Theory of Supercritical Wing Sections, with Computer Programs and Examples, Lecture Notes in Economics and Mathematical Systems 66, Springer-Verlag, New York, 1972.
- 2. F. Bauer, P. Garabedian, D. Korn and A. Jameson, Supercritical Wing Sections II, A Handbook, Lecture Notes in Economics and Mathematical Systems 108, Springer-Verlag, New York, 1975.
- 3. F. Bauer, P. Garabedian and D. Korn, Supercritical Wing Sections III, Lecture Notes in Economics and Mathematical systems 150, Springer-Verlag, New York, 1977.
- 4. A. Bayliss, M. Gunzburger and E. Turkel, "Boundary conditions for the numerical solution of elliptic equations in exterior domains," SIAM J. Appl. Math. 42, 430-451 (1982).
- 5. 0. Betancourt and P. Garabedian, "Numerical analysis of equilibria with islands in magnetohydrodynamics," comm. Pure Appl. Math. 35, 365-378 (1982).
- 6. P. Garabedian and G. McFadden, "Design of supercritical swept wings," A.I.A.A. Journal 20, 289-291 (1982).
- 7. P. Garabedian and G. McFadden, "Computational fluid dynamics of airfoils and wings," in: Transonic, Shock, and Multidimensional Flows: Advances in Scientific Computing, Academic Press, New York, 1982.
- 8. A. Jameson and D. Caughey, "Numerical calculation of the transonic flow past a swept wing," NASA CR-153297, 1977.
- 9. E. Murman and J. Cole, "Calculation of plane steady transonic flows," A.I.A.A. Journal 9, 114-121 (1971).

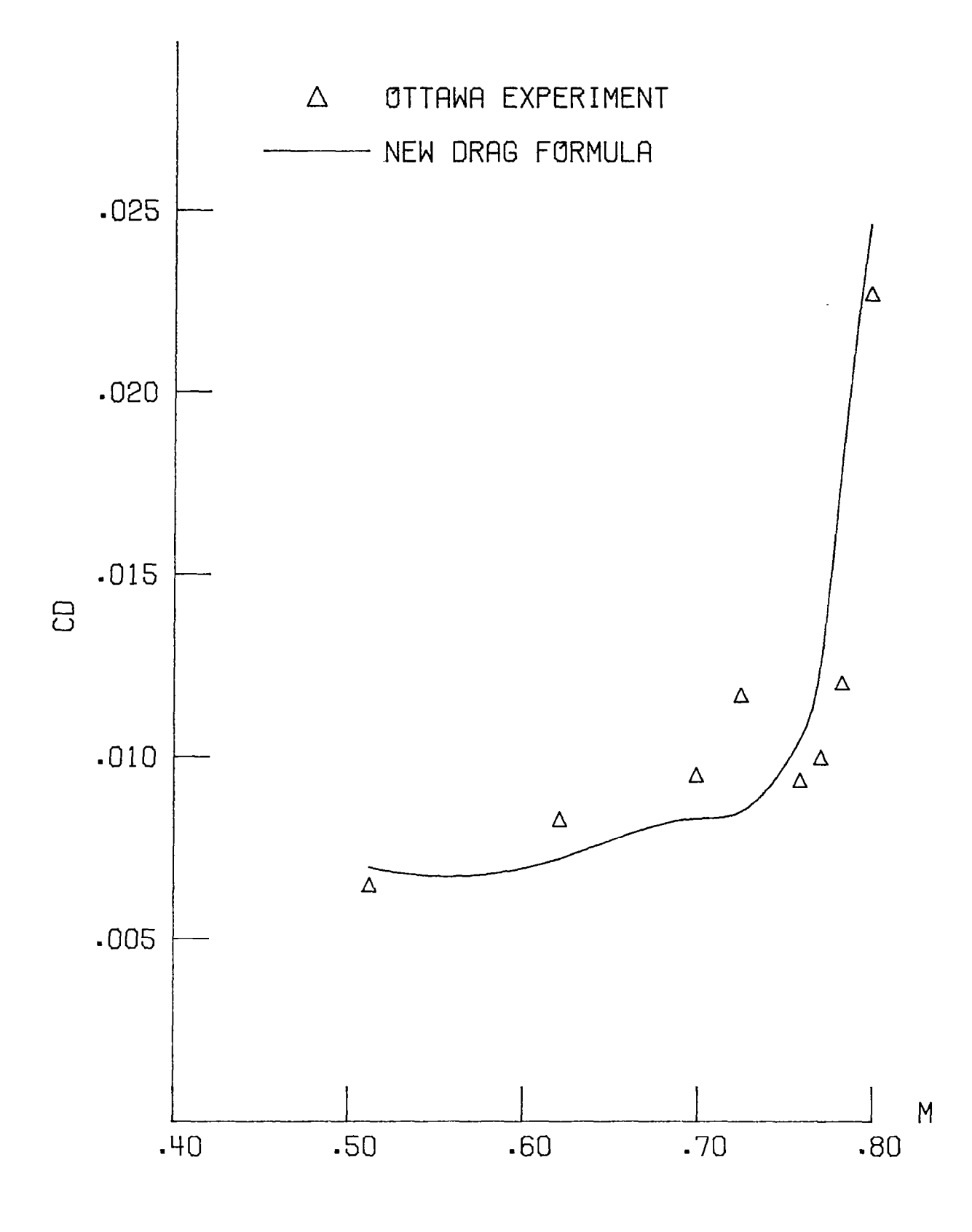

DRAG RISE CURVES FOR AIRFOIL 75-06-12, CL=0.6 Fig. 1. Theoretical and experimental drag rise curves. 20

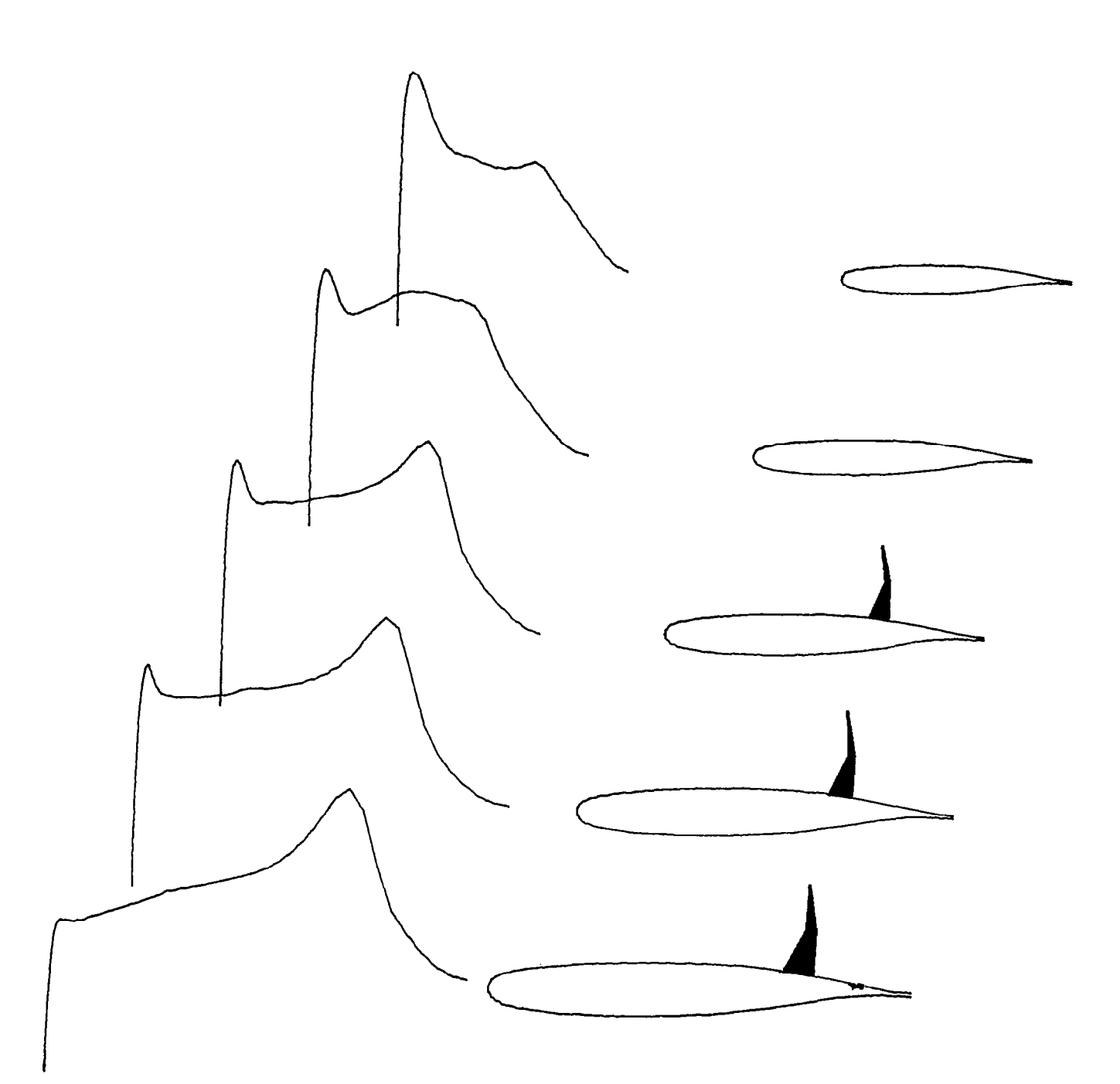

UPPER SURFACE PRESSURE WING AND SHOCKS  $M = .83$ . CL =  $.37$ . CDW =  $.0028$ . A = 3.8

Fig. 2. Calcomp plot for analysis run preceding design.

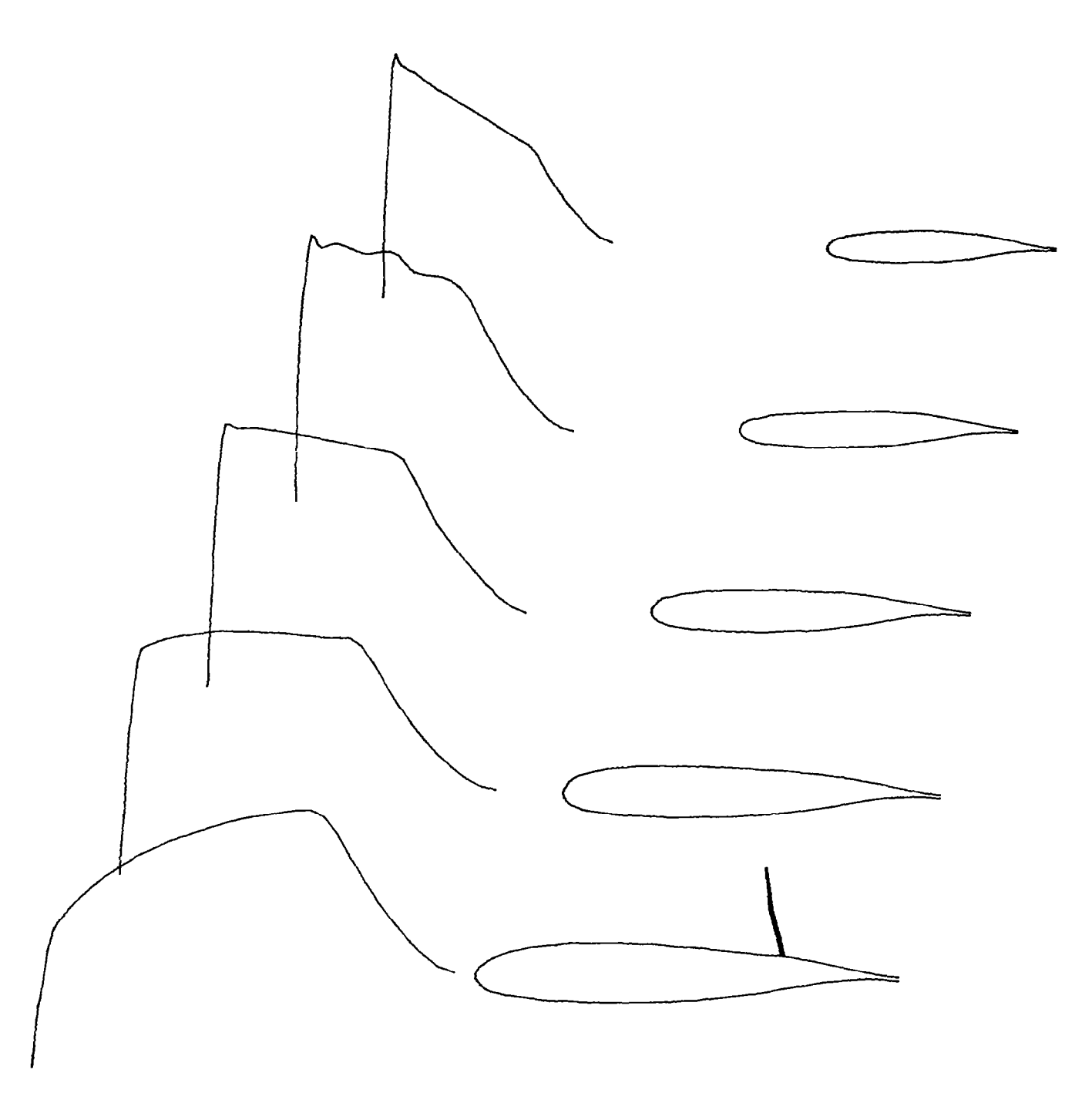

UPPER SURFACE PRESSURE WING AND SHOCKS  $M = .83$ , CL =  $.41$ , CDW =  $.0008$ , A = 3.8

Fig. 3. Calcomp plot for the sample design run.

 $\frac{1}{2}$  .

**FNX FNY** FNZ FPLOT .10000E+02  $.12800E+03$  $.12000E+02$  $0.$ **XSCAL** PSCAL FCONT **FSWEEP**  $.56000E+01$  -.50000E+00 .10000E+01  $-10000E+01$ FIT(NM) COVO(NM) P10(NM) **P20(NM)**  $.10000E + 01$  $-10000E - 06$ .17200E+01  $.10000E + 01$ **FHALF (NM) P30(NM)** BETAO(NM) FDES(NM)  $.10000E+00$  0.  $.10000E + 01$  $.10000E + 03$ FOO. **TSTEP F10**  $F11$  $-16000E+00 - 10000E+01$  $.30000E - 01$  $0 -$ FOPT  $0.$  $CDO$ **FMACH YA** AL  $.83000E + 00$  $0.$  $.10000E+01$  $\overline{\mathbf{0}}$ . **ZSYM FNC SWEEP1 SWEEP2**  $.10000E + 01$  $.60000E + 01$  $.30000E + 02$  $.30000E + 02$ **SWEEP** DIHED1 **DIHED2** DIHED  $.30000E+02$  0.  $0 \bullet$  $0.$  $ZS(K)$ XL **YL**  $0 \bullet$  $0.$  $0.$ CHORD THICK AL **FSEC**  $.67370E + 00$  $.10000E+01$  0.  $0.$ YSYM **FNU FNL**  $.47000E + 02$  $.35000E + 02$  $0.1$ **SLT XSING YSING** TRL  $.1577E + 01$  $-.1000E+00$  $.1000E - 01$  $.1403E - 01$ 

 $\sim$   $\sim$ 

23

 $\sim$   $-$ 

 $-$ 

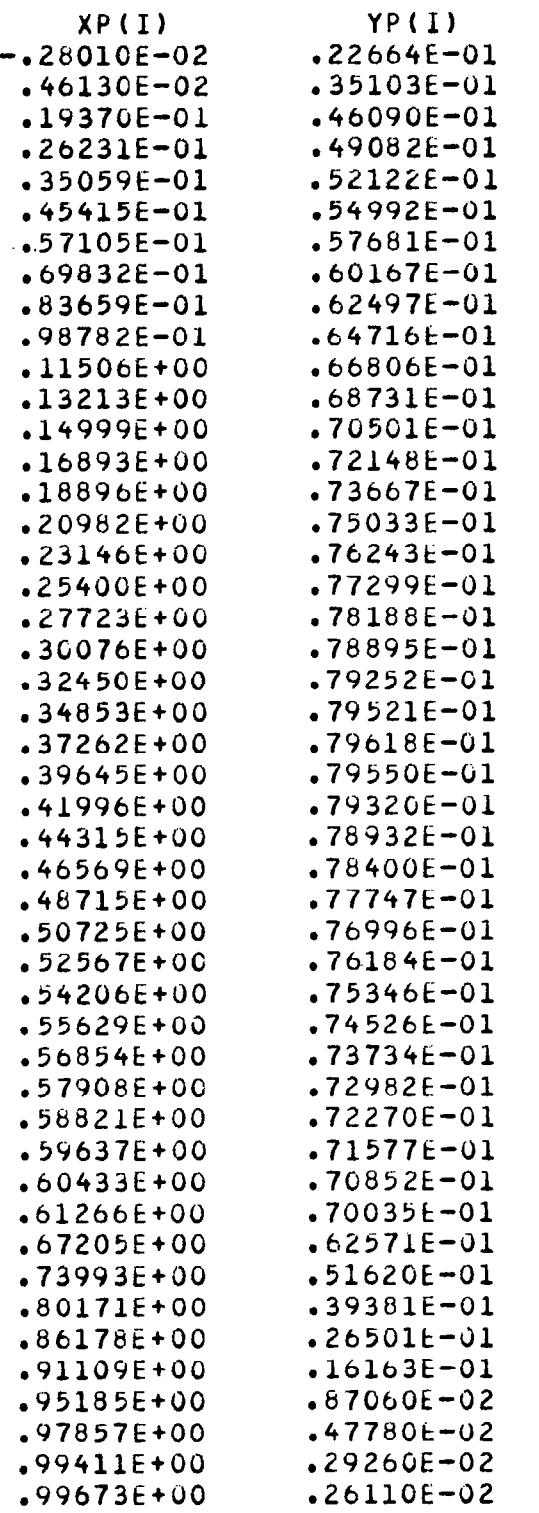

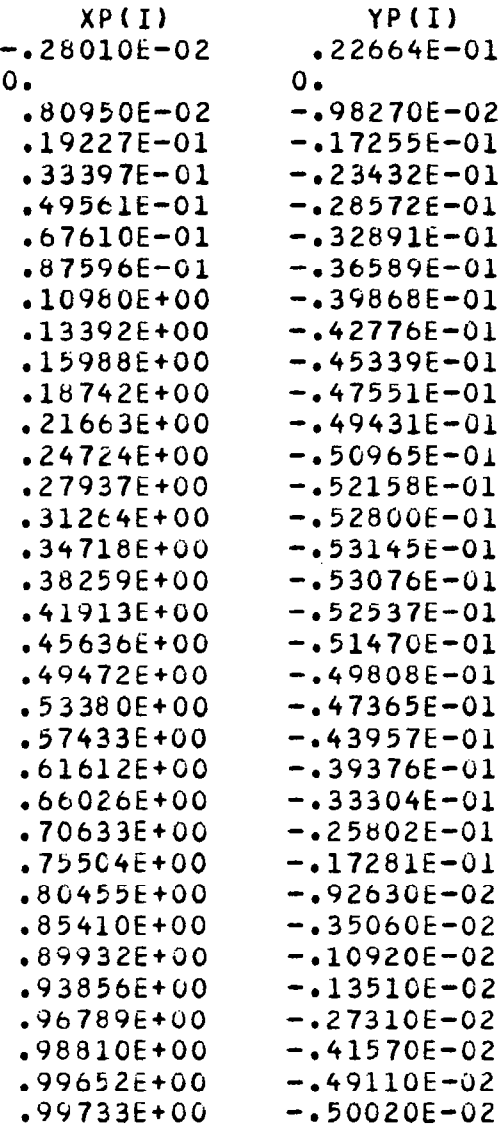

 $\frac{1}{1}$ 

SECTION DEFINITION AT  $Z =$ 0.00000 CHORD THICKNESS RATIO **XLE** YLF. **ALPHA** 0.0000 0.0000  $.6737$ 1.0000 0.0000  $ZS(K)$ **XL** YL  $.20000E + 00$  $.11500E + 00$  $\Omega$ . CHORD. **THICK** AL **FSEC**  $.61470E + 00$  $.10000E + 01$  $0 0.1$ SECTION DEFINITION AT Z =  $.20000$ THICKNESS RATIO **YLE** CHORD **ALPHA XLE**  $.1150$  $0.0000$  $.6147$ 1.0000 0.0000  $ZS(K)$  $x_{1}$ **YL**  $.23000E + 00$  $.40000E + 00$  $0.$ FSEC CHORD THICK **AL**  $.10000E+01$  $0 .55580E+00$  $0.1$  $.40000$ SECTION DEFINITION AT Z = **XLE** YLE. CHORD THICKNESS RATIO **ALPHA**  $.2300$  $0.0000$  $.5558$ 1.0000  $0.0000$  $x_{L}$  $ZS(K)$ **YL**  $.34500E + 00$  $.60000E + 00$  $0.$ **CHORD** THICK **AL** FSEC  $.49680E + 00$  $.10000E+01$  $0.$  $0 -$ SECTION DEFINITION AT Z =  $.60000$  $CHDRD$ THICKNESS RATIO **ALPHA** XLE YI F  $.3450$ 0.0000 .4968 0.6600 1,0000  $2S(K)$ **XL** YL  $.46000E+00$  $.80000E + 00$  $0.$ CHORD THICK **AL** FSEC  $.10000E+01$  $.43790E+00$  $0 \cdot$  $0.$  $.80000$ SECTION DEFINITION AT Z = **CHORD** THICKNESS RATIO **XLE YLE ALPHA** .4600 0.0000  $.4379$ 1,0000  $0.0000$  $ZSLK$ YL XL.  $-10000E + 01$  $.57500E+00$  $0.$ **FSEC** CHORD. **THICK AL**  $.37890E + 00$  $.10000E + 01$  $0 \cdot$  $0 -$ SECTION DEFINITION AT Z = 1,00000 **CHORD** THICKNESS RATIO **XLE YLE ALPHA**  $.5750$  $0.0000$  $.3789$ 1.0000 0.0000 PARAMETERS TO DEFINE THE ASSIGNED DESIGN MACH NUMBER DISTRIBUTION

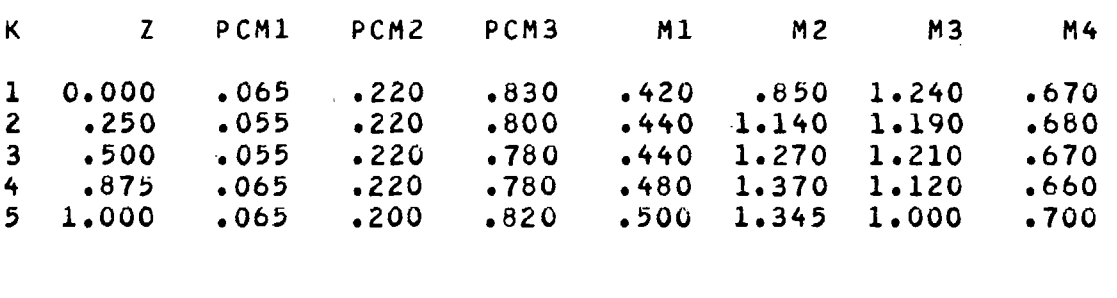

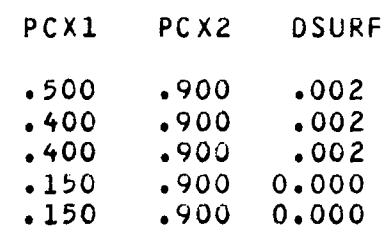

#### INDICATION IV(IpK) OF WING و ( K ≥ X و K ≥ X و K ≥ X) . AND VORTEX SHEET IN PLANE Y-G

ľ

 $\overline{\phantom{a}}$ 

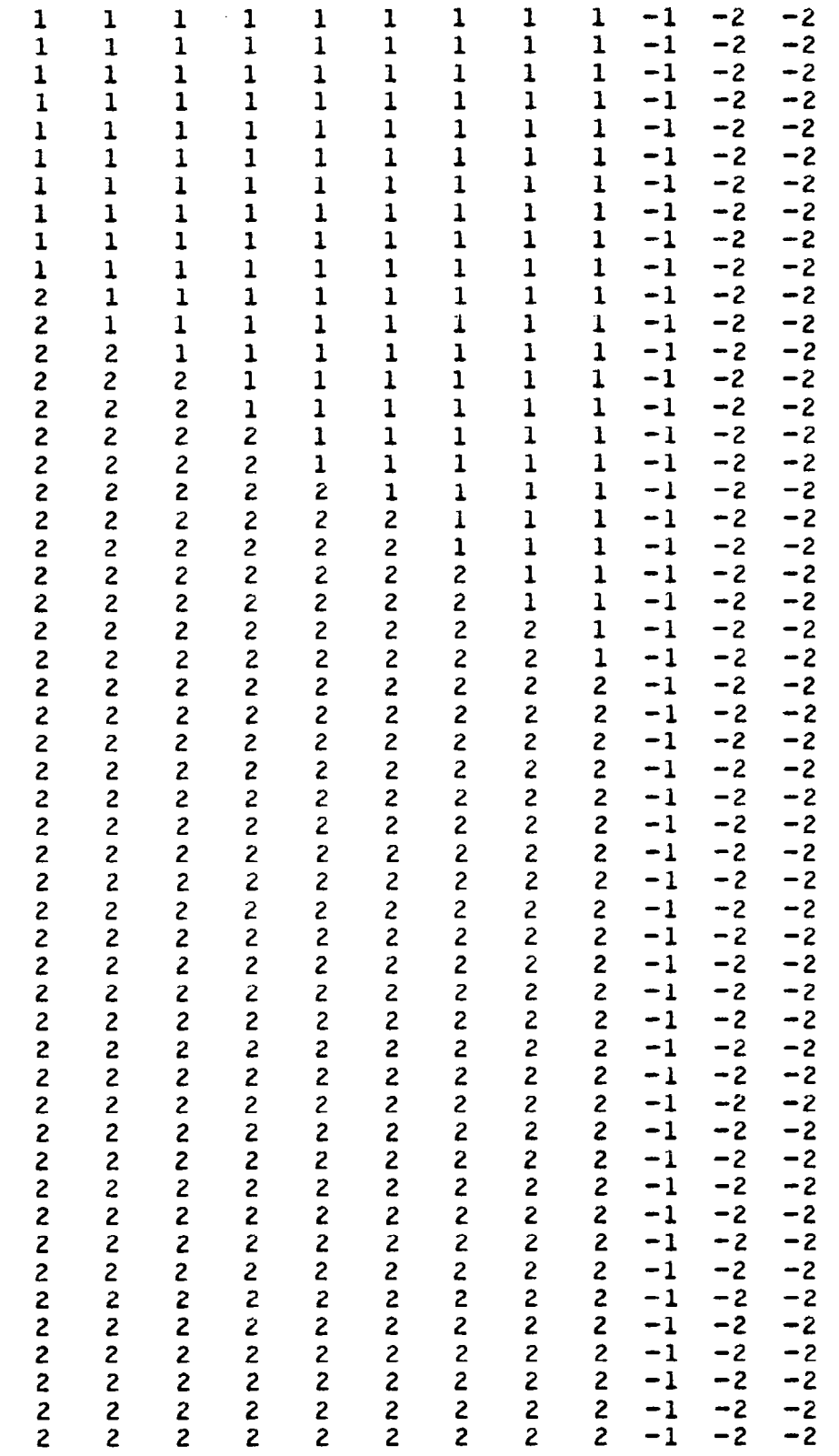

 $\frac{1}{2}$   $\overbrace{\hspace{25mm}}^{}$ 

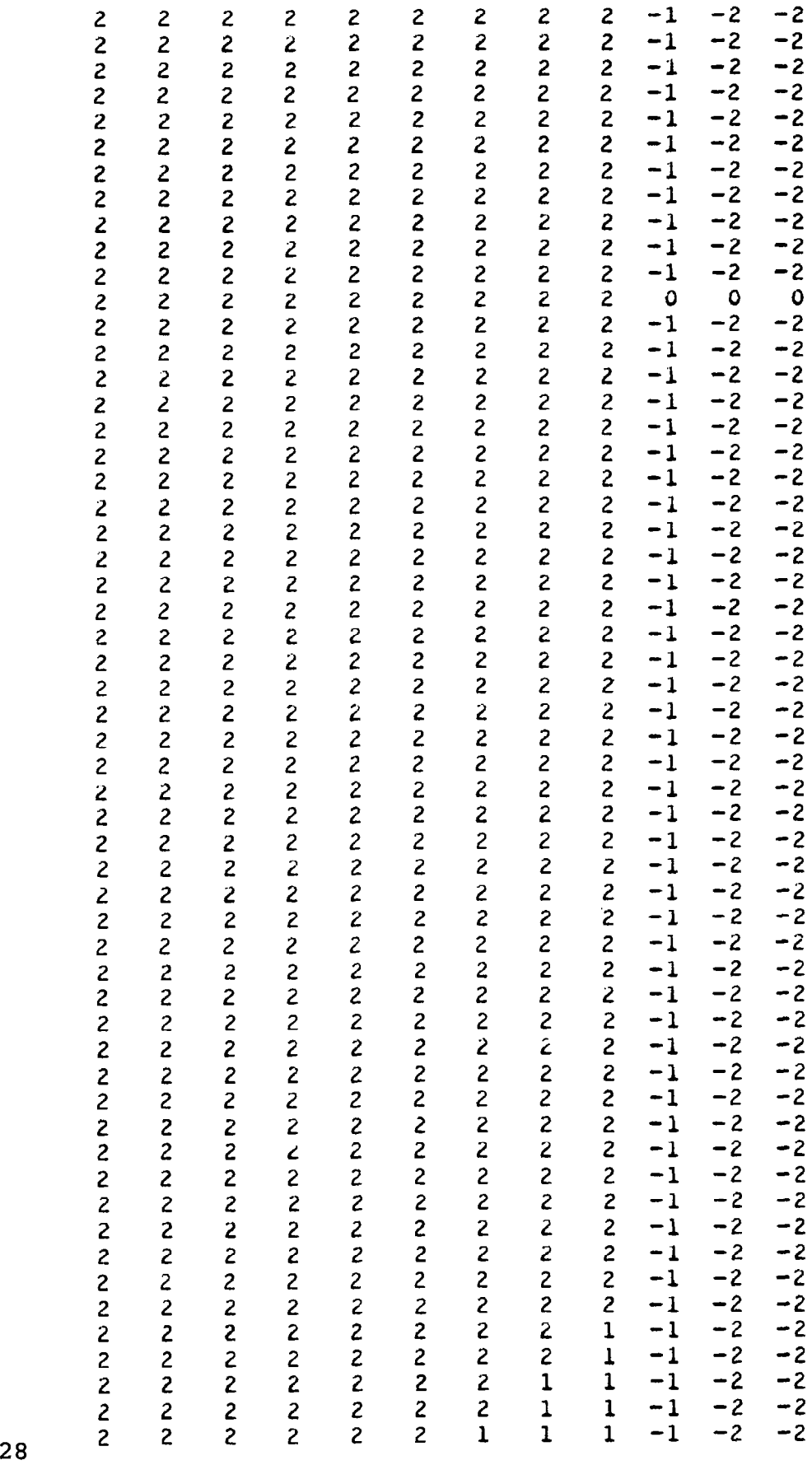

 $\overline{\phantom{a}}$ 

 $\overline{\phantom{a}}$ 

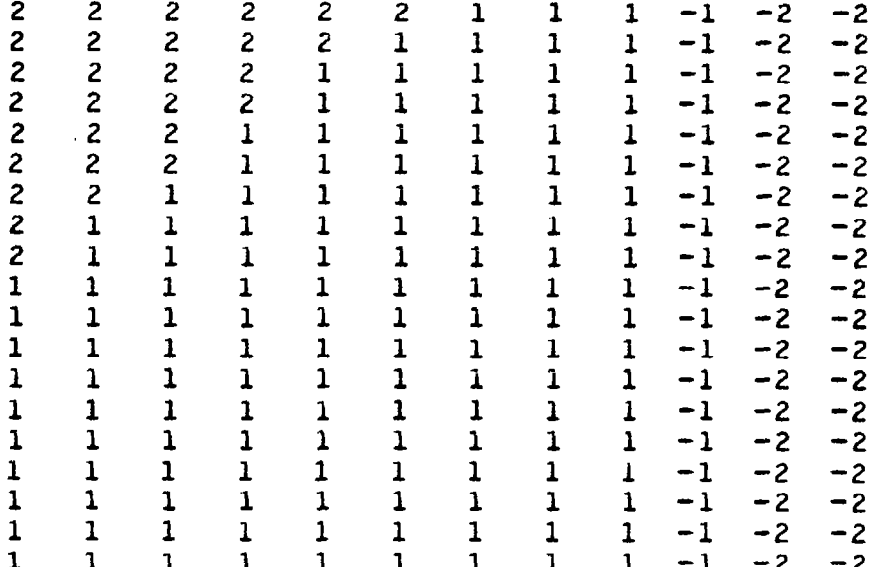

 $\overline{1}$ 

 $\overline{a}$ 

 $\hat{\mathcal{L}}$ 

 $\bar{\rm I}$ 

 $Y$ .56695  $.44721$ .35909 .28868 .22917  $.17678$ .12910  $.08452$  $.04181$ 0.00000

 $\sim 100$ 

SCALE FACTOR POWER LAW .50000  $• 50000$ 

## SPANWISE CELL DISTRIBUTION AND SINGULAR LINE

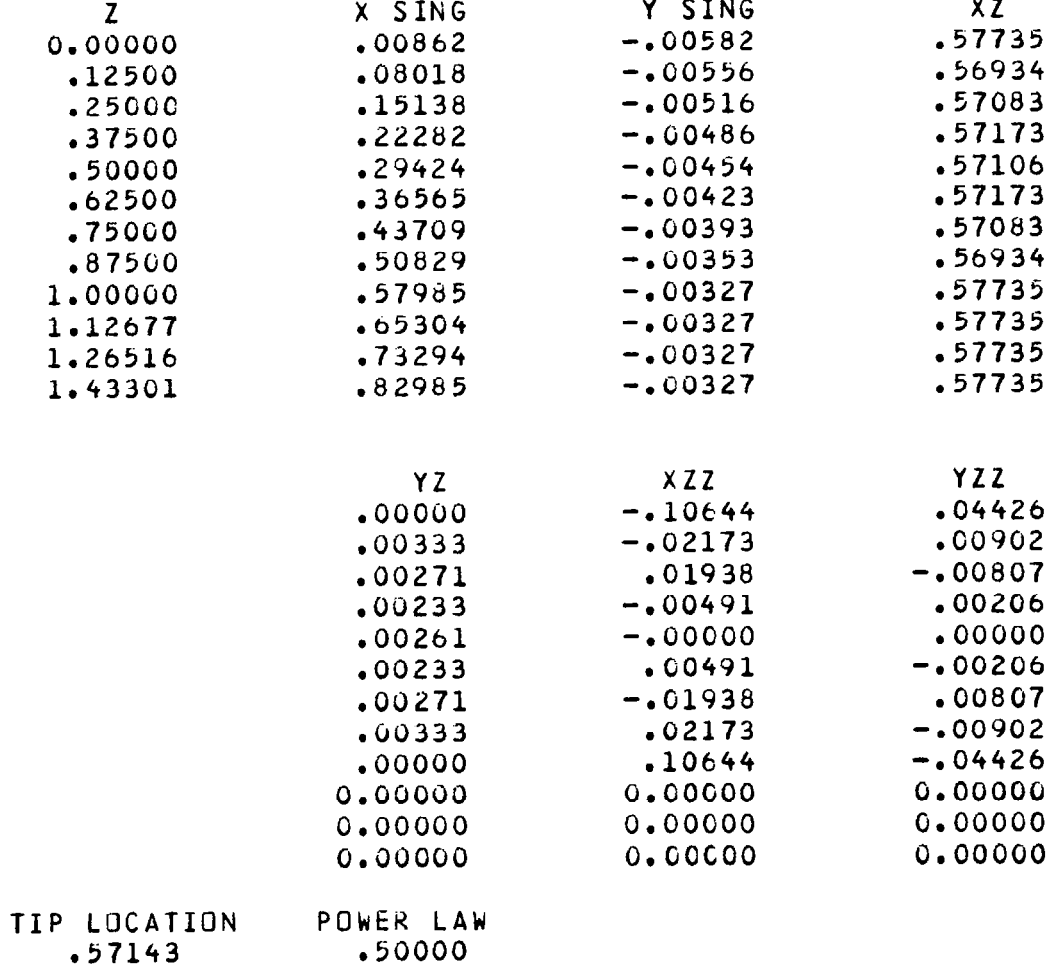

 $.57143$
#### ITERATIVE SOLUTION<br>STRIP WIDTH FOR HORIZONTAL LINE RELAXATION 1.00000 NZ **NX NY**  $\overline{128}$  $12$ 10

## COMPUTING TIME 47.497 SECONDS

 $\frac{1}{2\sqrt{2}}\left(1-\frac{1}{2\sqrt{2}}\right)$  . The  $\frac{1}{2}$  -th  $\frac{1}{2}$  -th  $\frac{1}{2}$ 

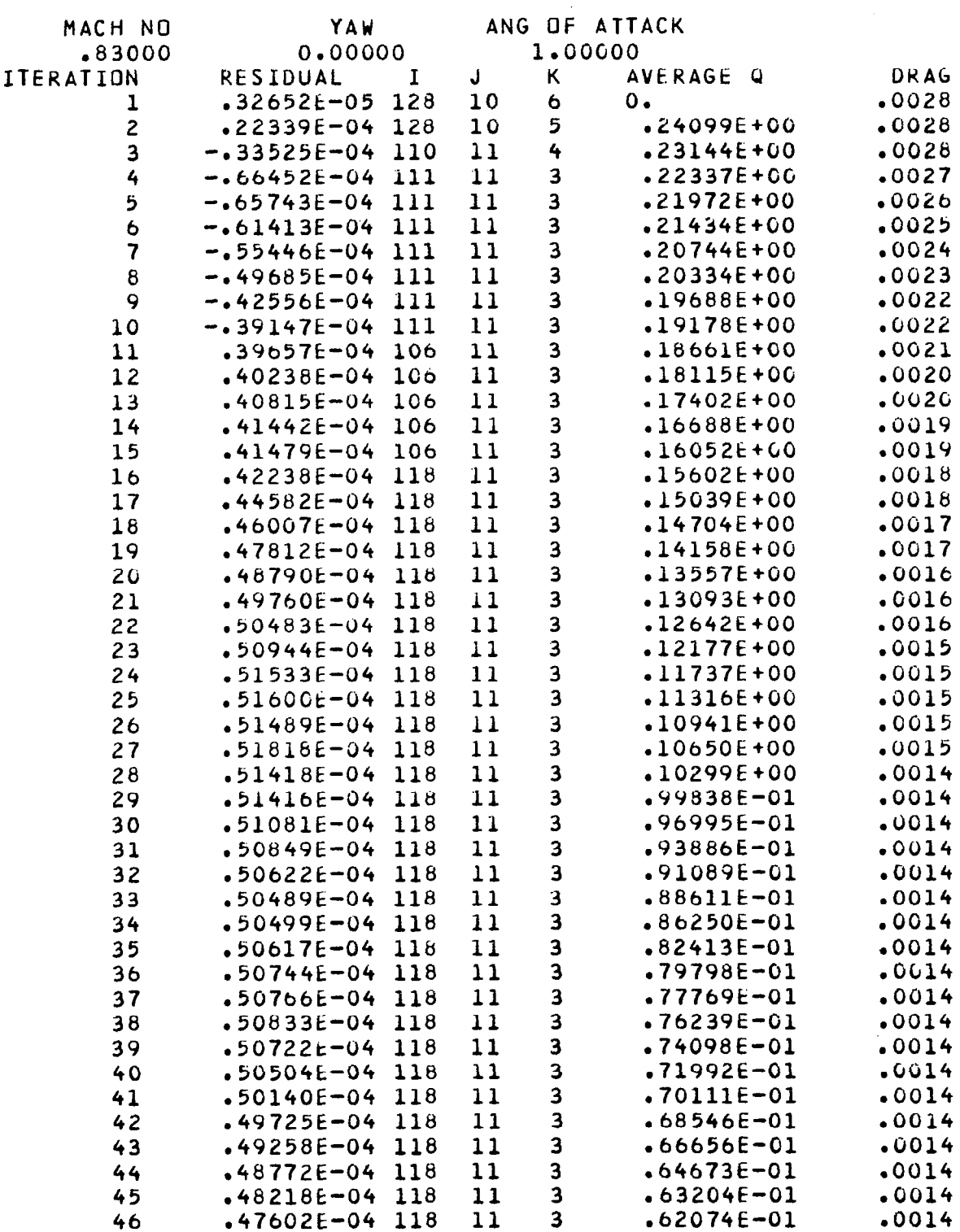

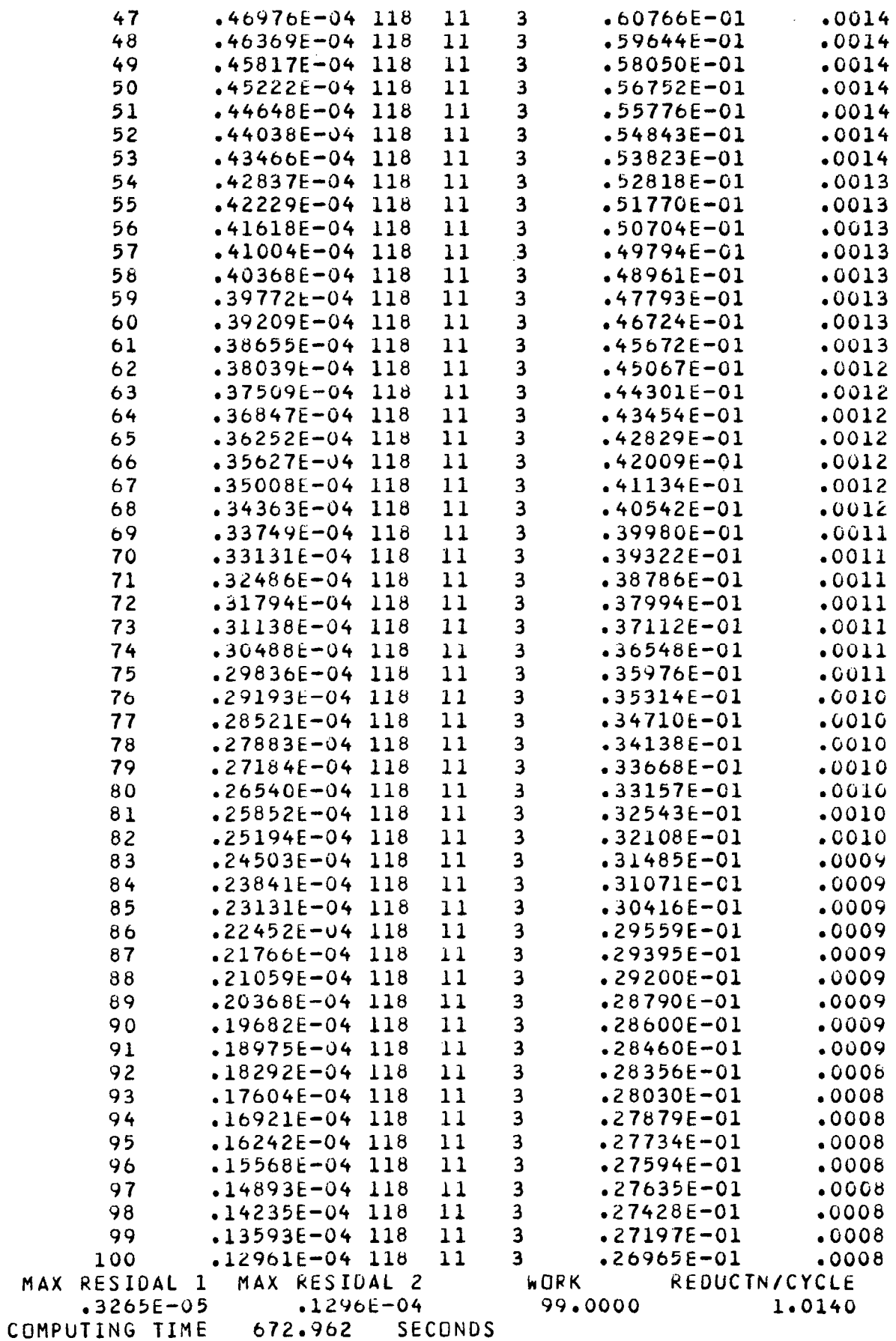

 $\overline{\phantom{a}}$ 

 $\bar{z}$ 

# WAVE DRAG  $*$  .00078<br>PRINTOUT OF IDRAG(I,K)

 $\overline{\phantom{a}}$ 

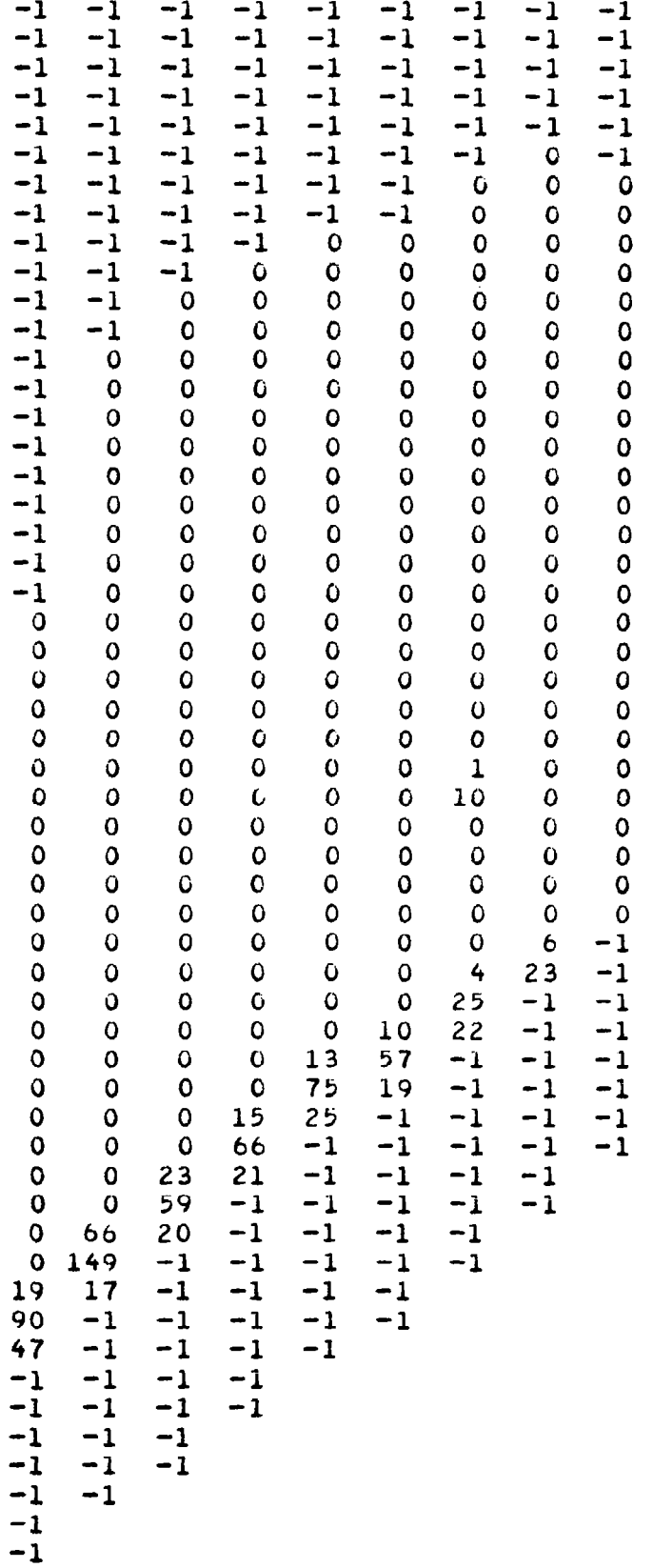

 $\Delta \Delta \Delta \Delta \Delta \Delta \Delta$ 

 $\hat{\boldsymbol{\cdot}^{\prime}}$ 

 $\omega_{\rm{eff}}=-\omega_{\rm{f}}$ 

### WING CHARACTERISTICS

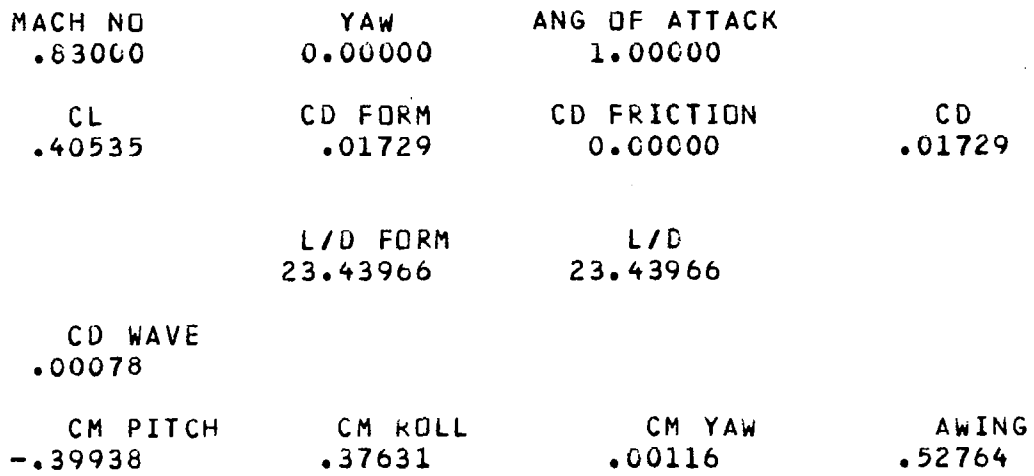

 $\mathcal{A}$ 

### LISTING OF THE CODE

```
PROGRAM FL22INV(INPUT=512,0UTPUT=512,TAPE5=INPUT,TAPE6=0UTPUT,TAPE
   114-O~TAPE15=0,TAPE161U,TAPE1POITAPEl=O~TAPt7=5l2~TAPE~=5~~~TA~Ell-O~TAPE9- 
   264,TAPE10=512) 
C MAIN ROUTINE WHICH CONTROLS THE COMPUTATIONAL PROCEDURE. 
C G IS REDUCED VELOCITY POTENTIAL 
    COMMON G(129,12,15),SO(129,15),EO(131),ZO(131),IV(129,15),ITE1(15)
   1,1TE2~15~rA0~129~,A1~129~rA3(129~~80~12~~B1~12~~B2~12~~B3~ 
   212), 2(15), C1(15), C2(15), C3(15), xC(15), xZ(15), xZZ(15), YC(15), YZ(15)~,YZZ(~~),NX,NYINZ,KTE~JKTEZ~ISYM~KSYM~SCAL~SCALZ~YA~~CYAW~SYA~~ALP 
   م SOPRE (129 و CA و QPRE (129 و PSIEP، و TSTEP و NISTEP و NIS و NOES و AHA
   515~~NQSTA~ZQSTA~15~rPCQ1orPCU2(15~,PC~3~15~~~~1~15~~Q~2~15~~~03 
   6(15),994(15), PCS1(15), PCS2(15), DSURF(15), RDQ, RDSO, F00, F01, F11SECDRG(15) و JDRGPLT(129,15) و MDQ و JQ و AWING و
   FSWEEP/ CUMMON /FLO/ STRIP,P1,P2,P3,BETA,FR,IR,JR,KR,DG,IG,JG,KG,NS,FSWEEP
    DIMENSION XS(200,111), YS(200,111), ZS(111), XLE(111), YLE(111), SLOPT(
   1111, TRAIL(ll)p NP(ll), Eltll), E2(11), f3(11), E4(11), E5(11), XP 
  2(241)~ YP(2411, Dl(241)r D2(241), D3(241)~ X(129)r Y(1291, SV(1291 
  31 SM(129)~ CP(1291, CHORD(151, SCL(151, SCD(15)r SCM(15)r FIT(31, 
  4COVOt31, PlO(31, P20(3), P3C(3), BETAO(31, STKIPC(31, FHALF(31, Rt 
  5St5011, CDUNT(5Ol)r UC(129)r VC(129)j \uC(129), FDES(31, CLb(ll), C 
  bLPRE(151, ALFO(15) 
    DIMENSION DESC(10), LABEL(10), NPARAM(30), TITLE(10)
   COMMON /DIM/ NX1,NY1,NZ1,FDIM
   ND=200 
   NE-129 
    IREAD= 
    IWRIT=6
   KPLOT-0 
    IPLOT=l 
    ISTOP = 2JO=0 
   NF1=1REWIND 7 
    RAD-57.2957795130823 
10 WRITE (IWRIT 
   WRITE (IWRIT, 390)
   READ (IREAD,660) TITLE
    WRITE (IWRIT, 700) TITLE
   READ (IREAD, DESC 
   READ (IREAD, FNX,FNY,FNZ,FPLOT, XSCAL,PSCAL,FCONT, FSWEEP 
   ;;I;;X(IwRIT,7801 FNX,FNY,FNZtFPLOT,XSCAL>PSCAL9FCONTpFSWEEP 
   NX=FNX
   NY:FNY 
   NZ=FNZ 
   IF (hX.LT.11 GO TO 380 
   KPLOT=ABS(FPLOT)
```

```
RtAD (IREAD, DESC 
   WRITE (IWRIT, 790)
   NM-O 
2G NM=NM+l 
   READ (IREAD,650) FIT(NM),COVO(NM),P10(NM),P20(NM),P30(NM),BETAO(NM
  l)rFHALF(NM),FDES(NM) 
   STRIPO(NM)-1.0 
   WRITE (IWRIT, 690) FIT(NM),COVO(NM),P10(NM),P20(NM),P30(NM),BETAO(N
  iMhFHALF(NM),FDES(Ntl) 
   IF (FHALF(NM).NE.O..AND.NM.LT.31 GO TO 20 
   IF (FDES(11.LE.O.I GO TO 30 
   READ (IREAD, DESC 
   READ (IREAD, TSTEP,FOO,FlO~Fll,FOPT 
   WRITE (IWRIT, 400) DESC
   WRITE (IWRIT, 410) TSTEP, FOO, F10, F11, FOPT
30 CUNTINUE 
   NMESH=NM 
   FHALF(3)=0.READ (IREAD>b60) DESC 
   READ (IREAD, FMACH,YApAL,CDGrCLOPT,RCL,SREF 
   WRITE (IiiRIT,800) FMACti,YA,AL,CDO,SREF 
   YAW-YA/RAD 
   ALPHA=AL/RAD 
   CALL GEOM (ND,NC,NP,ZS,XS,YS,XLE,YLE,SLOPT,TRAIL,XP,YP,SWEEP1,SWEE
  ~P~,SWEE?,DIHED~,DIHED~~DIH~D~XTEO~CHORDO~ZTIP~ISYMO~~SYH~CLO~ 
   ISYM=ISYMO 
   IF (ALPHA.NE.0.) ISYM=O 
   IF (KSYM.NE.0) YAkr=G. 
   CYAW=COS(YAW) 
   SYAW=SIN(YAW) 
   CA=CYAW*COS(ALPHA 1 
   SA-CYAJ*SIh(ALPHA) 
   IF (FDES(lI.GT.O.1 CALL READQS (NQSTA,ZPSTA,PCQl,PCa2,PCQ3,091,QQ2 
  ~,QQ~,UQ~JPCS~,PCS~,DSURF~FMACHI 
   IF (FCONT.LT.l.) GO TO 50 
   READ (7) NX,NY,NZ,NM,K1,K2,NIT
   MX=NX+1MY = NY + 2MZ=NZ+3 
   IF (FDES(lI.GT.0.) NH-1 
   IF (FDES(NM1.GT.O.) NIT=G 
   DO 4C K=l,MZ 
   READ (7) (6(1) J,K), I=1,MX), J=1,MY)
40 CONTINUE 
   READ (7) (EO(K)_{P}K=KL_{P}K2)REWIND 7 
50 CONTINUE 
   FDIM-FHALF(1) 
   NXl=NX+43-ZO*FDIM 
   NYl=NY+2-FDIM 
   NZl=NZ+2-l*FDIM 
   CALL COORD (NX,NY,NZJKSYM~XTED,ZTIP,XMAX,ZMAX,SY,SCAL~SCALZ~AX~AY~
```

```
1AZ,AO0A10A20A308O08l,dZ,B3,ZIC1,C20C3) 
    CALL SINGL (NC,NZ,KSYM,KTE1,KTE2,CHORDC,SWEEP1,SWEEP2,SWEEP2)
   £ و 3 و 2 و 2 و 2 و 2 و 2 و 2 2 و 2 2 و 2 2 و 2 2 و 2 2 و 2 2 و 2 2 و 2 2 و 1 .0 و 1 .0 و 1 .0 و 1 .0 و 2 .0 و 0 .0 و 0 .0 و 0 .0 و 0 .0 و 0 .0 .0 و 0 .0 .0 .0 .0 .0 .0 .0 .0 .0 .0 .0 .
   24, E5, IND, CLO, CLPRE)
     CALL   SURF   (ND, NE, NC, NX, NZ, ISYM, KSYM, KTE1, KTE2, SCAL, YAW, AO, ZS, ZS, XC,
   1 YC, SLOPT, TRAIL, XS, YS, NP, 1TE1, 1TE2, 1 V, SO, 20, XP, YP, OL, O2, O3, X & Y, IND,
   2XZ, YZ, A1, C1)IF (IND.EQ.0) GO TO 370 
     IF (FDES(lT.GT.0.) CALL SETQS (NE0NX0QPRE0SO0SOPRE0ITEl0ITE20KTEl0 
   DSU و PCS2 و QQ4 و QQ3 و QQ2 و QQ2 و QQ1 و QQ2 و PCQ2 و PCQ2 و AQ و AQ و AQST و AQST و ACTE2 و ACTE2
   2RF0NOSTA) 
     IF (FCONT.GE.l.) GO TO 60 
    NN = 1NIT-O 
     CALL ESTIH (ALFO) 
 60 WRITE (IWRIT 
     FCONT=O. 
    HIT=FIT(NH)+NIT 
    KRES=Z 
     JRES=O 
    NRES-0 
    COV=COVO(hM) 
     STRIP=STRIPO(NH) 
     BETA=BETAO(NM) 
    MX=NX+1MY-NY+2 
    MZ=NZ+3 
    KY-NY+1 
    K1=2K2=NZ 
     IF (KSYH.EO.0) GO TO 70 
    K1 = 3K2=NZ+2 
 7G LL=NZ/2+1 
     IF (KSYM.NE.O) LZ-3 
     dRITE (IWRIT042O) 
    DO BG 1=20NX 
 80 WRITE (IWRIT,720) (IV(I,K),K=K1,K2)
    WRITE (IWRIT, 670)
     WRITE (IWRIT, 430)
    DO YO 1=20NX 
 90 WRITE (IWRIT0680) AO(I)0SO(I0LZ)0SO(I0KTE2) 
     WRITE (IWRIT, 440)
    WRITE (IWRIT,680) XMAX, AX
     WRITE (IWRIT, 670)
    WRITE (IWRIT, 450)
    DO 100 J-20KY 
100 WRITE (IWRIT, 680) BO(J)
    WRITE (IWRIT, 460)
     WRITE (IWRIT, 680) SY, AY
     WRITE (IWRIT, 670)
     WRITE (IWRIT, 470)
```
 $\overline{\mathsf{I}}$ 

```
DO 110 K=Kl, K2
110 WRITE (IWRIT,680) Z(K),XC(K),YC(K),XZ(K),YZ(K),XZZ(K),YZZ(K)
    WRITE (IWRIT, 480)
    WRITE (IWRIT, 680) ZMAX, AZ
    WRITE (IWRIT, 670)
    WRITE (IWRIT, 490)
    WRITE (IWRIT, 680) STRIP
    WRITE (IWRIT, 500)
    WRITE (IWRIT, 710) NX, NY, NZ
    CALL SECOND (T)
    WRITE (IWRIT, 770) T
    WRITE (IWRIT, 510)
    WRITE (IWRIT, 680) FMACH, YA, AL
    IF (FDES(NM).LE.O..AND.CLOPT.LE.O.) WRITE (IWRIT,540)
    IF (FDES(NM).GT.O.) WRITE (IWRIT,530)
    IF (CLOPT.GT.O.) WRITE (IWRIT, 520)
    KDES = 0NDES=FDES(NM)
    LX=NX/2+1CL = 0.DO 120 K=K1,K2
    I1 = ITE1(K)X(II) = XC(K) + .5 * SCAL * (AO(II) * AO(II) - SO(II) K) * SO(II) K)X(LX) = XC(K) + .5*SCAL * (AOLLX)*AO(LX) - SO(LX,K)*SO(LX,K))CHORD(K)=X(II)-X(LX)120 CONTINUE
    KZDUM=KTE2-1
    S = 0.DO 130 K=KTE1, KZDUM
    DZO = .5* (Z(K+1)-Z(K))130 S=S+DZ0*(CHORD(K+1)+CHORD(K))
    AWING=S
140 KDES=KDES+1
    IF (NDES.GT.O) NIT=0
150 NIT=NIT+1
    PI = P10(NM)P2 = P20(NM)P3 = P30(NM)IF (FOPT.LT.1.) GO TO 160
    CALL OPT (001,002,003,004)
    GO TO 250
160 CONTINUE
    CALL MIXFLO
    FCL = 0.KCL = 0IREFIN=0
    VOLDRG=0.
    CALL DRAGC (0,0.)
    IF (NDES.GT.0) GO TO 180
    DO 170 K=3, MZ
```

```
If (K.LT.KTEl.OP.K.GT.KTE2) GO TO 170 
    CALL VELO (K,K,SV,SM,CP,X,YtUC,VC,WC) 
    Il=ITEl(K) 
    12=ITE2(K) 
    CHORD(K)=X(Il)-X(LX) 
    CALL FORCF (I1,I2,X,Y,CP,AL,CHORD(K),XC(K),SCL(K),SCD(K),SCM(K))
170 CONTINUE 
    CALL TOTFOR (KTE1,KTE2,CHORD,SCL,SCD,SCM,Z,XC,CL,CD1,CMP,CMP,CMY,A
   1WING) 
180 CONTINUE 
    J0=0IF (NDES.LE.0) GO TO 190 
    IF (NDO.GT.0) RD4=RDO/FLOAT(ND4) 
    IF (CLOPT.LE.O.) WRITE (IWRIT,740) KDES,DG,JG,JG,KG,FR,JR,JR,KR,RD
   ~QIRDSO,IQ~KQ,VOLDRGICL 
190 IF (NDES.LE.O.AND.CLOPT.LE.0.) WRITE (IWRIT NIT,DG,IG,JG,KG,F 
   NS, RIIRIJR و P1 و P1 و VOLDRG و VOLDRG و P1 و TR
    IF (CLOPT.GT.0.) WRITE (IWRIT, NIT,DG,IG,JG,KG0FkrlR,JR,KK,FCL 
   l,KCL,RCL,NS 
    JRES=JRES+l 
    IF (JRES.EQ.KRES) JRES=1
    IF (JRES.NE.1) GO TO 200 
    NRES=NRES+l 
    COUNT(NRES)=NIT-1 
    IF (NDES.GT.G) COUNT(NRES)=HIT*KDES-1 
    RES(NRES)-FR 
200 CONTINUE 
    IF (NIT.LT.MIT.AND.ABS(DG).GT.COV.AND.ABS(DG).LT.lO.) GO TO 156 
    IF (hDES.GT.O.AND.KDES.E0.l.AND.NIT.LT.l~ GO TO 150 
    IF (NDES.LE.0) GO TO 240 
    RDSO=O. 
    NDO=O 
    RDQ=O. 
    IQ=0 
    KQ=O 
    DO 210 K=3,MZ
    IF (K.LT.KTEl.OR.K.GT.KTE2) GO TO 210 
    CALL VELO (KIKISV,SMICP,XIY,UC,VC,WC) 
    Il=ITEl(K) 
    12=ITE2(K) 
    CHORD(K)=X(II)-X(LX)CALL FORCF (I1,I2,X,Y,CP,AL,CHORD(K),XC(K),SCL(K),SCD(K),SCM(K))
210 CONTINUE 
    CALL TOTFOR (KTE~,KTE~~CHORDISCLISCDISCD~SCR~Z~XC~CL~CD~~CHP~CMR~CMY~A 
   1WING) 
    00 220 1=20NX 
220 SO(I,2)=3.*(SO(I,3)-SO(I,4))+SO(I,5)
    IF (KDES.LT.NDES) GO TO 140 
    GO TO 240 
230 IF (JO.EQ.l) GO TO 10 
    JO=1 
    GO TO 150
```
 $\mathbf{I}$ 

```
240 RATE=0.
    IF (NRES.GT.1) RATE=(ABS(RES(NRES)/RES(1)))**(1./(COUNT(NRES)-COUN
   1T(1))WRITE (IWRIT, 550)
    WRITE (IWRIT, 760) RES(1), RES(NRES), COUNT(NRES), RATE
    CALL SECOND (T)
    WRITE (IWRIT, 770) T
    WRITE (IWRIT, 670)
250 CONTINUE
    LX=NX/2+1VOLDRG=0.
    DD 260 K=Kl.K2
    I1 = ITE1(K)X(11)=XC(K)+.5*SCAL*(A0(11)*A0(11)-SO(11)_K)*SO(11_K))X(LX)=XC(K)+65*SCAL*(AQULX)*AQULX)-SO(LX,K)*SO(LX,BK)CHORD(K)=X(II)-X(LX)SECDRG(K)=0.DO 260 I=2,NX
260 IDRGPLT(I,K) = - 2
    IZDUM=KTE2-1
    S = 0.
    DO 270 K=KTE1, IZDUM
    DZO = .5* (Z(K+1)-Z(K))270 S=S+DZ0*(CHORD(K+1)+CHORD(K))
    CALL DRAGC (0,0.)
    WRITE (IWRIT, 670)
    WRITE (IWRIT, 560) VOLDRG
    LX = N X / 2 + 1LXO=MINO(LX+56, ITE2(KTE1))
    DO 300 I=LX, LXO
    KDUM = 0DO 280 K=KTEL, KTE2
280 IF (IDRGPLT(I,K).EQ.-2) GO TO 290
    KDUM=KTE2
    GO TO 300
290 KDUM=K-1300 IF (KDUM.GE.KTE1) WRITE (IWRIT,720) (IDRGPLT(I,K),K=KTE1,KDUM)
    DO 320 K=3, MZ
    IF (K.LT.KTE1.OR.K.GT.KTE2) GO TO 320
    I1 = ITE1(K)I2 = ITE2(K)CALL VELD (K,K,SV,SM,CP,X,Y,UC,VC,WC)
    CHORD(K)=X(II)-X(LX)SECDRG(K) = SECDRG(K)/CHORD(K)
    CALL FORCF (Il,I2,X,Y,CP,AL,CHORD(K),XC(K),SCL(K),SCD(K),SCM(K))
    IF (KPLOT.GT.1.AND.K.GT.KTE1) GO TO 310
    WRITE (IWRIT, 670)
    WRITE (IWRIT, 570)
    WRITE (IWRIT, 680) FMACH, YA, AL
    WRITE (IWRIT, 580)
310 WRITE (IWRIT, 680) Z(K), SCL(K), SCD(K), SECDRG(K), SCM(K), CHORD(K)
```

```
IF (KPLOT.LE.1) CALL CPLOT (I1, I2, SM, UC, VC, QPRE(1,K), AO, SOPRE(1,K)
```

```
lrSO(10K10FMACH) 
320 CONTINUE 
    CALL TOTFOR (KTE1,KTE2,CHORD,SCL,SCD,SCM,Z,XC,CL,CD1,CMP,CMR,CMY,A
   IWING) 
    CDl=CYAW*CDl 
    CD=CDO+CDl 
    VLDI=0.IF (ABS(CDl).GT.l.E-6) VLDl=CL/CDl 
    VLD = 0.IF (ABS(CD).GT.l.E-6) VLD=CL/CD 
    WRITE (IWRIT, 670)
    WRITE (IWRIT, 590)
    WRITE (IWRIT, 680) FMACH, YA, AL
    WRITE (IWRIT 
    WRITE (IWRIT068O) CL0CDl,CDO0CD,VLDl,VLD 
    WRITE (IWRIT, 610) VOLDRG
    WRITE (IWRIT, 620)
    WRITE (IWRIT, 680) CMP, CMR, CMY, AWING
    IF (KPLOT.LT.ll GO TO 330 
    CALL THREED <IPL0T, SV,SM,CP,X,Y,TITLE,YA,AL,VLD,CL,CD,CHORDO,XSCAL
   l,PSCAL0LABEL0NIT0UCIVC,WC,NF1) 
    NFl=11 
    IF (IO.EO.0) GO TO 230 
330 IF (ISTOP.EO.l) GO TO 380 
    IF (f-HALF(NM).EQ.O.) GO TO 350 
    NX=NX+NX 
    NY n NY+NY 
    NZ=NZ+NZ 
    FDIH=FHALF(2) 
    NXl=NX+40-20*FDIM 
    NZ1=NZ+2-1*FDIM
    NYl=NY+E-FDIH 
    CALL COORD ~NX,NY,NZ0KSYH,XTE00ZT1P0XMAX0ZMAX0SY0SCAL0SCALZ0AX0AY0 
   1 A Z > A O > A 1 > A 2 > A 3 > B O > B 1 > B 2 > E 3 > Z > C 1 > C 2 > C 3 1
    CALL SINGL ~ (NC,NZ,KSYM,KTE1,KTE2,CHORDC,SWEEP1,SWEEP2,SWEEP?)
   ~,DIH~D~~DIHED,ZS,XLEIYLEIXCIXZ,XZZ,YCIYZ~YZZ~Z~C~~C~~C~~E~~E~~E~~E 
   240E50IND,CLO,CLPRE) 
    CALL SURF (ND,NE,NC,NX,NZ,ISYM,KSYM,KTE1,KTE2,SCAL,YAW,AO,Z,ZS,XC,
   1YC, SLOPT, TRAIL, XS, YS, NP, ITE1, ITE2, IV, SG, ZO, XP, YP, O1, D2, D3, X+Y, IND,
   2XZ, YZ, A1, C1)
    IF (IND.EO.0) GO TO 370 
    IF (FDES(1).GT.O.) CALL SETQS (NE,NX,QPRE,SO,SOPRE,ITE1,ITE2,KTE1,
   1KTE2rZ,Z4STA~AO~PCOl~PC92,PCQ3,UC,VC,aOl~O~2~OQ3~~O4~PCSl~PCS2~DSU 
   ERF,NOSTA) 
    CALL REFIN (ALFO)
    IREFIN= 
    IF (IO.EO.0) GO TO 340 
    N-N1 
    Nl=N2 
    N2=N3 
    N3=N 
    NH-NM+1
```

```
NIT-O 
    GO TO 60 
340 NX=NX/2 
    NY-NY/Z 
    NZ=NZ/2 
    FDIM-FHALF (11 
    NXl=NX+40-20*FDIM 
    NZl=NZ+2-l*FDIH 
    NYl=hY+2-FDIM 
    CALL COORD ~~~~~~~~~~~~~~~~~~~~~~~~~~~~~~~~~~~~~~~~~~~~~~~~~~~~~~~~ 
   lAZ~AO,Al,A2,A3,BO,BlrS2,83,ZtClrC2,C3) 
    CALL SINGL (INC,NZ,KSYM,KTE1,KTE2,CHORDO,SWEEP1,SWEEP2,SWEEP?)
   £ و E 2 و E 2 و E 2 و C 2 و C 2 و Z 2 و Y 2 و Y 2 و Y 2 و X و X و V 2 و D I HED و D I HED و D I HED و D I HED و
   240E50IND,CLO,CLPRE) 
    CALL SURF (ND, NC, NX, NZ, ISYM, KSYM, KTE 1, KTE2, SCAL, YAW, AO, ZS, XC,
   ~~~~~~~~~~~~~~~~~~~~~~~~~~~~~~~~~~~~~~~~~~~~~~~~~~~~~~~~~~~~~~~~~~~ 
   2XZ,YZ,Al,Cl) 
    IF (lND.EP.0) GO TO 370 
    GO TO 230 
350 Kl-KTEl-1 
    K2=KTE2+ITE2(KTE2)-NX/Z 
    WKITE (8) NX,NY,NZ,NM0K10K20NIT 
    UKITE (6,630) 
    DO 360 K=1, MZ
    WRITE (8) ((G(I<sub>9</sub>J<l=l<sub>9</sub>MX),J=J<sub>P</sub>MY)
360 CONTINUE 
    WRITE (8) (EO(K),K*K),K2)END FILE 8 
    REWIND 8 
    GO TO 10 
370 WRITE (IWRIT,67C) 
    WRITE (IWRIT, 640)
    GO TO 10 
380 CONTINUE 
    CALL PLOT (0.00.0999) 
    STOP 0101 
C 
390 FORMAT (28HGNYU INVERSE SwEPT WING CODE) 
400 FORMAT (1X,10A8)
410 FURMAT (lX06F10.3) 
420 FORMAT (48HOINDICATION OF LOCATION OF WING AND VORTEX SHEET, 27H IN
   1 COORDINATE PLANE Y = 0./27HO((IV(I,K),K=K1,K2),I=2,NX))
430 FORMAT (49HOCHORDWISt CELL DISTRIBUTION IN SQUARE ROOT PLANE054H A 
   1ND MAPPED SURFACE COORDINATES AT CENTER LINE AND TIP/15HO X 
   2 r15t-i ROOT PROFILE015H TIP PROFILE 1 
440 FORMAT (15HO TE LOCATION , 15H POWER LAW )
450 FORMAT (46HONORMAL CELL DISTRIBUTION Ih SGUARE ROOT PLANE/15HO 
   1Y 1 
460 FORMAT (15HO SCALE FACTOR, 15H POWER LAW )
470 FORMAT (45HOSPANUISE CELL DISTRIBUTION AND SINGULAR LINE/15HO 
   1z 0 15H X SING 015t-i Y SING ,15t-! xz 
   2,15H YZ 715H XZZ ,15H YZZ )
```
480 FORMAT (15HO TIP LOCATION, 15H POWER LAW  $\rightarrow$ 490 FORMAT (19HOITERATIVE SOLUTION/43HOSTRIP WIDTH FOR HORIZONTAL LINE 1 RELAXATION) NY.  $15H$ 500 FORMAT (15HO NX.  $.15H$ NZ. A. 510 FORMAT (15HO MACH NO  $.15H$ YAW  $.15H$ ANG OF ATTACK) **CORRECTION ,4H**  $I \rightarrow 4H$  J  $\rightarrow 4H$  K  $\rightarrow 15H$ 520 FORMAT (10HOITERATION, 15H I J4H K J J5H SEC LIFT COR J4H  $K$ , 10H RESIDUAL  $,4H$  $\mathbf{1}$  $\mathbf{z}$ **RALF ,10H SUNIC PTS)** 530 FORMAT (10HOITERATION, 15H - CURRECTION و 4H I +4H له CURRECTION  $K$ , 15H  $I \rightarrow 4H$   $I \rightarrow 4H$  K  $\rightarrow 15H$ AVERAGE O ,15H MAXI RESIDUAL  $.4H$  $\mathbf{1}$ DRAG, 10H CL)  $2MUMQ \rightarrow 4H$  $I \rightarrow 4H$ K , 10H  $I \rightarrow 4H$  J  $\rightarrow 4H$ K , 15H 540 FORMAT (10HOITERATION, 15H **CORRECTION** , 4H PESIDUAL 94H I 94H U 94H K 910H **DRAG**  $.10$ CL.  $\rightarrow$  10H  $\mathbf{1}$ 2H REL FCT 1,10H REL FCT 2,10H BETA , 10H SONIC PTS) 550 FORMAT (15HO MAX RESIDAL 1,15H MAX RESIDAL 2,15H WÜRK  $,1$ 15H REDUCTN/CYCLE) 560 FORMAT (13HOWAVE DRAG = , F9.5, /, 23H PRINTOUT OF IDRAG(I,K)) Y 570 FORMAT (24HOSECTION CHARACTERISTICS/15HO MACH NO  $.15H$ ,15H ANG OF ATTACK) 1AW 580 FORMAT (/13H SPAN STATION, 12X2HCL, 10X5HCDOLD, 10X5HCDNEW, 13X2HCM, 10 1X5HCHORD) **YAW** 590 FORMAT (21HOWING CHARACTERISTICS/15HO MACH NO  $.15H$ ,15H ANG OF ATTACK)  $\mathbf{1}$ CD FORM  $15H$ CD FRICTION  $\overline{\mathbf{1}}$ CL.  $15H$ 600 FORMAT (15HO  $.15H$  $L/D$  FORM  $>15H$ L/D  $\mathbf{L}$ CD. 15H 610 FORMAT (/2X15H CD WAVE  $J(510.5)$ 620 FORMAT (/2X8HCM PITCH, 6X7HCM ROLL, 9X6HCM YAW, 9X5HAWING) 630 FORMAT (1X, 14HWRITE ON TAPE8) 640 FURMAT (24HOBAD DATA, SPLINE FAILURE) 650 FORMAT (8E10.7) 660 FORMAT (1048) 670 FORMAT (1H1) 680 FORMAT (F12.5,7F15.5)<br>690 FORMAT (1x,8E15.5) 700 FORMAT (1HO,10A8) 710 FORMAT (18,7115) 720 FORMAT (1X,32I4) 730 FURMAT (I10, £15.5, 314, £15.5, 314, 5F10.5, 110) 740 FORMAT (I10,E15.5,3I4,E15.5,3I4,2E15.5,2I4,F10.4,F6.2) 750 FORMAT (110,E15.5,314,E15.65,Z14,E15.65,I4,F10.55110) 760 FORMAT (2E15.4,2F15.4)<br>770 FORMAT (15HOCOMPUTING TIME,F10.3,10H SECONDS) 780 FORMAT (/5X3HFNX,11X3HFNY,11X3HFNZ,10X5HFPL0T,9X5HXSCAL,9X5HPSCAL, 19X5HFCONT, 10X6HFSWEEP/1X, 8E14.5) 790 FORMAT (/4X7HFIT(NM), 8X8HCOVO(NM), 8X7HP10(NM), 8X7HP20(NM), 8X7HP30( 1NM), 6X9HBETAO(NM), 6X9HFHALF(NM), 6X8HFDES(NM)) 800 FORMAT (/5X5HFMACH,11X2HYA,14X2HAL,12X3HCDO,12X4HSREF/1X,5E15.5) **END** 

SUBROUTINE GEOM (ND,NC,NP,ZS,XS,YS,XLE,YLE,SLOPT,TRAIL,XP,YP,SWEEP 11,SUtEP2,SWEEP,DIHEDl~DIH~D2~DIHED~XTEG~ChORDO~ZTIP~ISYMD~KSYH~CLO 2) C GEOMETRIC DEFINITION OF WING DIMENSION XS(ND,1)0 YS(ND,l), ZS(l), XLE(l)r YLE(l)r SLOPTil), TRA  $11L(1)$ , XP(1), YP(1), NP(1), CLO(1) DIMENSION DESC(101 IREAD=5  $\sim 10^7$ IwRIT-RAD-57.2957795130823 READ (IREAD, 150) DESC READ (IREAD, 140) ZSYM, FNC, SwEEP1, SWEEP2, SWEEP2, DIHED1, DIHED2, DIHED WRITE (IWRIT,190) ZSYM, FNC,SWEEP1,SWEEP2,SWEEP,DIHED1,DIHED2,DIHED IF (FNC.LT.3.) RETURN KSYM-ZSYM NC-FNC SkEEPl=SWEEPl/RAD SwEEP2=SWEEP2/RAD SWEEP=SwEEP/RAD DIHEDl=DIHEDl/RAD DIHED2=DIHEDE/RAD DIHED=DIHED/RAD ISYMO=l XTEO=O. CHORDO-0.  $K = 1$ 10 READ (IREAD, 150) DESC READ (IREAD, 140) ZS(K),XL,YL,CHORD, THICK,AL, FSEC,CLO(K) URITE (IWRIT, 200) ZS(K),XL,YL,CHORD,THICK,AL,FSEC ALPHA=AL/kAD IF (K.GT.1.AND.FSEC.EQ.O.) GU TO 80 READ (IREAD, 150) DESC READ (IREADp140) YSYM>FNU,FNL,SNGOPT>ZEND,SNGRAT WRITE (IWRIT, 210) YSYM, FNU, FNL NU-FNU NL-FNL N=NU+NL-1 READ (IREAD, 150) DESC READ (IREAD, 140) TRL, SLT, XSING, YSING WRITE (IWRIT, 220) TRL, SLT, XSING, YSING READ (IREAD,150) DESC WRITE (IWRIT, 230) DO 20 I=NLIN READ (IREAD, 140) XP(I), YP(I) 20 WRITE (IwRIT, XP(I),YP(I) L=NL+l IF (YSYH.GT.0.) GO TO 40

 $\mathsf{l}$ 

```
READ (IREAD, 150) DESC
    WRITE (IWRIT, 240)
    DO 39 I=lrNL 
    READ (IREAD,140) VAL, DUM
    WRITE (IWRIT, 180) VAL, DUM
    J = L - IXP(Jl=VAL 
 30 YP(J)=DUM 
    GO TO 60 
 40 \text{ J}DO 50 I=NLIN 
    J = J - 1XP(J)=XP(I) 
 50 YP(J)=-YP(I) 
 60 WRITE (IWRIT, 160)
    WRITE (IWRIT, 110) ZS(K)
    WRITE (IWRIT,170) TRL,SLT,XSING,YSING
    WRITE (IWRIT, 120)
    DO 7C I=l,N 
 70 WRITE (IWRIT,170) XP(I),YP(I)
 80 CONTINUE 
    SCALE-CHORD/(XP(l)-XP(NL)) 
    XLE(K)=XL+(XSING-XP(NL))*ThICK*SCALE 
    YLE(K)=YL+(YSING-YP(NL))*THICK*SCALE
    XX=XP(NL)+(XSING-XP(hL))*THICK 
    YY-YP(NL)+(YSING-YP(hL))*THICK 
    CA-COS( ALPHA) 
    SA=SIN(ALPHA) 
    DO 90 I=lrN 
    XS(IrK)-SCALE*((XP(I)-XX)~CAtTHICK*(YP(I)-YY)*SA) 
 90 YS(I,K)-SCAL~*(THICK4(YP(I)-YY)*CA-(XP(i)-XX)*SA~ 
    SLOPT(K)=THICK*SLT-TAN(ALPHA1 
    TRAIL(K)-THICK*TRL/RAD 
    NP(K)=N 
    XTEO=AMAX~(XTEUIXS(~,K)) 
    CHORDO=AMAXI(CHORDO, CHORD)
    IF (YSYM.LE.0.. OR.ALPHA.NE.O.1 ISYMO-0 
    WRITE (IWRIT, 130) ZS(K)WRITE (IWRIT,170) XL,YL,CHURD, THICK,AL
    K = K + 1IF (K.LE.NC) GO TO 10 
    ZO=.5*(ZS(l)+ZS(NC)) 
    IF (KSYM.NE.D) ZO=ZS(I) 
    DO 100 K=l,NC 
100 ZS(K)-ZS(K)-ZO 
    ZTIP=ZS(NC) 
    RETURN 
\mathsf{C}110 FORMAT (16HOPROFILE AT Z - ,F10.5/15HO TE ANGLE 8 15H TE SL 
   1OPE ,15H x SING ,15H Y SING<br>۲ I5H Y در ۲۵H Y د
120 FORMAT (15HO X 915H Y )
130 FORMAT (27HOSECTION DEFINITION AT Z = ,F10.5/15HO XLE ,15
```
1H YLk ,15H CHCRD rl5hTHICKNESS RAT10,15H AL 2PHA 1 140 FORMAT (8F10.6) 150 FORMAT (lOA 160 FORMAT (1Hl) 170 FORMAT (F12i4r7F15.4) 180 FORMAT (8E15) 190 FORMAT (/~X~HZSYMI~~X~HFNC,~OX~HSWEEP~~~%~HSWEEP~~~X~HSWEEP~~OX~HD 1IHED1,9X6HDIHED2,10X5HDIHED/1X,8E15.5) 200 FORMAT (/5X5HZS(K),12X2HXL,13X2HYL,11X5HCHORD,00X5HTHICK,12X2HAL,1 12X4HFSEC/lX,7E15.5) 210 FORMAT (/6X4HYSYM,11X3HFNU,12X3HFNL/1X,3E15.5) 220 FORMAT (/6X3HTRL,12X3HSLT,11X5HXSING,1CX5HYSING/1X,4E15.5) 230 FORMAT (/5X5HXP(I),lOX5HYP(I)1 240 FORMAT (/6X3HVAL,12X3HDUM)

..~

```
END
```
SUBROUTINE COORD (NX,NY,NZ,KSYM,XTEO,ZTIP,XMAX,ZMAX,SY,SCAL2, lAX,AY,AZ,AOpAl,A2,A3,d0,81rB2ra3rZ,ClrC2~C3) C SETS UP STRETCHED PARABOLIC AND SPANwISE COORDINATES DIMENSION AO(1), A1(1), A2(1), A3(1), BO(1), B1(1), B2(1), B3(1),  $12(1)$ ,  $C1(1)$ ,  $C2(1)$ ,  $C3(1)$ COMMON /DIM/ NX1,NY1,NZ1,FDIM DX=Z./NX DY=l./NY KY=NY+l  $DZ=2.7NZ$  $DX=2.7NX1$ DY=l./NYl DZ=2./NZl KYl=hYl+l ZO=l.-DZ  $K1=2$  $K2 = NZ$ IF (KSYM.EQ.0) GO TO 10  $DZ=1$ ./NZ  $DZ=1.7NZ1$  $20=0$ .  $K1 = 3$  $K2=NZ+2$ 10 AX=.5  $AY = .5$  $AZ = .5$  $BX = 0.$  $BZ=0$ .

si manana a shekar

```
XMAX = .625ZMAX = 8.14.SY = .5SCAL=XTEO/C.50001*XMAX*XMAX)SCALZ = ZTIP / (1.000001 * ZMAX)V2 = (DX/DY)**2WI=SCAL/SCALZ
   W2=(W1*DX/DZ)**2
   S73 = SQRT(73.)BBX=-BX*SQRT(3.*(7.+S73))/((1.+573)*XMAX**3)
   ABX=1.-BBX*SQRT((7.+S73)/12.)*XMAX**3
   CBX = (19. + S73)*XMAX*XMAX/12.ABBX=ABX+BBX*(3.*CBX-4.*XMAX*XMAX)*XMAX*XMAX/SQRT(CBX-XMAX*XMAX)
   MX = NX + 1DG 40 I=1, MX
   DD*(I-1)*DX-1*(NX1-NX)*DX/2.B = 1.
   IF (ABS(DD).GT.XMAX) GU TO 20
   A = C B X - D D * D DAS=SORT(A)
   C = ABX * AS + BBX * C3 * CBX - 4 * DD * DD * DD * DDDU = ABX * DD + BBX * AS * DD* * 3D1 = AS/CD2 = BBX* (CBX* (-6. *CBX + 19. *DD*DD) - 12. *DD**4) * DD / (A*C)GO TO 30
20 IF (DD.LT.0.) B=-1.
   A = 1 - ( [DD-B*XMAX) / (1 - XMAX)]C = A*+AXD = (A \times + A \times -1). \neq (1 - A)DO = B + XMAX + ABBX + (DD - B + XMAX) / CD1 = A * C / ( (1 + D) * ABBX)D2 = (AX+AX)*(DD-B*XMAX)*(3.+D)/(1.+D)*A*(1,-XMAX)**2)30 A0(1) = 00AI(I) = .5 * D1/DXA2(I) = D1 * D1A3(I) = .5 * D X * D240 CONTINUE
   JS = 4 - FDIMDO 50 JJ=JS, KY1
   J = JJ - (2 - FDIM)DD = (KY1 - JJ) * DYA = 1. - DD * DDC = A* A XD = (AY+AY-1, Y+1, -A)D1 = A * C / ((1 + D) * SY)BO(J) = SY*DD/CB1(J) = .5 * D1/DYB2(J)=01*D1*V2
50 B3(J) = \angleAY*DD*DY*(3.+D)/((1.+D)*A)
   BBZ = - BZ * SQRT(3.* (7.+S73)) / ((1.+S73) * ZMAX * * 3)
   ABZ=1.-BBZ*SQRT((7.+S73)/12.)*ZMAX**3
   CBZ = (19. + S73)*ZMAX*ZMAX/12.
```
I

شاد بېلىدى. يا د

```
ABBZ=ABZ+BBZ*(3.*CBZ-4.*ZMAX*ZMAX)*ZMAX*ZMAX/SQRT(CBZ-ZMAX*ZMAX)
    DO 80 K=2, K2
    DD = (K-K1)*DZ - ZOB = 1.
     IF (ABS(DD).GT.ZMAX) GO TO 60
     A = CBZ - DD * DDAS = SORT(A)C = ABZ + AS + BBZ + (3.10) + CBZ - 4.10DO = ABZ * DD + BBZ * AS * DD * * 3D1 = AS/CD2 = BEZ * (CBZ * (-6, *CBZ + 19, *DD * DD) - 12, *DD * * DD) * DD / (A * C)GO TO 70
 60 IF (DD.LT.0.) B = -1.
     A=1.-((DD-B*ZMAX)/(1.-ZMAX))**2
    C = A* * AZD = (AZ + AZ - 1, ) * (1, -A)DO = B * ZMAX + ABBZ * (DD - B * ZMAX) / CD1 = A*C / ((1 + D)*ABBZ)D2 = -(AZ + AZ)*(DD - B*ZMAX)*(3.+D) / ((1.+D)*A*(1,-ZMAX)**2)70 \text{ Z(K)} = SCALZ * DOC1(K) = .5 * D1 * W1/ D2C2(K)=D1*D1*W2C3(K) = .5*DZ*D280 CONTINUE
    RETURN
    END.
    SWEEP2,SWEEP2, SWEEP2 وCHORDO,SWEEP2 وKTE2 وKSYM وKSYM وKSYM وKSYM اوKTE2
   £ و2 € و2 € و2 € و2 € و 2 7 و 2 7 و 2 7 و 2 7 و 2 X و 2 X و 2 7 و 2 و 2 2 و 10 D E و D D E و D D و 10 E P و 10
   22, 53, 54, 55, IND, CLO, CLPRE)
    GENERATES SINGULAR LINE FOR SQUARE ROOT TRANSFORMATION
\mathsf{C}DIMENSION ZS(1), XLE(1), YLE(1), XC(1), XZ(1), XZZ(1), YC(1), YZ(1
   1), YZZ(1), Z(1), C1(1), C2(1), C3(1), E1(1), E2(1), E3(1), E4(1),
   2E5(1), CLO(1), CLPRE(1)DO 10 K=1, NC
    E4(K)=0.10 E5(K)=0.K1 = 2K2 = N2IF (KSYM.EQ.O) GD TO 20
    K1 = 3K2 = N2 + 2KTE1=320 DD 30 K=K1, K2
    IF (2(K).LT.ZS(1)) KTE1=K+1
```

```
IF (Z(K) .LE.ZS(NC 1) KTE2-K 
30 CONTINUE 
   B-CHORD0 
   Sl=TAN(SWEEPl) 
   S2=TAN(SWEEP2) 
   Tl-TANtDIHEDl) 
   T2=TAN(DIHED2) 
   CALL SPLIF (1,NC,ZS,XLE,ElrE2,E3~l~Sl~l~S2,0,0.rIND~ 
   CALL INTPL (KTElrKTE2,Z,XC,l,NC,ZSIXLE,E1,E2~E3sO) 
   CALL INTPL (KTElrKTE2~Z,XZ,l,NC,LS,E1JEZ,E3,E4,0) 
   CALL INTPL (kTEl,KTE2,ZpXZZ,l,NC,ZS,EZJE3,E4,E5,C) 
   CALL SPLIF (l,NC,ZS,YLkrElrE2rE3,1,Tl,l,T2~0~0.~IND1 
   CALL INTPL (KTElrKTE2rZ,YC,lrNCIZSJYLE,E1,E2,f3,0) 
   CALL INTPL (KTE1,KTE2,Z,YZ,1,NC,ZS,E1,E2,E3,E4,0)
   CALL INTPL (KTE1,KTE2,Z,YZZ,1,NC,ZS,E2,E3,E4,E5,0)
   CALL SPLIF (1,NC,ZS,CLO,E1,E2,E3,3,0.,O.,O.,O.,IND)
   CALL INTPL (kTEl,KTE2,Z,CLPRE,l,NCIZS,CLOIE1,E2,ES,O1 
   S=B+TAN(SkEEP) 
   S1 = B * S1SZ=B*SE 
   T=B*TAN(DIHED) 
   Tl=B*Tl 
   T2 = B * T2XC(2)=3.*(XC(3)-XC(4))+XC(5)YC(2)=3.*(YC(3)-YC(4))+YC(5)IF (KSYM.NE.0) GO TO 50 
   N-KTEl-1 
   DO 40 K=Kl,N 
   ZZ=(Z(K)-Z(KTEl))/B 
   A-EXP(ZZ) 
   XC(K)=XC(KTEl)+S*ZZ-(Sl-S1*(1.-A) 
   YC(K)=YC(KTE1)+T*ZZ-(T1-T)*(1.-A)
   XZ(K)= (S+(S1-S)*A)/BYZ(K)=(T+(Tl-T)*A)/B 
   XZZ(K)=(Sl-S)*AI(B*B) 
40 YZZ(K)=(Tl-T)~A/(Bee) 
50 N=KTE2+1 
   DO 6G K=N,KE 
   ZZ=(Z(K)-Z(KTE2))/BA = EXP(-ZZ)XC(K)=XC(KTE2)+S*ZZ+(S2-S)*(1,-A)YC(K)=YC(KTE2)+T*ZZ+(T2-T)*fl.-A) 
   XZ(K)=(S+(SZ-S)*A)/B 
   YZ(K)=(T+(TE-T)*A)/B 
   XZZ(K) = - (SZ-S)*A/(B*B)60 YZZ(K) = (T2-T)*A/(B*B)RETURN 
   END
```

```
SUBROUTINE SURF (ND,NE,NC,NX,N2,ISYM,KSYM,KTE1,KTE2,SCAL,YAW,AO,Z,
   1ZS,XC,YC,SLOPT,TRAILIXS1YS1NP,ITElrITEZ~IV~SO~ZO~XP~YP~Dl~D2~D3~X~ 
   ZY,IND,XZ,YZ,Al,Cl) 
C INTERPOLATES MAPPED WING SURFACE AT MESH POINTS 
C lNTERPOLATION IS LINLAR IN PHYSICAL PLANE 
    DIMENSION SO(NE,1), XS(ND,1), YS(ND,1), ZS(1), SLOPT(1), TRAIL(1),
   1 XC(l), YC(l), AO(l)t Z(l), ZO(l)r X(l)r Y(l), XP(11p YP(l), 01(l) 
   2, 02(l), 03(l), lv(NE,l)~ NP(l)r ITEl(l), ITE2(11, XZ(l), YZ(l), A 
   31(l), Cl(l) 
    COMMON /DIM/ NX1,NY1,NZ1,FDIM
    P1=3.14159265268979 
    TYAW=TAN(YAW) 
    S1 = .5*SCALDX=2.7NX1LX=NX/2+1MX=NX+1MZ = NZ + 3IVO-l-ISYh-ISYM-ISYM 
    IVl=-l-ISYM 
    DO 1C K=l,MZ 
    ITE1(K) = MXITE2(K)=MX 
    DO 10 I=1, MX
    IV(I,K)=-210 SO(IJK)=0. 
    K-KTEl 
    K2=120 K2=K2+1 
    K1=K2-1R2=1. 
    IF (2S(K2)-Z(K)) 20,40,30
 30 R2=(Z(K)-ZS(K1))/(ZS(K2)-ZS(K1))40 Rl=l.-R2 
    C=RL*XS(L,K1)+R2*XS(L,K2)CC=SQRT((CtC)/SCAL) 
    DO I = 2, NX
    IF ((A0(I)+.5*0X).LT.-CC) I1=I+1IF ((A0(I)-.5*Dx).LT.CC) I2=1
 50 CONTIrJUE 
    ITEl(K)=11 
    ITE2(K)=I2CC=AO(IZ)/CC 
    ZO(K)=Z(K)-TYAw*(XC(K)+Sl*AO(I2)*A0(I2))
    KK-Kl 
    P = R160 N=NP(KK)
```
 $\mathbb T$ 

```
Q=SQRT(XS(l,KK)/C)/CC
```

```
DO 70 I=E,NX 
 70 XtI,=Q*AOtI, 
    ANGL-P I+PI 
    U=1.
    V = 0.
    DO 90 I=l,N 
    R=SQKT(XS(I,KK)**2tYS(I~KK)**2) 
    IF (R.EP.0.) GO TO 80 
    ANGL=ANGLtATAN2((U*YS(I~KK)-V*XS(I~KK))~(U*XS[I~KK)+V~YS(~~KK))) 
    U=XS(I,KK)V=YS(I,KK)R=SQKT((RtR)/SCAL) 
    XP(I)=R*COS(.S*ANGL) 
    YP(I)=R*SIN(.S*ANGL) 
    GO TO 90 
 80 ANGL-PI 
    U=-1.
    V = 0.
    XP(1)=0.YP(I)=0.90 CONTINUE 
    ANGL=ATAN(SLOPT(KK)) 
    ANGLI=ATAN(YS(1,KK)/XS(1,KK))
    ANGL2=ATAN(YS(NjKK)/XS(N,KK)) 
    ANGL1=ANGL-.5*(ANGL1-TRAIL(KK))
    ANGL2=ANGL-.5*(ANGL2+TRAIL(KK))
    Tl=TAN(ANGLl) 
    T2=TAN(ANGL2) 
    CALL SPLIF (1,N,XP,YP,D1,D2,D3,1,Tl,1,12,O,O.,IND)
    CALL INTPL (11,12,X,Y,1,N,XP,YP,D1,D2,D3,0)Xl = .25*XS(l)A=SLOPT(KK)*(XS(l,KK)-Xl1 
    B=1.7(XS(1,KK)-X1)ANGL=PI+PI 
    U = 1.
    V = 0.M = 11-1DO 100 I=Z,M 
    xx- .S*SCAL*X( I)**2 
    D=B*(XX-X1)YY=YS(lrKK)tA*ALOG(D)/D 
    R=SQRT(XX**2tYY**21 
    ANGL=ANGL+ATAN2((U*YY-V*XX),(U*XX+V*YY))
    U = XXV = YYR-SORT{ (RtR)/SCAL) 
100 Y(I)=R*SIN(.5*ANGL) 
    A=SLOPT(KK)*(XS(N,KK)-X1)
    B=1.7(XS(N)K)KANGL=0.U=1.
    V = 0.
```
I

```
M = 12 + 1DD 110 I=M.NX
    XX = .5 * SCAL * X(1)**2D = B * (XX - X1)YY=YS(N, KK)+A*ALUG(D)/D
    R = SQRT(XX**2+YY**2)ANGL=ANGL+ATAN2((U*YY-V*XX),(U*XX+V*YY))
    U = XXV = YYR=SQRT((R+R)/SCAL)
110 Y(I)=R*SIN(A,5*ANGL)Q = P * Q * CC * CCDO 120 I=2, NX
120 SO(I_2K) = SO(I_2K) + Q*Y(1)IF (KK.EQ.K2) GO TO 130
    KK = K2P = R2GO TO 60
130 00 140 I=I1, I2
140 IV(I,K)=2M = 11 - 1DU 150 I=2,M
    ZZ=Z(K)-TYAW*(XC(K)+SI*AO(I)*AO(I))IF (2Z.GE.ZO(KTE1)) IV(I,K)=IVO
150 CONTINUE
    M = 12 + 1DO 160 I=M, NX
    ZZ=Z(K)-TYAW* (XC(K)+SL*AO(1)*AO(1))IF (ZZ.GE.ZO(KTE1)) IV(I,K)=IVO
160 CONTINUE
    K2=K2-1K = K + 1IF (K.LE.KTE2) GO TO 20
    K1=2K2 = N2IF (KSYM.EQ.0) GO TO 170
    K1 = 3K2 = N2 + 2170 DO 180 I=2, NX
    ZZ=Z(K)-TYAW* (XC(K)+SI*AO(1)*AO(1))IF (22.LE.ZS(NC).AND.ZZ.GE.ZO(KTE1)) IV(I,K)=IVO
180 CONTINUE
    K = K + 1IF (K.LE.K2) GO TO 170
    N = KTE2IF (YAW.LE.O.) GO TO 200
    IO=ITEL(KTE2)+100 190 I=IO.LX
    N*N+1190 ZO(N)=Z(KTE2)-TYAW*(XC(KTE2)+S1*AO(I)*AO(I))
200 I=ITE1(KTE1)
    ZG(KTE1-1)=Z(KTE1-1)-TYAw*(XC(KTE1-1)+S1*A0(I)*A0(I))
```
**Communication** 

 $\mathbf{I}$  ,  $\mathbf{II}$  ,  $\mathbf{II}$  ,  $\mathbf{II}$  ,  $\mathbf{III}$ 

```
ZO(N+1)=Z(KTE2+1)DO 220 K-K10KE 
    00 210 I-20NX 
    IF (IV(I0K1.GT.O) GO TO 210 
    IF (IV(I+1)_K+1)_GGT.O.OR.IV(I-1,K+1).GT.O) IV(I,K)=IV1
    IF (IV(I+1,K-1).GT.O.OR.IV(I-1,K-1).GT.O) IV(I)K)=IV1
210 CONTINUE 
220 IF (SO(LX0K).LT.l.E-05) IV(LX0K)=O 
    IF (KSYM.EQ.O) RETURN
    00 230 I-2,NX 
230 SO(I,2)=3.*(SO(I,3)-SO(I,4))+SO(I,5)
    RETURN 
    END
```

```
SUBROUTINE ESTIM (ALFO)
C INITIAL ESTIMATE OF REDUCED POTENTIAL 
    COMMON G(129,15), SO(129,15), EO(131), ZO(131), IV(129, 15), ITE1(15)
   1, ITE2(15), AO(129), A1(129), A2(129), A3(129), BO(12), B1(12), B2(12), B3(
   212}, 2(15), C1(15), C2(15), C3(15), XC(15), XZ(15), XZZ(15), YC(15)3,YZZ~15~rNX,NY,NZ,KT~l,KTE2,ISY~,KSYM,SCAL,SCALZ,YAW,CYAW,SYA~,ALP 
   ~~~~~~~~~~~~~~~~~~~~~~~~~~~~~~~~~~~~~~~~~~~~~~~~~~~~~~~~~~~~~~~~~~~ 
   ~~~~~~~~~~~~~~~~~~~~~~~~~~~~~~~~~~~~~~~~~~~~~~~~~~~~~~~~~~~~~~~~~~~ 
   ^{6}(15) , QQ4(15) , PCS1(15) , PCS2(15) , DSURF(15) , RDQ, RDS0, F00, F01, F11,
   SECDRG(15) و 10/25/1290LDRG وDRGPLT وAWING وLOQ وTADO
    DIMENSION ALFO(1) 
    KY-NY+1 
    MZ=NZ+3DO 10 I=1,129
    00 10 J=1,12
    DO 10 K=1,15
 10 G(I, J, K)=0.
    K=1DO 30 K=1, MZ
    DO 20 I-2rNX 
    G(I,KY+1,K)=0.IF (IV(I0K1.LT.2) GO TO 20 
    DSI=SO(I+1,K)-SO(I-1,K)DSK=SO(1,K+1)-SO(1,K-1)SX-Al(I)*DSI 
    SZ-Cl(K)*DSK 
    FH=AO(1)*AO(1)+SO(1)K)*SO(1)KH-l./FH 
    AZ- AO(I)*XZ(K)-SO(I0K)*YZ(K) 
    BZ = -A0(I)*YZ(K)+SO(I,K)*XZ(K)HZ-AZ*SX-BZ+FH*SZ
```
 $\alpha$  , and  $\alpha$  , and  $\alpha$ 

```
FYY=l.+SX*SX+HtHZ*HZ 
   FXY=SX+H*AZ*HZ 
   V=SA*AO(I)-CA*SO(I,K) 
   U=CA*AO(X)+SA*SO(I,K) 
   W=SYAU+CA*XZ(K)+SA*YZ(K) 
   G(I,KY+lrK)=G(I,KY-l#K)+tV*tl .-H*BZ*HZ)-U*FXY-W*HZ)/(FYY*BltKY)) 
20 CONTINUE 
30 CONTINUE 
   Kl=KTEl-1 
   K2=KTE2+ITE2(KTE2)-NX/2 
   DO 40 K=Kl,K2
   ALFO(K)=0.40 EO(K)=0. 
   IO-1 
   RETURN 
   END
```

```
SUBROUTINE MI XFLO 
C SOLUTION OF EQUATIONS FOR MIXED SUBSONIC AND SUPERSONIC FLOW 
C USING ROTATED DIFFERENCE SCHEME 
    COMMON G(129,15),SO(129,15),EO(131),ZO(131),IV(129,15),ITE1(15)
   1,1TE2~15~,A0~129~,A1~129~,A3(129~,B0~12~,61~12~,62~12~,B3~ 
   212) 2(15) (2115) (2(15) (2(15) (3(15) )(2(15) (215) (215) (215) (215)~~YZZ(~~)~NX,NYINZ,KTE~,KTE~,ISY~,KSYM,SCAL,SCALZ,YAU,CYAU,SYAU,ALP 
   4HA,CA,SA,FMACH,N1,N2rN3,IO,NDES,TSTEP,EPSl,QPRE~l29,l5~~SOPR~~l29, 
   515~,N4STA,ZQSTA~15~,PCQ1~15~,PC92~15~,PCQ3~15~,0Q1~15~,QQ2~15~,QQ3 
   6~15~,4Q4~15~,PCSl~l5~rPCS2~l5~,DSURF~15~,ROQ,RDSO,FOO,FOl,Fl~,Fll, 
   7NDQ, IQ, KQ, AWING, VOLDRG, IDRGPLT(129, 15), SECDRG(15)
    COMMON /FLO/ STRIP,P1,P2,P3,BETA,FR,JR,JR,KR,DG,IG,JG,KG,NS,FSWEEP
    COMMON /SWP/ DXYZ(129),GK1(129,15),GK2(129,15),SX(129),SXX
   1~129~,SXZ~129~,SZZ~l29~,RO~l29)rR1(129~,C~l29~,D~l29~,GlO~l5~,G2~~ 
   215~,630~15~,640~15~,G1~15~,G2~15~,11,12,K,L,N0,LX,HX,KY,MY,T1,AA0, 
   3QlrP2,TYAW,Sl 
    COMMON /DIM/ NX1,NY1,NZ1,FDIM
    BETX- .Ol 
    BETY=.lS 
    BETZ=.l 
    BSCAL=l./(l.+FDIM) 
   BSCALl=l./(2.*(1.+FDIM)) 
   LX=NX/2+1MX=NX+l 
   KY=NY+1
```

```
MY = NY + 2TYAW=SYAW/CYAW
   S1 = .5 * SCALDX = 2.7NX1T1 = DX + DXAA0=1./FMACH**2+.2
   Q1 = 2.7P1Q2 = 1.792FR = 0.IR = 0JR = 0KR = 0DS = 0.IG = 0JG = 0KG = ONS = 0K1 = 2IF (FMACH.GE.1.) K1=3
   K2 = NZIF (KSYM.EQ.O) GO TO 10
   K1 = 3K2 = NZ + 210 F=ABS(.5*STRIP*NX)
   L = FIF (L,EQ, NX/2) L=L-1II = LX - LI2 = LX + LIF (L.EQ, 0) I2=LX-1DO 20 J=1, MY
   DO 20 I=1, MX
   GKL(I, J) = G(I, J, 1)20 GK2(I,J)=G(I,J)1)
   K = 2L = 2N0 = KTE1 - 1IF (K.EQ.K1) GO TO 90
   IF (KSYM.EQ.0) GD TO 80
   I = LXDSI = SO(I+1, 3) - SO(I-1, 3)DSK = SO(I, 4) - SO(I, 2)SX(1)=A1(1)*DSISZ(I)=C1(3)*DSKR = 1.0DO 30 J=2, KY
   YP = BO(J) + SO(I, 3)IF (J.EQ.KY) R=AMINO(1,IV(I,K))
   H = R / (1 - R + YP * YP)AZ=-YP*YZ(3)BZ = YP + XZ(3)A = H * A Z * A I (I)B = (H * (BZ - AZ * S)(I)) - SZ(I)) * B1(J)
```
 $-$ 

 $\frac{1}{2}$ 

```
DGI=G(I+1,J,3.)-G(I-1,J,3)DGJ=G(I, J+1, 3)-G(I, J-1, 3)G(I,J,2)=G(I,J,4)+(A*DGI-B*DGJ)/C1(3) 
     GK1(I, J)=G(I, J_2, 2)6(1,1)=3.*(6(1,1)]) +6(1,1) +6(1)GK2(I_9J) = G(I_9J_1)30 CONTINUE 
     J=KY+1G(I_9 \cup 2) = G(I_9 \cup 4) + (A * D G I - B * D G J) / C 1 (3)GK1(I,J)=G(I,J_2)G(I,1)+G(I) + 3.*(G(I,1,2)-G(I,1,3))+G(I,1,4)GK2(I,J) = G(I,JJ)M=NX/2-100 7c II=l,M 
     I = LX - IIGO TO 50 
 40 I=LX+II50 DSI = SO(I+1,3) - SO(I-1,3)DSK=SO(1,4)-SO(1,2)SX(I)=A1(I)*DSISZ(1)=C1(3)*DSKDU 60 J=Z,KY 
     YP=BO(J)+SO(I,3)H=l./(AO(I)*AO(IJ+YPsYP) 
     AZ=-A O(I)*XZ(3)-YP*YZ(3)BZ=-A0(I)*YZ(3)+YP*XZ(3)S = SIGN(1, A2)A=H*ABS(AZ)*A1(I)B = (H * (BZ - AZ * S)(I)) - SZ(I)) * B1(J)IP=I+IFIX(S) 
     IM = I - I + I \times (S)DGI = G(I)<sub>9</sub> J<sub>9</sub> 4) – G(IM<sub>9</sub> J<sub>9</sub> 4)
     DGJ=G(I,J+1,3)-G(I,J-1,3)G(I)J,J,2)=(Cl(3)*G(I,J,+A*(G(IP,J,D-D+DGI)-B*DGJ)/(Cl(3)+A)
     GK1(I<sub>2</sub>J) = G(I<sub>2</sub>J<sub>2</sub>)
     G(I_9 \cup 1) = 3.4 G(J_9 \cup 2) - G(I_9 \cup 3) + G(J_9 \cup 4)60 GK2(I,J)=G(I,J,I)J=KY+1G(I) = 2) = (C1(3)*G(I<sub>9</sub>J) + A*(G(IP,J)2)+DGI)-B*DGJ)/(C1(3)+A)
     GK1(I, J) = G(I, J)IF (I.LT.LX) GO TO 40 
 70 CONTINUE 
 80 KK=K+l 
    K3=K2+1 
 90 DD 150 K=KK,K2
    DO 1CO J-1,MY 
     G10(J) = G(IZ, J(K))G20(J)=G(I2-1JJK)G30(J) = G(I1, J,K)100 \quad 640(J) = 6(I1+1, J,K)DO 110 1=20NX 
    DSI=SO(1+1,K)-SO(1-1,K)
```
**All Control** 

**CONTINUES INTO A REPORT** 

contract the contract of the con-

```
DSK=SO(1,K+1)-SO(1,K+1)DSII=SO(I+1,K)-SO(I)K)-SO(I)K)+SO(I-1,K)+A3(I)*DSI
    DSKK=SO(I,K+1)-SO(I,K)-SO(I,K)+SO(I)K-1)+C3(K)*DSK
    DSIK=SO(1+1,K+1)-SO(1-1,K+1)-SO(1+1,K-1)+SO(1-1,K-1)SXlI)=Al(J)*DSI 
    SZ(I) = C1(K) *DSKSXX(1)=AZ(1)*DSI1SZZ(II) = C2(K) * DSKK110 SXZ(i)=Tl*Al( I)*Cl(K)*DSIK 
    L-K 
    IF (12.LE.11) GO TO 130 
    IF (FSWEEP.LT.O.1 GO TO 120 
    CALL YSWEEP 
    GO TO 130 
120 CALL VYSWEEP 
130 CONTlNUE 
    IF (K.NE.KTE2.0R.YAbd.LE.O.) GO TO 150 
    IO=ITE1(K)+1DO 140 I=IO,LX 
    M=NX+2-IE = G(M, KY, K) - G(LK)NG=NO+l 
140 E0(N0) = E0(N0) + P3*(E-E0(N0))150 CONTINUE 
C BOUNGARY CONDITION AT INFINITY REPLACED BY MIXED DIRIChLET 
C AND NEUMANN CONDITION AT CONTROL SURFACE
    DO 160 I-l,MX 
    00 160 J=l,MY 
160 G(I,J,K3J+(l. -BETZ/BSCALl~*G(I,J,KZ) 
    DO 170 J=lrMY 
    G(IZ+1, J,Z)=(1 - BETX/BSCAL)*G(IZ, JZ)170 G(Il-l,J,2)=(l.-BETX/BSCAL)*G(Il,J~2) 
    DO 180 I=1, MX
180 G(I,Jl-102)=(1 .-BETY/dSCALl)*G(I,Jlf21 
    FK=1.2*FR/AAG 
    RETURN 
    END
```
SUBROUTINE YSWEEP

C THE FINITE DIFFERENCE EQUATIONS FOR G ARE SOLVED BY ROW RELAXATION C HOST OF THE COMPUTING TIME IS SPENT IN THIS ROUTINE COMMON  $6(129,12,15)$ ,  $50(129,15)$ ,  $60(131)$ ,  $20(131)$ ,  $10(129,15)$ ,  $11E1(15)$ 1,1TE2(12),A0(129),A1(129),A2(129),A3(129),B0(12),B1(12),B2(12),B3(−12+1=12=12=12=12=12=1  $212$ ) +  $2(15)$  +  $C1(15)$  +  $C2(15)$  +  $C3(15)$  +  $XC(15)$  +  $XZ(15)$  +  $XZZ(15)$  +  $YC(15)$  +  $YZ(15)$ 3,YZZ~15~,Nx,NY,NZ,KTEl~KTE2~ISYMrKSYM,SCAL,SCALZ,YAW~CYA~,SYA~,ALP

```
~HA~CA,SA,FMACH,N~,N~~N~~IO~NDES~TSTEP~EPS~~~PRE~~~~~~~~~SOPRE~~~~~ 
  ~~~~~~~~~~~~~~~~~~~~~~~~~~~~~~~~~~~~~~~~~~~~~~~~~~~~~~~~~~~~~~~~~~~ 
  6~15~,aa4~15~~PCSl~l5~~PCS2~l5~~DSURF~15~~RDa~RDSO~FOO~FOl~FlO~Fll~ 
  7NDQ,IQ,KQ,AWING,VOLDRG,IDRGPLT(129,15),SECDRG(15)
   COHMON /FLO/ STRIP~Pl~P2~P3~6ETA~FR~IR~JR~KRrDG~IG~JG~KG~NS~FSWEEP 
   COMMON /SWP/ DXYZ(129),GK1(129,15),GK2(129,15),SX(129),SZ(129),SXX
  ~~~~~~~~~~~~~~~~~~~~~~~~~~~~~~~~~~~~~~~~~~~~~~~~~~~~~~~~~~~~~~~~~~~~ 
  وG30 (15~G40 بـC30 (15~) وC30 و L3 براير (C30 (15~5) و G30 (15~G40 (15-6) و G30 (15-6
  3410420TYAW0S1 
   COHMON /DIN/ NXlrNYl,NZl,FDIM 
   BETX=.Ol 
   BETY=.15
   BETZ=.l 
   BSCAL=l./(l.+FDIM) 
   BSCAL1=1./(2.*(1.+FDIM)) 
   J1=2 
   IF (FMACH.GE.l.) Jl-3 
   C(11-1)=0.
   D(I1-1)=0.
   DO 1C I=11012 
   RO(I)=1.
   Rl(I)=1. 
   GK1(I,1)=G(I,1,L)10 GK1(I,J1-1)=G(I,J1-1,L)
   J=Jl 
   I3=12 
20 BC=-Tl*Bl(J)*Cl(K) 
   DO 60 I-11013 
   AB = -T1 * A1 (I) * B1 (J)AC=Tl*Al(I)*Cl(K) 
   YP = SO(I, K) + BO(J)A-l. -RO(Il+AO(I)*AO(I)+YP*YP 
   H=RO(I)/A 
   FH=RO(I)+A 
   P=AO(I)*(4.*YP*YP-FH) 
   a=YP*(4.*AO(I1*AO(I)-FH) 
   A=XZ(K)*XZ(Kl-YZ(K)*YZ(K) 
   B = (XZ(K)+XZ(K)) * YZ(K)AZ=- AD(I)*XZ(K)-YP*YZ(K) 
   8Z=-AO(I)*YZ(K)+YP*XZ(K) 
   CZ=H*H*CP*A-Q*B)-AO(I)*XZZ(K)-YP*YZZ(K)DZ=H*H*(a*A+P*B)-AO(I)*YZZ(K)+YP*XZZ(K) 
   DGI = G(I+1, J,L)-G(I-1, J-L)DGJ=G(IJ+J+L) - GK1(IJ-J-1)DGK=G(I,J,L+l)-GKl(I,J) 
   DGII=G(I+1,J,L)-G(I,J,L)-G(I,J,L)+G(I-1,J,L)+A3(I)*DGI
   DGJJ=G(I,+1,L)-G(I,Jt)-G(I,J+G(I,J+G(IJ)+G(I,J-B3(J)+DGJ
   DGKK=G(I,J,L+1)-G(I,J,L)-G(I,J,L)+G(I,J,L-1)+C3(K)*DGK
   DGIJ*G(I+1J+1J+L)-G(I-1J+1J+J-G(I+1J-J-JJ+L)+G(I-1J-I+L)
```

```
DGIK = G(I+1) ولى و L+1 + L+1 ولى و L-1 + G(I-1) + G(I-1) ولى و L+1 + G(I-1)DGJK=G(LJ+1) + L+1 + G(LJ+1) + L+1 + G(LJ+1) + L-1 + G(LJ+1) + G(LJ+1)GX = A1(I) * DGIGY = -B1(J) * DGJU = GX - SX(I) * GY + CA * AO(II) + SA * YPV=GY+SAYAO(I)-CA*YPW=RO(I)*(C1(K)*DGK-SZ(I)*GY+SYAW+CA*XZ(K)+SA*YZ(K)+H*(U*AZ+V*BZ))
   AU=U+W+AZAV = V + W + BZQXY=H*(U*U+V*V)QQ = QXY + W * WAA = DIM(AAO, .2*QQ)HZ = \Delta Z + S X (I) - B Z + F H + S Z (I)FXX = 1 - H * A Z * A ZFYY=1.+SX(1)*SX(1)+H*HZ*HZFXY = SX(I) + H*A Z*HZBV = AV - AU * SX (I) - FH * W * SZ (I)UU=H*AU*AU
   VV=H*BV*BV
   WW=FH*W*W
   UV=H*AU*BV
   UW=AU#W
   VW=BV*W
   AXX = R1(I)*IFXX*AA-UU)AZZ=FH*AA-WW
   AXZ = (RO(1)+RO(1)) * (AZ*AA-UW)R=-(AXX*SXX(I)+AZZ*SZZ(I)+AXZ*SXZ(I))*GY+T1*(RO(I)*AA*(CZ*GX+(DZ-S
  1X(I)*CZ)*GY)-H*(CA*(AU*AU-AV*AV)+(SA+SA)*AU*AV-QXY*(U*A0(I)+V*YP+(
  2W+W)*(AO(I)*AZ+YP*BZ)))-wW*(CA*XZZ(K)+SA*YZZ(K))-w*W*(U*CZ+V*DZ))
   AXT = ABS(AU*AI(II))AYT = ABS(BV * B1 (J))AZT=ABS(FH*W*C1(K))
   A = RO(I) * BETA * AA/AMAXIGAXT, AYT, AZT, (1, -RO(I))AXT = A*AXTAYT = A * A Y TAZT=A*AZT
   IF (QQ.GE.AA) GO TO 30
   AXX = AXX + AZ(I)AYY = (FYY * AA - VV) * B2(J)AZZ = AZZ + C2(K)AXY = -R1(I)*IFXY*AA+UV)*[AB+AB]AXZ = AXZ + ACAYZ=-RO(I)*(HZ*AA+VW)*(BC+BC)BP = AXXBM = AXXB = -AXX - AXX - QI * (AYY + AZZ)R=AXX*DGII+AYY*DGJJ+AZZ*DGKK+AXY*DGIJ+AYZ*DGJK+AXZ*DGIK+R
   GO TO 40
30 NS = NS + 1S = SIGN(1, 1)IM=I-IFIX(S)IMM=IM-IFIX(S)
```

```
59
```

```
AXX=UU*A2( I) 
   AYY=VV*B2(J) 
   AZZ=WW*CZ(K)AXY=E,*S*UV4AB 
   AXZ=B.*S*UW4AC 
   AYZ=B,*Vw*BC 
   BXX = (FXX*QQ-UU)*A2(I)BYY=(FYY*QQ-VV)*B2(J) 
   BZZ = (FH*QQ-WW)*C2(K)BXY=- (FXY*QQ+UV)*(AB+AB)BXZ = (AZ*QQ-UW)*(AC+AC)BYZ=- (HZ*QQ+VW)*(BC+BC)AQ=AA/QQ 
   DELTAG=BXX*DGII+BYY*DGJJ+BZZ*DGKK+BXY*DGIJ+BYZ*DGJK+BXZ*DGIK
   DGII=G(I) L) -C(IM) J_0L) -C(IM) J_0L) +C(IM) J_1L) +A3(II) *DGIDGJJ=G(I,J,L~-G~I,J-l,L~-G~I,J-l,L~tGKl~I,J-2~-B3~J~~DGJ 
   DGKK*G(I,J)-G(I,J,J)-G(I,J)+C3(K)*DGK
   DGIJ = G(IJ) - G(IMJ) - G(IJ) - G(IJ) - LJ + G(IM)DGIK=G(I,JJ_L)-G(IJ_{\Delta}L-1)-G(IMJ_{\Delta}L)+G(IH_{\Delta}M_{\Delta}L-1)DGJK=G(TJJJ-L)-G(TJJ-L-1)-G(TJJ-LJ+G(TJJ-L-L-1)GSS=AXX*DGII+AYY*DGJJ+AZZ*DGKK+AXY*DGIJ+AYZ*DGJK+AXZ*DGIK
   B = .5* (AQ-1, )* (AXX+AXX+AXY+AXZ)BP = AQ * BXX - (1 - S) * BBM=AQ*BXX-(1.+S)*BB = -AQ*(BXX+BXX+QZ*(BYY+BZZ) + (AQ-1,)*(2,*(AXX+AYY+AZZ)+AXY+AYZ+AXZ1) 
   R-(AC+l.)*GSS+AQ*DELTAG+R 
40 IF (ABS(K).LE.ABS(FR)) GO TO 50 
   FR-R 
   IR-I 
   JR-J 
   KR=K 
50 K=R-AYT*{GK1(I<sub>P</sub>J-1)-G(I<sub>P</sub>J-1<sub>P</sub>L))-AZT*(GK1(I<sub>P</sub>J)-G(I<sub>P</sub>J<sub>P</sub>L-1))
   B = B - AXT - AYT - AZTBM=BM+AXT
   d=l./(B-BM*C(I-111 
   C(1) * B * BP60 D(I)=B*(R-BM*D(I-1))CG=0.I = I3DO 80 M=11.13
   CG=D(I)-C(I)*CG
   IF (ABS(CG).LE.ABS(DG)) GO TO 70 
   DG-CG 
   IG-IJG-J 
   KG-K 
76 GK2(1,J)=GKl(I,J) 
   GK1(I,JJ)=G(I,JJL)G(I, J, L) = G(I, J, L) - CG80 I=I-1 
   J=J+1
```

```
IF (J-KY) 20,90,110
 90 IF (12.GT.ITE2(K)) I3=ITE2(K)
    IF (ITE2(K).EQ.MX) I3=LX
    DO 100 I=I1, I3
    LV=IABS(1-IABS(IV(I,K)))
    RO(I)=AMINO(LV,IABS(IV(I,K)))
100 R1(I)=LVGO TU 20
110 N=NO
    I = L \times +1IF (K.LT.KTE1.OR.K.GT.KTE2) GO TO 130
    I0 = NX + 2 - I3DG 120 I=10,13
    A=1.-RO(I)+AO(I)*AO(I)+SO(I,K)*SO(I,K)
    H = RO(1)/AFH=RO(I)*A
    AZ=-AO(I)*XZ(K)-SO(I,K)*YZ(K)BZ = A0(I)*YZ(K)+SO(I,K)*XZ(K)HZ = AZ * SX (I) - BZ + FH * SZ (I)FYY=1.+SX(1)*SX(1)+H*HZ*HZFXY=SX(I)+H*AZ*HZ
    DGI = G(I + 1, KY, L) - G(I - 1, KY, L)DGK = G(I,KY,L+1)-GK2(I,KY)
    V = S A * A O (I) - C A * S O (I) KU = A1 (I) * DGI + C A * A0 (I) + S A * S0 (I,K)W=Cl(K)*DGK+SYAW+CA*XZ(K)+SA*YZ(K)
120 G(I,KY+1,L)=G(I,KY-1,L)+(V*(1.-H*BZ*HZ)-U*FXY-W*HZ)/(FYY*B1(KY))
    I = I0IF (IO.NE.ITE1(K)) GU TO 130
    E = G(13, KY, L) - G(10, KY, L)NO = NO + 1EO(NO) = EU(NO) + P3*(E-EOLNO))N = NQ130 IF (I.LE.I1) GO TO 170
    I = I - 1E = 0.
    IF (IV(I,K).NE.1) GO TO 160
    ZZ=Z(K)-TYAW* (XC(K)+SL*AO(I)*AC(I))140 IF (22.6E.ZO(N-1)) GO TO 150
    N = N - 1GO TO 140
150 R=(ZZ-ZO(N-1))/(ZO(N)-ZO(N-1))
    E = R * E0(N) + (1 - R) * E0(N - 1)160 M=NX+2-IG(I)KY+1,L)=G(M,KY-1,L)-E
    G(M) KY+1,L) = G(I,KY-1,L)+E
    GK2(M,KY)=GK1(M,KY)GKL(M,KY)=G(M,KY,L)G(M,KY) L = G(1,KY) L + EGO TO 130
    ACCURATE TRUNCATED BOUNDARY CONDITIONS
C
170 CONTINUE
```

```
DO 180 1=2,NX 
180 G(I0J1-10L)=(1.-BETY/BSCAL1)*G(I0J10L)
    DO 190 'J=l,MY 
    G(II-L,J,L)=(1,-BETX/BSCAL)*G(II-J-L)190 6(I2+1, J_1L) = (1, -BETX/BSCAL)*G(I2, J_1L)RETURN 
    END
```

```
SUBRDUTINE VELO (K,JL,SV,SM,CP,X,VOUC)VC,WC)
C CALCULATES SURFACE VELOCITY 
    COMMON 6(129,15),S0(129,15),E0(131),Z0(131),IV(129,15),ITE1(15)
   ~~~~~~~~~~~~~~~~~~~~~~~~~~~~~~~~~~~~~~~~~~~~~~~~~~~~~~~~~~~~~~~~~~~ 
   212), 2(15), C1(15), C2(15), C3(15), C(15), XC(15), XZ(15), YZ(15), YZ(15)3, YZZ(15),NX,NY,NZ,KTE1,KTE2,ISYM,KSYM,SCAL,SCALZ,YAW,CYAW,SYAW,ALP
   4HA,CA,SA~FMACH,~1,N2~N3~100NDES,TSTEP0EPS10~PRE~12901~~0S0PRt~129~ 
   515~,NGSTA,ZOSTA~15~~PC~1~15~,PC~3~15~~~~1~1~~~~~2~15~,~~3 
   ^{6}(15) , QQ4(15) , PCS1(15) , PCS2(15) , DSURF(15) , RDQ, RDSO, F00, F01, F10, F11,
   <BCDRG(15)</P=\DRGPLT{129}15}</PLDRG=\DRG$$
    DIMENSION SV(1), SM(1), CP(1), X(1), Y(1), UC(1), VC(1), WC(1)
    DIMEhSION 42(129), 92S(l29), O2SX(129), OZSZ(l29)r O2fl(l29)r 02SMf 
   11291, Q2SXM(129), Q2SZM(1291~ QZP(129) 
    DIMENSION DY(129), DYK(129)
    COMMON /DIM/ NXl,NYlpNZl,FDIM 
    IlO=ITEl(KTEl~ 
    120-ITE2(KTE1)
    DO 10 KDUM=KTE1,KTE2
    I10=MINO(I10, ITE1(KDUM))
 10 120=~AXO(I20,ITE2(KDUM)) 
    J=NY+1Ql=.2*FMACH**2
    Tl=1./(.7*FMACH**2) 
    DO 20 1=110,120 
    FH = AGL(I) * AOLI) + SO(I,K) * SO(I,K)
    H = 0.IF (IV(I,K).NE.O) H=l./Fh 
    AZ =-AO(I)*XZ(K)-SO(I,K1*YZtKl 
    BZ = -A0(I) * YZ(K) + SO(I,K) * XZ(K)DSI=SO(1+1,K)-SO(1-1,K)DSK=SO(I,K+1)-SO(I,K-1)SX=Al(I)*DSI 
    SZ=Cl(K)*DSK 
    DGI=G(I+1, J-L)-G(I-1, J-L)DGJ=G(I,J+1J-L)-G(IJ-J-1JL)DGK=G(I,j,j,L+1)-G(I,j,j,L-1)
    U=A1(I)*DGI+S X*B1(J)*DGJ+C A*AO(I)+S A*SC(I,K)
```

```
V = -B1(J) * DGJ + SAYAO(I) - CA * SO(I,K)W=Cl(K)*DGK+SZ*Bl(J)*DGJ+SYAW+CA*XZ(K)+SA*YZ(K)+H*(U*AZ+V*BZ)
   QQ = H * (U * U + V * V) + W * WSV(I)=SIGN(SQRT(QQ),U)IF (IV(I)K) - EQ + 0 SV(I) = SV(I - 1) + SV(I - 1) - SV(I - 2)UC(1)=0.VC(1)=0.WCCID = 0.QQ = 1.4Q1 * (1.4Q)SM(I) = FMACH * SV(I)/SGRT(QQ)CP(I) = T1 * (QQ * *3 .5 - 1 .)X(I) = XC(K) + * 5 * SCAL * (AO(I)*AO(I) - SO(I * K) * SO(I * K)))
   Y(I)*YC(K)+SCAL*AO(I)*SO(I,K)IF (NDES.LE.0) GO TO 20
   W2S=2.*W*H*((-U*YZ(K)+V*XZ(K)+SA*AZ-CA*BZ)-2.*SO(I,K)*H*(U*AZ+V*BZ
  1)Q2S(I)=-2.*H*((SA*U-CA*V)-SO(I,K)*H*(U*U+V*V))-w2S
   Q2SX(I)=-2.*B1(J)*0GJ*H*(U+AZ*W)
   Q2SZ(1) = -2. *B1(J) *DGJ*W20 CONTINUE
   IF (NDES.LE.0) RETURN
   CALL SURMOD (KoloSVoSMoCPoXoYoUCowCoq2Soq2SXoq2SZ)
   RETURN
   END
```

```
.42S2 و 92S2 و 92S و VC و VC و VC و VC و Y و X و VC و SUBROUTINE SURMOD (K و با و SUBROUTINE
 PERFORMS SURFACE MODIFICATION IN DESIGN MODE
 COMMON G(129,15), SO(129,15), EO(131), ZO(131), IV(129, 15), ITE1(15)
}83, B2(12) 82(12) B3(2(12) B3(129) B3(129) A2(129) B3(2(129) B3(2(12) B3(12) B3(
(212) Y 2 (15) Y 2 (15) X 22 (15) X 2 (15) X 2 (15) X 2 (15) C 2 (15) و C 2 (15) و Z (15) و Z (212)
3, YZZ(15), NX, NY, NZ, KTE1, KTE2, ISYM, KSYM, SCAL, SCALZ, YAW, CYAW, SYAW, ALP
وSOPRE(129 وCA) SOPRE(129 وEPS1 وTSTEP وNDES وNDES وNDES وN2 وN2 وAHA وSA وCA وAHA
003, (15), 002(15), 003(15), PC02(15), PC02(15), PC02(15), PC02(15), DO3
6(15)gQ4(15)gCS1(15)gPCS2(15)jDSURF(15)gRDQgRDS0gF00gF01gF10gF11g
7ND Q, AWING, VOLDRG, 1DRGPLT(129, 15), SECORG(15)
 DIMENSION SV(1), SM(1), CP(1), X(1), Y(1), UC(1), VC(1), WC(1)
 DIMENSION Q2(129), Q2S(129), Q2SX(129), Q2SZ(129), Q2M(129), Q2SM(
1129), Q2SXM(129), Q2SZM(129), Q2P(129)
 DIMENSION DY(129), DYK(129)
 COMMON /DIM/ NX1, NY1, NZ1, FDIM
 II = IIEL(K)I2 = ITE2(K)I10=ITEL(KTE1)I20=ITE2(KTE1)DO 10 KDUM=KTE1, KTE2
```
 $\mathbf C$ 

```
I10=MINO(I10, ITE1(KDUM))10 I20=MAXO(I20, ITE2(KDUM))
   DX = 1./FLDAT(NX1)
   CUTE - 80J=NY+1Q1 = .2*FMACH**2T1 = 1.7 (.7*FMACH**2)
   KFLAG=0
   IF (K.GT.KTE1) GO TO 30
   DU 20 I=110, I20
   DYK(I)=0.QZ(1) = QPRE(I,K) + QPRE(I,K) - SV(I) * SV(I)UC(I) = QPRE(I,K)VC(I) = SO(I,K) - SOPRE(I,K)Q2SM(I)=Q2S(I)Q2SXM(1)=Q2SX(1)20 Q2SZM(I)=Q2SZ(I)
   RETURN
120 1.110,000 10 10
   Q2P(1) = QPRE(1)K) * QPRE(1)K) - SV(1) * SV(1)UC(1) = QPRE(1)K40 VCl1) = SO(I<sub>)</sub>K) – SOPRE(I<sub>)</sub>K)
   IF (K.GT.KTE1+1) GU TO 60
   DO 50 I=110,120
50 QZM(I)=QZP(I)60 CONTINUE
   DT = TSTEP * DXKN=K-1IF (KFLAG.EQ.1) KM=KTE2
   I = I20DY(I)=0.DYK(I)=0.70 I = I - 1DY(I)=0.IF (I.LE.I10) GO TO 100
   IP = I + 1IM = I - 1IF (I.GT.ITE2(KM).OR.I.LT.ITE1(KM)) GO TO 70
   Q2X = 2.41(1) * (Q2(IP) - Q2(1))IF (Q2SXM(I).LE.O.) Q2X=2.*A1(I)*(Q2(I)-Q2(IM))
   Q2Z = 2. * C1(KM) * (Q2P(I) - Q2(I))IF (0257M(1), \text{LE}, 0, ) 022=2, *C1(KM)*(02(1)-02M(1))DS = Q2(I) + .5 * D T * (Q2SM(I) * Q2(I) + Q2SM(I) * Q2X + Q2SA(I) * Q2Z)FF00=F00
   FF01 = FO1FF10 = F10IF (ABS(SM(I)).LE.CUTLO) FF10=0.
   FF11 = F11FAC = 1.7(FFOO + FFOI - FFI0 - FFI1)DY(I)=(DT*DS-DY(IP)*(FF10+FF11)+DYK(I)*(FF01-FF11)+DYK(IP)*FF11)*F
  1AC
   DUMM = SO(1, KM) + DY(1)
```

```
IF (DUM~I.LT.SOPRE(IIKMI) DUMM=SOPRE(I#kM) 
    DY(I)-DUMM-SO(IIKM) 
    SO(IJKM)-DUHM 
    IF (SO(IIKM).LE.SOPRE(I,KM)) GO TO 90 
    IF (ABS(DS).LT.RDSO) GO TO 80
    RDSO=AMAXI(RDSO, ABS(DS))
    IQ = IKg-KM 
 80 CONTINUE 
    NDQ-NDQ+l 
    RDQ-RDQ+AbS(DS) 
 90 CONTINUE 
    GO TO 70 
100 CONTINUE 
    IF (KFLAG.EQ.1) RETURN
    DO 110 I=I10,120 
    DYK(I)-DY(I) 
    Q2M(I)=Q2(1) 
    QZ(I)=QZP(I) 
    QZSM(I)=Q2S(I) 
    Q2SXM(I)=Q2SX(I) 
    d2SZM(I)=42SZ(I) 
110 CONTINUE 
    IF (K.LT.kTE2) RETURN 
    DO 120 I=IlO,I20 
120 Q2P(I)=AMIN1(0.,2.*Q2(I)-Q2M(I))
    KFLAG=l 
    GO TO 60 
    END
```
SUBROUTINE DRAGC (IND, SCALX) C COMPUTES THE WAVE DRAG BY VOLUME INTEGRATION OF ENTROPY INEQUALITY COMMON G(129,12,15),SO(129,15),EO(131),ZO(131),IV(129,15),ITE1(15) 1, ITE2(12), A0(129), A1(129), A2(129), A3(129), B0(12), B1(12), B2(12), B3( 212), YC(15), C1(15), C2(15), C3(15), XC(15), XZ(15), XZZ(15), YC(15), YZ(15) 3,YZZ(15),NX,NY,NZ,KTE1,KTE2,ISYM,KSYM,SCAL,SCALZ,YAW,CYAW,SYAW,ALP 4HA,CA,SA,FMACH,N2,N2,N3,IO,NDES,TSTEP,EPS1,QPRE(129,15),SOPRE(129, 515), QQ2(15), QQ3(15), QQ1(15), PCQ1(15), PCQ2(15), PCQ3(15), QQ1(15), QQ2(15), QQ3 b(15), PCS1(15), PCS2(15), DSURF(15), RDQ, RDS0, FO0), F01, F11, 7NDQ, IQ, VOLDRG, IDRGPLT(129, 15), SECDRG(15) COMMON /FLO/ STRIP,P1,P2,P3,BETA,FR,JR,JKR,DG,IG,JG,KG,NS,FSWEEP COMMON /SWP/ DXYZ(129), GK1(129, 15), GK2(129, 15), SX(129), SZ(129), SXX )620(15),610(15),(710),(710),(710),(710),(710),(810),(820),(822(129),(820) و AAO و KY و KY و KY و KY و K و LX و LX و L2 و L2 و C3 ( L5 ) و C40 ( L5 ) و G30 ( L5 ) و C30 و L2 و **301,02,TYAW,S1** 

```
DIMENSION XXX(34), YYY(34), DRAG(34)
   COMMON /DIM/ NX1,NY1,NZ1,FDIM
   IF (SCALX.EQ.0.0) SCALX=5./(Z(KTE2)-Z(KTE1))
   TITX=3.SSSX = - SCALX * XC(KTE1)
   DX = 2./FLOAT(NX1)
   DZ0=1./FLUAT(NZ1)
   DVOL=2./FLOAT(NX1*NY1*NZ1)
   DU 10 K=KTE1, KTE2
10 SECDRG(K)=0.
   FACZ = .5L X = N X / 2 + 1PI=3.1415927
   RAD=PI/180.
   ANG = - 5. * RAD
   NDARK=40
   SCUT - .02INDFLT = 0SZ0 = 200.*(FLOAT(NX)/156.)**2DO 130 K=KTE1,KTE2
   INDPLT=INDPLT+1
   DU 20 J=2, KY
   XXX(J)=0.YYY(J)=0.20 DRAG(J)=0.
   SSSY=5.*(Z(K)-Z(KTE1))/(Z(KTE2)-Z(KTE1))+2.45
   KP=K+1KM=K-1II = ITE1(K)I2=ITE2(K)DO 50 I=I1, I2
   IDRGPLTIIDK)=-1IP = I + 1IM = I - 1SX(1)=A1(1)*(SO(IP,K)-SO(IM,K))SZ(I) = C1(K) * (SOLJ)KP) - SO(I)KMI)FACT = 1.00.40 \text{ J} = 2.6 \text{ KY}IF (J.EQ.KY) FACY=.5
   YP = SO(I, K) + BO(J)FH = A0(I)*A0(I)+YP*YPH = 1.7FHAZ=-AO(I)*XZ(K)-YP*YZ(K)BZ = -AO(I)*YZ(K)+YP*XZ(K)DGI = G(IP) J/K) – G(IM) J/KDGJ*G(I_2J+1_2K)-G(I_2J-1_2K)DGK = G(I, J, kP) - G(I, J, KM)GX = A1(1)*DGIGY = -B1 (J) * DGIU = GX - SX (I) * GY + CAY A0 (I) + SAYYPV = GY + SA * AO(1) - CA * YPW=(C1(K)*DGK-SZ(I)*GY+SYAW+CA*XZ(K)+SA*YZ(K)+H*(U*AZ+V*BZ))
```
```
AU=U+W*AZ
    QXY=H*U*U+V*V)QQ = QXY + W * WAA = DIM(AAO, .2*QQ)DUMM = 0.IF (00.LT.AA) GD TD 30
    UU=H*AU*AU
    AXX = UU * A2(I)AQ=AA/QQ
    XJACO=1.*SCALZ*((1.+4.*BO(J)*BO(J))**1.5)*DVOL/SCAL
    DRGSS = (G(I+1, J,K)-2. *G(I, J,K) + G(I-1, J,K)) / (DX*DX)DRGSS=.5*(DRGSS-ABS(DRGSS))
    ROCS=FMACH*FMACH*(FMACH*FMACH*AA)**1.5
    DUMM=2.*DX*SCAL*SCAL+(1.-AQ)*ROCS*AXX*DRGSS*DRGSS*SQRT(H)*XJACO/AW
   1 ING
\mathbf{C}SECOND ORDER ACCURATE VOLUME INTEGRAL
    VOLDRG=VOLDRG+FACY*FACZ*DUMM
    SECDRG(K) = SECDRG(K) + AWING * DUMM/(SCALZ * DZO)
    IF (J.EQ.KY) IDRGPLT(I,K)=1000000.*DUMM
 30 IF (IND.NE.1) GO TO 40
    IF (I.LT.LX) GO TO 40
    XX=XC(K)+.5*SCSCAL*(AO(1)*AO(1)-(SO(1)K)+BO(1))**2)YY=YC(K)+SCAL*AO(I)*(SO(I,K)+BO(J))
    DRAG(J) = DRAG(J) + DUMM
    XXX(J) = XXX(J) + DUMM+XXYYY(J)=YYY(J)+DUMM*YY
 40 CONTINUE
 50 CONTINUE
    IF (IND.NE.1) GO TO 130
    DO 60 J=2, KY
    IF (DRAG(J).LT.1.E-50) GO TO 60
    XXX(J) = XXX(J) / DRAG(J)YYY(J)=YYY(J)/DRAG(J)
 60 CONTINUE
    IPREV = 0DO 120 JJ=2, KY
    J = KY + 2 - JJSIZE = SZO * DRAG(J)IF (SIZE.LT.SCUT) SIZE=0.
    XCD=SCALX*XXX(J)+SSSX+TTTX
    YCD=SCALX*YYY(J)+SSSY
    XL = XCD - SILE * CDS(ANG)YL=YCD-SIZE*SIN(ANG)
    IF (SIZE.LT.SCUT.AND.IPREV.EQ.0) GO TO 110
    IF (J.EQ.KY) GO TO 110
    IF (IPREV.EQ.1.AND.SIZE.GE.SCUT) GO TO 80
    IF (SIZE.LT.SCUT) GO TO 70
    XX=24*(XXX(J)-XC(K))/SCAL
    YY=2.*(YYY(J)-YC(K))/SCAL
    RR=SQRT(SQRT(XX*XX+YY*YY))
    THET=.5*ATAN(YY/XX)
    XX=RR*COS(THET)
```
 $\overline{\phantom{a}}$ 

```
YY=RR*SIN(THET)
     YY = YY - BO(J) + BO(J+1)XCDO=XC(K)+0.5*SCAL*(XX*XX-YYY*YY)YCDO=YC(K)+SCAL*XX*YY
    XCDO=SCALX*XCDO+SSSX+TTTX
    YCDO=SCALX*YCDO+SSSY
    XLO=XCDO
    YLO=YCDO
    GO TO 80
 70 Xx=2.*(\lambda \lambda \lambda (J+1)-\lambda C(K)) / SCALYY=2.*(YYY(J+1)-YC(K))/SCAL
    RR=SQRT(SQRT(XX*XX+YY*YY))
    THET=.5*ATAN(YY/XX)
    XX=RR*COS(THET)
    YY=RR*SIN(THET)
    YY=YY-BO(J+1)+BO(J)XCD=XC(K)+.5*SCAL*(XX*XX-YY*YY)
    YCD=YC(K)+SCAL*XX*YY
    XCD=SCALX*XCD+SSSX+TTTX
    YCD=SCALX*YCD+SSSY
    XL = XCDYL = YCD80 CONTINUE
    IF (KTE2.LT.10) GO TO 90
    IF (MOD(INDPLT,2).EQ.0) GO TO 110
 90 CONTINUE
    DÜ 100 L*1.NDARK
    FAC=FLOAT(L)/FLOAT(NDARK)
    XX = FAC*XCD + (1 - FAC)*XCDOYY=FAC*YCD+(1.-FAC)*YCD0
    CALL PLOT (XX,YY,3)
    XX = FAC * XL + L - FAC) * XLO
    YY=FAC*YL+(1.-FAC)*YLO
100 CALL PLOT (XX,YY,2)
110 IPREV=0
    IF (SIZE.GE.SCUT) IPREV=1
    XCOO = XCDYCDO = YCDXLO=XLYLO*YL
120 CONTINUE
130 CONTINUE
    FACZ = 1.RETURN
    END
```

```
SUBROUTINE CPLOT (I1,IZ,X,Y,Z,A,B,C,D,FMACH)
C PLOTS CP AT EQUAL INTEKVALS IN THE MAPPED PLANE 
    DIMENSION KODE(3)1 LlNE(100)~ X(l), Y(l), A(l), B(l), C(l), D(l), 
   lZ(11 
    DATA KODE/1H , 1H+, 1HO/
    INRIT=6AAO-. 2+l./FMACH**2 
    WRITE (IWRIT, 80)
    00 10 I-1,100 
 10 LINE(I)=KUOE(l) 
    110-11 
    120-12 
    ISPA=l 
    LX=(I1+12)/2 
    FDEN=l./B(I20) 
    LXO=.85*FLUAT(LX)
    IF (LXO.LT.I2-491 ISPA-
    AMAX-0. 
    CMAX = 0.DO 20 1=110,120 
    AMAX=AMAXl(AMAX,ABS(X(I)))
    AMAX=AMAX1(AMAX,ABS(Y(I)))
    CMAX=AMAX1(CMAX, ABS(C(I)))
 20 CMAX=AMAX1(CMAX, ABS(D(I)))
    DO 70 I=LXO,IZ,ISPA 
    XFRAC=FDEN*B( I) 
    Y(I)=SQRT(Y(I)**2/(AA0-.2*Y(I)**2))Kl=(59./AMAX)*ABS(X(I))+41. 
    Kl=MINO(Kl,100)
    LINE(Kl)=KODE(2) 
    K2=(59./AMAX)*ABS(Y(I1)+41. 
    K2=MINO(K2,100) 
    LINE(KZ)=KUDE(3) 
    K3=(36./CMAX)*D(I)+l. 
    K3=MINO(K3,40) 
    IF (K3.GE.l) GO TO 30 
    K3=1. 
    GO TG 40 
30 LINE(K3)=KODE(2) 
40 K4=(36./CMAX)*C(I)+1.
    IF (K4.GE.l) GO TO 50 
    K4=1GO TO 60 
50 LINE(K4)=KOOE(3) 
60 CONTINUE 
    JJ=0IF (Z(I1.GT.O) JJ-1 
    WRITE (IWRIT, 90) XFRAC,X(I),Y(I),JJJ,LINE
    LINE(K1)=KODE(1)
    LINE(K2)=KUDE(1)
    LINE(K3)=KOOE(l) 
    LINE(K4) = KODE(1)
```
I

-

70 CONTINUE  $I1 = I10$  $\sim 10^7$  $I2 = I20$ **RETURN**  $\mathbf c$ 80 FORMAT (1X, 3x, 3HX/C, 4X, 5HMCOMP, 4X, 5HMDSGN, 3H ON)

90 FORMAT (1X, F5.2, 2F9.3, 13, 2X, 100A1) END

SUBROUTINE FORCF (I1, I2, X, Y, CP, AL, CHORD, XM, CL, CD, CM)  $\mathsf{C}$ CALCULATES SECTION FORCE COEFFICIENTS DIMENSION X(1), Y(1), CP(1) RAD=57.2957795130823 ALPHA=AL/RAD  $CL = 0.$  $CD = 0.$  $CM = 0$ .  $N = 12 - 1$ DO 10 I=I1, N  $DX=(X(I+1)-X(I))/CHORD$  $DY=(Y(I+1)-Y(1))/CHORD$  $X$ A =  $($ . 5  $*$   $(X$  (I + 1) +  $X$  (I) ) -  $X$ M) / CHORD YA=.5\*(Y(I+1)+Y(I))/CHORD  $CPA = .5 * (CP(I + 1) + CP(I))$  $DCL = -CPA * DX$ DCD=CPA\*DY CL\*CL+DCL  $CD*CD+DCD$ 10 CM\*CM+DCD\*YA-DCL\*XA  $DCL = CL * CUS (ALPHA) = CD * SIN (ALPHA)$ CD=CL\*SIN(ALPHA)+CD\*COS(ALPHA)  $CL = DCL$ **RETURN END** 

SUBROUTINE TOTFOR (KTE1)KTE2, CHORD, SCL, SCD, SCM, Z, XC, CL, CD, CMP, CMR, 1CMY, AWING)  $\mathsf{C}$ CALCULATES TOTAL FORCE COEFFICIENTS

```
DIMENSION CHURD(1), SCL(1), SCD(1), SCM(1), Z(1), XC(1)
   SPAN=Z(KTE2)-Z(KTE1) 
   CL-O. 
   CD-O. 
   CMP-0. 
   CMR-0. 
   CMY-0. 
   s = 0.
   N=KTE2-1DO 10 K=KTE1,N
   DZ = .5*(Z(K+1)-Z(K))AZ-. 5*(Z(K+l)+Z(K)) 
   CL=CL+DZ*(SCL(K+1)*CHORD(K+1)*SCL(K)*CHORD(K))CD=CDtDZ4(SCD(K+1)4CHORD(K+1)+SCO(K14ChORD(K)) 
   ChP=CMP+DZ*(CHORD(K+1)*(SCM(K+1)*CHORD(K+1)-SCL(K+1)*XC(K+1))+CHORlO(K)4(SCM(K)4CHURD(K)-SCL(K)4XC(K1)1 
   CMR=CMR+AZ*DZ*(SCL(K+1)*CHORD(K+1)+SCL(K)*CHORD(K))
   CMY=CMY+AZ*DZ*(SCD(K+1)*CHORD(K+1)+SCD(K)*CHORD(K+Y)10 S=S+DZ*(CHORD(K+1)+CHORD(K))
   AWING-S 
   CL-CL/S 
   CD-CD/S 
   CMP=CMP4SPAN/S442 
   CMR=(CMR+CMRI/(S4SPAN) 
   CMY=(CMYtCMY)/IS*SPAN) 
   RETURN 
   EN0
```

```
SUBROUTINE OPT (001,002,003,004)
C INITlALIZES PARAMETERS FOR THE OPTIMIZATION ROUTINE 
C AND CALLS OPTIMIZER 
    DIMENSION QQl(l)j QQZ(l), GC3(1), QQ4(1) 
    DIMENSION X(20), G(20), H(20,20), W(60), XM(20)
    EXTERNAL ORFCT 
    IWRIT=6
    N-4 
    DFN- .0003 
    HH = 1.MODE-1 
    DO 10 I=1,N
 10 XM(I1=.05 
    X(l)=QQ2(2) 
    X(2) = QQ3(2)X(3)=QQ2(3) 
    X(4) = QQ3(3)
```

```
MAXFN-30 
 IPRINT=l 
 EPS = 1CALL VAlOA ~DRFCT~N,X~F~G~H~~~OFN~XM~HH~EPSIMODE,MAXFN~IPRINT~IEXI 
lT1 
 RETURN 
 END
```
SUBROUTINE DRFCT (NDUM,XDUM,F)

```
C EVALUATES THE DRAG AS A FUNCTION OF THE SPEED DISTRIBUTION
C DETERMINED BY THE OPTIMIZER 
    COMMON G(129,12,15), SO(129,15), EO(131), ZO(131), IV(129,15), IF1(15)~~~~~~~~~~~~~~~~~~~~~~~~~~~~~~~~~~~~~~~~~~~~~~~~~~~~~~~~~~~~~~~~~~~ 
   212) 2(15) (15) (2115) (2(15) (3(15) )(2(15) )(2(15) (15) (2115) (2115)~,YZZ(~~)~~XINYINZIKTE~,KTEZ,ISYM,KSYM,SCAL~SCALZ~YA~~CYA~~SYAW~ALP 
   4HA,CA,SA~FMACH,N1,N2,N3,IO,NDES,TSTEPltPSl~QPRE~l29~l5~~SOPRE~l29~ 
   993 و 9411 942 و 941 QQ1 و 943 PCQ2 و 9521 PCQ2 و 942 PCQ2 و 957 PCQ و 915 POSTA و 915
   6~15~,QQ4~15~,PCS1~15~,PCS2(15~~DSURF~l5~~RDQ~ROSO~FOO~FOl~FlO~Fll~ 
   7NDQ, 1Q,AWING, VOLORG, 1DRGPLT(129,15), SECORG(15)
    COMMON /FLO/ STRIP,Pl,P2,P3,BETA,FR,IR,JR,KR,DG,IG,JG,KG,NS,FSWEEP
    DIMENSION XDUH(1) 
    DlMfkS10~ SV(129)p SM(1291, CP(1291, X(129)t Y(l29)r UC(1291, VC(1 
   129), WC(129), CHORD(15), SCL(15), SCD(15), SCM(15)
    DATA ISTAPT/l/,NITOT/D/ 
    DATA VAR/O.O/ 
    IWRIT=6
    AAO=l./FMACH**2+.2
    NE-129 
    LX=NX/2+1 
    QCUT=.015 
    QMCUT=.09 
    IMAX = 150002(2) = XDUM(1)
    QQ3(2)=XOUM(2) 
    QQZ(3) = XDUM(3)QQ3(3) = XDUM(4)IF (ISTART.NE.1) CALL TKEAD 
    ISTART=ISTART+l 
    IF (ISTART.GE.10) IMAX=200
    DO 10 KL=1,5
    PRINT 70, ZQSTA(KL),QQ1(KL),QQ2(KL),QQ3(KL),QQ4(KL)
 10 CONTINUE 
    CALL SETQS (NE,NX,QPRE, SO,SOPRE, ITE1, ITE2, KTE1, KTE2, 2, ZQSTA, AO, PCQ
   1 NQSTA) و PCS1 و PCS1 و QQ4 و QQ3 و QQ3 و QQ2 و QQ2 و PCQ2 و PCQ2 و L
    WRITE (IWRIT, 120)
```

```
WRITE (IWRITp80) 
    ITER-Q 
 20 ITER=ITER+l 
    CALL MIXFLU 
    NITOT=NITOT+l 
    VOLDRG=0.CALL DRAGC (0) 
    RDSO=O. 
    NDO = OROQ-0. 
    DO 30 K=KTE1, KTE2
    CALL VELO (K,K,SV,SM,CP,X,Y,UC,VC,WC)
    I1 = ITE1(K)I2=ITE2(K)CHORD(K)=X(Il)-X(LX) 
    CALL FORCF (I1,I2,X,Y,CP,AL,CHORD(K),XC(K),SCL(K),SCD(K),SCM(K))
 30 CONTINUE 
    CALL TOTFOR (KTE1,KTE2,CHORD,SCL,SCD,SCM,Z,XC,CL,CD1,CMP,CMR,CMY,A
   1WING) 
    IF (NDQ.GT.0) RDQ=RDQ/FLOAT(ND4) 
    WRITE (IWRIT,90) ITER,FR,DG,NSIRDQ,RDSOIVOLDRG,CL,NITOT 
    IF (ITER.GE.IMAX) GO TO 40 
    IF (AMAXl(RDQ,RDSO).GE.2.) GO TO 40 
    IF (PDQ.GT.QCUT.OR.RDSO.GT.QMClJT) GO TL 20 
 40 VC)LDRG=O. 
    CALL DRAGC (0) 
    WRITE (IWRIT, 100) VOLDRG
    NDUHG=NDUM/2 
    DQ 5Q I = 2.3XMA1=SQRT(QQ2(I)**2/(AA0-.2*QQ2(I)**2))
    XMA2=SQRT(QQQ3(I)**2/(AA0-.2*QQ3(I)**2))50 WRITE (IWRIT,110) 1,002(I),003(I),XMA1,XMA2
    DO 60 K=KTEl,KTE2 
    CALL VELO (K,K,SV,SM,CP,X,Y,UC,VC,WC)
    II = IIE1(K)12=ITE2(K) 
    CHORD(K)=X(Il)-X(LX) 
    CALL FORCF (Il,I2,X,Y,CP,AL,CHORD(K),XC(K),SCL(K),SCD(K),SCM(K))
    WRITE (IWRIT, 120) Z(K), SCL(K)
    CALL CPLOT {I1,I2,SM,UC,VC,QPRE{1,K),AO,SOPRE{1,K),SO{1,K),FMACH}
 60 CONTINUE 
    F=VOLDRG 
    CALL CHEKPTX (VAR) 
    RETURN 
C 
 70 FORMAT (lX,5F10.5) 
 80 FORMAT (1X,6X,4HITER,5X,5HRESID,4KO PHI,8X,2HNS,X,5HDQAVE,3X,6X,
   ~DQMAX,~X,~HDRAGIBXI~HCL,~X,~HNZTDT,///) 
 90 FORMAT (1X,110,2E10.3,110,2E10.3~F10.5~F6.2,I6) 
100 FORMAT (lX,//,lXSHDRAG=,F10.5J20H SFEEOl SPEEO2,20H MACH1 
   1 MACH2 1 
110 FORMAT (lX,/,6X,IlOp4F10.5)
```
120 FORMAT (lHl,lX,7HZ(K) = >F10.5r2X,bH CL = ,F10.2//) END

```
SUBROUTINE TREAD
```
C READS THE POTENTIAL STORED AT THE END CF THE LAST LINE SEARCH COMMON  $G(129,12,15)$ ,  $SO(129,15)$ ,  $EO(131)$ ,  $ZO(131)$ ,  $IV(129,15)$ ,  $ITE1(15)$ 1,1TE2~15~,A0~129~,A1~129~,A2~~29~,A3~129~,60~12~,~1~12~,B2~12~,B3~  $212$ ),  $2(15)$ ,  $C1(15)$ ,  $C2(15)$ ,  $C3(15)$ ,  $XC(15)$ ,  $XZ(15)$ ,  $XZ(15)$ ,  $YC(15)$ ~,YZZ(~~),NX,NY,NZ,KTE~JKTE~~ISYM,SCAL~SCALZ~YAW~CYAW~SYAW~ALP ~HA,CA,SAIFMACH,~~~N~,N~,IOINDESITSTEP,EPS~~QPRE(~~~~~~)~S~PR~(~~~~ 515~,N9STA,ZQSTA~15~,PCP1orPC02(15~,PC93~15~~~~1~15~~~~2~15~~0~3 6~15~,QQ4(15~,PCSl~l5~~PCS2~l5~~DSUGF~l~~~RD~~RDSO~FOO~FO~~Fl~~Fll~ ~SECDRG(15) و<10.29 IDRGPLT و2.5 و2.5 IQ وكان AWING  $NT = 8$ REWIND NT READ (NT) NX,NY,NZ,NM,K1,K2,NIT MX=NX+l MY-NY+2 MZ=N2+3 DO 10 K=l,MZ READ (NT) ((G(I,J,K),I=l,MX),J=l,MY) 10 CONTINUE

 $\mathbf{I}$ 

READ (NT) (EO(K),K=K1,K2)

- READ (NT) ((SO(I,K),I=1,MX),K=1,MZ) REWIND NT
	- RETURN

END

SUBROUTINE TWRIT

```
STORES THE POTENTIAL AT COMPLETION OF LINE SEARCH
C
    COMMON G(129,15),50(129,15),E0(131),Z0(131),IV(129,15),ITE1(15)
   }83, B2(12) 82(12) B3(129) B3(129) A3(129) A3(129) A3(129) A3(129) A1(129) A0(129)
   212), 2(15), C1(15), C2(15), C3(15), XC(15), XZ(15), XZZ(15), YC(15), YZ(15)ALP و SCALZ و YAW و SCALZ و SCALZ و KTE2 و KTE2 و ISYM و KTE2 و KTE2 و NX و NY و NX و NX
   و20PRE (129 ـ SÜPRE) وEPS1 وEPS1 وTSTEP وNDE وADE وALA وNO والحام وNO والعام بالمسلم وALA وALA وALA
   .003 ر (15).002 ر (15).002 ر PCQ3 (15).002 ر PCQ2 ر PCQ2 ر PCQ2 ر PCQ3 ر NQSTA ر ASTA ر
   6(15) + F10 + F10 + F10 + F10 + F10 + F00 + F00 + F10 + F10 + FC2 + FC2 + F10 + F10 + F10 + F11 + F1
   7NDQ, XQ, 0NING, VOLDRG, 1DRGPLT(129, 15), SECDRG(15)
```

```
NT = 8REWIND NT 
    NM=0 
    NIT=0 
    Kl-KTEl-1 
    K2=KTE2+ITE2(KTE2)-NX/2
    WRITE (NT) NXpNYpNZpNMpKlpK2pNIT
    MX-NX+l 
    MY-NY+2 
    MZ=NZ+3DO 10 K=lrMZ 
    WRITE (NT) ((G(I,JoK),I=1,MX),J=1,MY)
 10 CONTINUE 
    WRITE (NT) (EO(K),K=k1,K2)
    WRITE (NT) ( (SOLJK)JI=1/MX)JK=1/MZ)REWIND NT 
    PRINT 20 
    RETURN
C 
 20 FORMAT (1X,15H WRITE ON TAPE8)
    END
```
 $\bar{u}$ 

 $\overline{\phantom{a}}$ 

```
SUBROUTINE VA10A (FUNCT,N,X,G,F,G,H,W,CH,T,N,XM,HH,EPS,MODE,MAXFN,IPRIN
   lT, IEXIT) 
C UPTIMIZATIUN SUBROUTINE 
C PERFUKMS LINE StARCH FOR DRAG MINIMUM 
    REAL X(1), G(1), H(1), W(1), XM(1)
    IF (IPRINT.NE.0) PRINT 190 
    IF (IPKINT.NE.0) PRINT 200, DF~~HH,(XM(I),I-~JN) 
    NN=N*(N+1)/2 
    IG=N 
    IGG=N+N 
    IS=IGG 
    IDIFF=l 
    IEXIT= 
    IR=N 
    IF (MODE.EQ.31 GO TO 40 
    IF (MODE.EQ.2) GO TO 30 
    IJ=NN+l 
    DO 20 I-1,N 
    DO 10 J=l,I 
    IJ=IJ-110 H(IJ)=O. 
 20 H(IJ)=l. 
    GO TO 40
```

```
30 CONTINUE
    CALL MC11B (H,N, IR)
    IF (IR.LT.N) RETURN
 40 CONTINUE
    Z = FIN = 0CALL FUNCT (N,X,F)
    CALL TWRIT
    IFN=1
    DF=DFN
    IF (DFN.EQ.O.) DF=F-Z
    IF (DFN.LT.O.) DF*ABS(DF*F)
    IF (DF L E. Q.) DF = 1.50 CONTINUE
    GD TO 170
 60 CONTINUE
    IF (IFN.GE.MAXFN) GO TO 130
    IF (IPRINT.EQ.C) GO TO 70
    IF (MOD(ITN, IPRINT).NE.0) GO TO 70
    PRINT 210, ITN, IFN
    PRINT 220, F
    IF (IPRINT.LT.0) GO TO 70
    PRINT 220, (X(I), I=1, N)
    PRINT 220, (W(IG+I), I=1, N)
 70 CONTINUE
    IIIN = IIN + 1DO 80 I=1,N
 80 W(I) = -W(IG+I)CALL MC11E (H,N,W,G,1R)
    7 \times 0.
    GSO = 0.00 90 I=1,N
    W(IS+I) = W(I)IF (Z*XM(I).GE.ABS(W(I))) GO TO 90
    Z = ABS(W(1)) / XM(1)90 GS0=GS0+W(IG+I)*W(I)
    IEXII=2IF (GSO.GE.O.) GO TO 140
    ALPHA=-2.*DF/GSG
    PRINT 230, ALPHA
    IF (ALPHA.GT.1.) ALPHA=1.
    DSTEPO=. 03/SQRT(ABS(GSO))
    JMIN = 1FDMIN=F
    DO 110 JD=2,5
    DSTEP=FLOAT(JD-1)*DSTEPO
    DO 100 I=1,N
160 w(I) = X(I) + DSTEP*W(IS+I)
    CALL FUNCT (N,W,F1)
    IF (F1.GE.FDMIN) GO TO 110
    FDMIN=F1
    JMIN=JD
```

```
110 
CONTINUE 
120 W(I)=X(I)+DSTEP*W
130 
CONTINUE 
140 CONTINU
150 
CUNTINUE 
160 G(I)=W(I
170 
CONTINUE 
180 X(I)=Z
C 
190 
FORMAT (15HlENTRY TO VAlOA,/) 
،FlO،5 (= 10,8H XM(1) و/F10,5 (−10,5 HH ا5ر5،FlO،5) (200 FORMAT
210 FORMAT (24I
220 FORMAT ((8E15
F10 و= 7HALPHA و230 FURMAT
    DSTEP-FLUAT(JMIN-l)*DSTEPO 
    DO 120 I=lrN 
    CALL FUNCT (N,W,F1)
    GO TO 170 
    IEXIT= 
    GO TO 150 
    IF (IDIFF.EQ.21 GO TO 150 
    IDIFF=2 
    GO TO 50
    DO 160 I=lrN 
    IF (IPRINT.EQ.0) RETURN 
    PRINT 210, ITN, IFN, IEXIT
    PRINT 2209 F 
    PRINT 220, (X(I),I=l,N) 
    PRINT 220, (G(I)jI=lrN) 
    RETURN 
    IF (ITN.GE.l) RETURN 
    CALL FUNCT (N,X,F)
    IFN-IFN+l 
    CALL TWRIT 
    DO 180 I=l,N 
    Z-HH*XM(I) 
    ZZ=X(1)X(I) = ZZ+ZCALL FUNCT (N,X,F1)
    W(IG+I) = (F1-F)/ZIFN=IFN+N 
    GO TO 60 
    END
```
 $\vert$ 

```
SUBROUTINE MC11B (A,N,IR)
\mathbf{C}OPTIMIZATION SUBROUTINE
\mathbf{C}FACTORIZE A MATRIX GIVEN IN A
     DIMENSION A(1)
     IR = NIF (N.GT.1) GO TO 10
     IF (A(1).GT.O.) RETURN
     A(1)=0.
     IR = 0RETURN
 10 CONTINUE
     NP = N + 1II=1DQ 50 I = 2NAA = A(II)NI = I I + NP - IIF (AA.GT.O.) GO TO 20
     A(II)=0.
     IR = IR - 1II=NI+1GO TO 50
 20 CONTINUE
     IP = I1 + 1II = NI + 1JK = IIDU 40 IJ=IP,NI
     V = A(IJ)/AADU 30 IK=IJ,NI
     A(JK) = A(JK) - A(IK)*V30 \text{ JK} = JK+140 A(IJ) = V50 CONTINUE
     IF (A(II).GT.O.) RETURN
     A(II)=0.
     IR = IR - 1RETURN
     END
     SUBROUTINE MC11E (A,N,Z,W,IR)
\mathsf{C}OPTIMIZATION SUBROUTINE
    MULTIPLY A VECTOR Z BY THE INVERSE OF THE FACTORS GIVEN IN A
\mathbf{C}DIMENSION A(1), Z(1), W(1)
```

```
IF (IR.LT.N) RETURN
W(1) = Z(1)
```

```
IF (N.GT.1) GO TO 10
```

```
2(1)=2(1)/A(1)RETURN
10 CONTINUE
    DO 30 I=2,N
    I J = I11 - 1 - 1V = Z(1)DO 20 J=1, I1
    V = V - A (I J) * Z (J)20 I J = I J + N - JW(1) = V30 Z(1) = V
   Z(N) = Z(N)/A(1J)NP = N + 1DO 50 NIP=2,N
   I = NP - NIPII = IJ - NIPV = Z(1)/A(II)IP = I + 1I J = I IDQ 40 J=IP, N
   II = II + 140 V = V - A(II) * Z(J)50 Z(I) = VRETURN
   END
```
 $\sim 100$ 

 $\overline{\phantom{a}}$ 

SUBROUTINE REFIN (ALFO) C HALVES MESH SIZE COMMON G(129,12,15),SO(129,15),EO(131),ZO(131),IV(129,15),ITE1(15) ) B3 ( ( 2 ) ) B2 ( ( 2 ) B2 ( ( 2 2 ) B6 ( 4 2 ( 4 2 ) B2 ( 4 2 ) B4 ( 4 2 ) A4 ( 4 2 ) B2 ( 4 2 ) B كالمراكب 212), 2(15), 2(15), 2(15), 22(15), 2(15), 2(15), 2(15), 2(15), 2(15), 2(15) 3, YZZ(15), NX,NY,NZ,KTE1,KTE2, ISYM,KSYM, SCAL, SCALZ, YAW, CYAW, SYAW, ALP ,SOPRE(129, SOPRE(129, وPRE) وPRE) و NDES و NDES وN2 وN2 وN2 وN2 وN2 وNA و AHA و A و A و A و A و A 515),402(15),402),600 (15),6003(15),6002(15),6003(15),6003 6(15) 00+ FOL, F10, F11, RDQ, RDS0, F00, F11, RDQ, F00, F11, PCS1(15), PCS2(15), DSURF(15), RDQ, RDS0 7NDQ, JQ, KQ, AWING, VOLDRG, JDRGPLT(129, 15), SECDRG(15) DIMENSION ALFO(1)  $MX = NX + 1$ KY=NY+1  $MY = NY + 2$  $MZ = NZ + 3$  $MX0=NX/2+1$  $MZO = NZ/2+2$  $K = 1$ 

```
KK=K 
    IF (KSYM.E&03 GO TO 10 
    MZO=hZ/2+3 
    K=2KK-K 
 10 DO 70 K=KK,MZO 
    J=NY/2+1JJ=KY 
 20 I-MXO 
    II-MX 
 30 G(II,JJJK)=G(IJJ,K) 
    I = I - 1II=II-2 
    IF (1.6T.0) GO TO 30
    J = J - 1JJ=JJ-2IF (J.GT.0) GO TO 20 
    DO 40 J=l,KY,2 
    DO 40 I=2NX_240 G(I,J,K)=. S~(G(I+l,J,K)+G(I-1,3JK)) 
    DO 60 I=l,MX 
    00 50 J=Z,NY,2 
 50 G(I,J,K)=,5*(G(I,J+1,K)+G(I,J-1,K))
 60 G(I_1MY_1K)=0.70 CONTINUE 
    IF (KSYM.NE.0) GO TO 80 
    MZM-HZ0 
    MZST=NZ+l 
    GO TO 90
 80 MZM=MZO 
    MZST-MZ 
 90 CONTINUE 
    DO 100 J=l,MY 
    DO 100 I=1, MX
100 G(I,J,MZST~-G(I,J,MZM) 
    IF (MZST.EO.l) GO TO 120 
    MZST=MZST-1 
    DO 110 J=lrMY 
    DO 110 I=lrMX 
llci G(I,J,MZST)-O.S*(G(I,J,MZM1tGtI,J,MZM-1)) 
    MZM=hZM-1 
    MZST=MZST-1 
    GO TO 90 
120 CONTINUE 
    TYAW=SYAW/CYAW 
    Sl=.5*SCAL 
    NO-KTEl-1 
    EO(NO) = 0.K=2KK=K 
    IF (KSYM.NE.0) kK=K+l 
    DO 200 K=KK,MZ
```
N-NO I=HXO+l IF (K.LT.KTEl.OR.K.GT.KfEZ) GO TO 150  $I1 = ITE1(K)$ 12=ITE2(K) DO 130 1-11012  $DSI=SO(I+1,K)-SO(I-1,K)$  $DSK=SO(1,K+1)-SO(1,K-1)$  $SX = A1(I) * DSI$ St-Cl(K)\*DSK  $DGI=G(I+1,KY,K)-G(I-1,KY,K)$  $DGK=G(I,KY,K+1)-G(I,KY,K-1)$ R=AMINO(1,IV(I,K)) A-1.0-R+AO(I)\*AO(I1+SO(I,K)\*SO~I,K) H=R/A FH=R\*A AZ-- AO(I)\*XZ(K)-SO(I,K)\*YZO  $BZ=-AO(I)*YZ(K)+SO(I,K)*XZ(K)$ HZ=AZ\*SX-BZ+FH\*SZ FYY=l.O+SXtSX+H\*HZ\*HZ FXY-SX+H\*AZ\*HZ  $U=A1(I)*DGI+C A*AO(I)+S A*SO(I,K)$ W=C1(K)\*DGK+SYAW+CA\*XZ(K)+SA\*YZ(K) V=SA\*AO(I)-CA\*SO(I,K)  $130~6$ (I,KY+l,K)=G(I,KY-l,K)+(V\*(l.O-H\*BZ\*HZ)-U\*FXY-W\*HZ)/(FYY\*B1(KY)) NO-NO+1 EO(NO)=G(I2,KY,K)-G(Il,KY,K) N=NO  $I = I1$ IF (K.NE.KTE2.0k.YAW.LE.O.) GO TO 150 140 I-I+1  $M=NX+2-I$ NO=NO+l  $EO(NO) = G(M,KY,K)-G(I,KY,K)$ IF (I.LT.MXO) GO TO 140  $I = I1$ 150 1=1-l  $E = 0$ . IF (IV(Iyk1.NE.l) GO TU 180  $ZZ=Z(K)-TYAW*(XC(K)+S1*AO(I)*AO(I))$ 160 IF (22.6E.ZO(N-1)) GO TO 170  $N=N-1$ GO TO 160  $170$  R=(ZZ-ZO(N-1))/(ZO(N)-ZO(N-1))  $E = R*EO(N) + (1 - R)*EO(N-1)$ 180 M-NX+2-I G(I,KY+l,K)=G(M,KY-l,K)-E G(M,KY+l,K)=G(I,KY-lrK)+E IF (IV(I,K).NE .-1) GO TO 190  $G(I_{\nu}KY_{\nu}K)=.5*G(I_{\nu}KY_{\nu}K+1)+.25*(G(I_{\nu}KY_{\nu}K+1)+G(M_{\nu}KY_{\nu}K+1))$ IF (IV(I,K+l).LT.l) G(I,KY,K)-. 5\*G(I,KY,K+11+.25\*(G(IIKY,K-I)+G(M, 1kY,K-1))

I --

```
G(M)KY<sub>2</sub>K) = G(I)<sub>K</sub>Y<sub>2</sub>K)
    G(I_{1},KY-1_{2},K)=.5*(G(I_{1},KY,K)+G(I_{2},KY-2_{2},K))G(M,KY-1,K)=.5*(G(M,KY,K)+G(M,KY-2,K))190 IF (I.GT.2) GO TO 150 
200 CONTINUE 
    E(0|N(0+1)=0.K2-KTEl+(KTE2-KTEl)/2 
    ALFO(KTE21=ALFO(K2) 
    K=K^2-1KK-KTE2-1 
210 ALFO(KK) = 5*(ALFO(K)+ALFO(K+1))ALFOtKK-l)=ALFO(K 1 
    KK=KK-2K = K - 1IF (K.GE.KTEl) GO TO 210 
    RETURN 
    END 
    SUBROUTINE SPLIF (M,NJS,FIFP,FPP,FFPP,KM,VMIKN,VN,MODE,FQM~IND) 
C CUBIC SPLlNE FIT WITH PRESCRIBED END CONDITIONS 
C INTEGRAL PLACED IN FPPP IF MODE GREATER THAN 0 
C IND SET TO ZERO 1F DATA ILLEGAL 
    DIMENSION S(l), F(l), FP(l), FPP(l), FPPP(1) 
    IND=O 
    K=IABS(N-M) 
    IF (K-1) 180,180,10 
 10 K = (N-M)/KI = MJ = M + KDS=S(J)-S(I)D=DS 
    IF (DS) 209180920 
20 DF=(F(J)-F(I))/DS 
    IF (KM-21 30,40,50 
30 \text{ } U = .5V=3.*(DF-VM)/DSGO TU 80 
40 U=O. 
    V = VMGO TO 80 
50 \text{ } U = -1.V=-DS*VM 
    GO TO 80 
60 I=J
    J=J+K
```

```
70 DF*(F(J)-f
 80 FP(I)
 90 
IF (KN-2) 100~1109120 
100 V<mark>=(6.*</mark>VN
110 
V-VN 
120 V=(DS*VN+FPP(I)
130 
B-V 
140 DS=S(J)-
150 I=N-
160 
FPPP(J)=FQM 
170 I=.
180 
RETURN 
    DS=S(J)-S(I)IF (D*DS 1 180r180~70 
    B-l./(DS+DS+U) 
    U = B * DSV-B*(6.*DF-V) 
    FPP(I)-V 
    U = (2 - U) * DSV=6.*DF+DS*V 
    IF (J-N) 60,90,60
    GO TO 130 
    GO TO 130 
    D = DSU=FPP(I)-FP(I)*V 
    FPPP(1) = (V-U)/DSFPP(I)-U 
    FP(I)=(F(J)-F(I))/DS-DS*(V+U+U)/6.
    v-u 
    J = II = I - KIF (J-MI 140,150,140 
    FPPP(N)=FPPP(I) 
    FPP(N)=B 
    FP(N)=DF+D*(FPP(I)+B+8)/6. 
    IND=l 
    IF (MODE) 180,180,160 
    V-FPP(J) 
    J=J+KDS-S(J)-S(I) 
    U = FPP(J)FPPP(J)=FPPP(T)+.5*DS*(F(I)+F(J)-DS*DS*(U+V)/12.)v-u 
    IF (J-N) 170,180,170 
    END
```
 $\equiv$ 

83

 $\frac{1}{2} \left( \frac{1}{2} \frac{1}{2}$ 

--

```
SUBROUTINE INTPL (MI,NI,SI,FI,M,N,S,F,FP,FPP,FPPP,MODE)
    INTERPOLATION OF CUBIC SPLINE BY TAYLOR SERIES
\mathbf CADDS CORRECTION FOR PIECEWISE CONSTANT FOURTH DERIVIATIVE
\mathsf{C}\mathbf{C}IF MODE GREATER THAN O
    DIMENSION SI(1), FI(1), S(1), F(1), FP(1), FPP(1), FPPP(1)
    K = IABS(N-M)K = (N-M)/KI = MMIN = MININ = NID = S(N) - S(M)IF (D*(SI(NI)-SI(MI))) 10,20,2010 MIN=NI
    NIN=MI
 20 KI=IABS (NIN-MIN)
    IF (KI) 40,40,30
 30 KI=(NIN-MIN)/KI
 40 II = MIN - KIC = 0.
    1F (MODE) 60,60,50
 50C = 1.60 II=II+KI
    SS = SI(II)70 I = I + K1F (1-N) 80,90,80
 80 IF (D*(S(I)-SS)) 70, 70, 90
 90 J = II = I - KSS = SS - S(1)FPPPP=C*(FPPP(J)-FPPP(I))/(S(J)-S(I))FF*FPPP(I) +.25*SS*FPPPP
    FF = FPP(1) + SS * FF/3.FF = FP(1) + .5 * S S * FFFI(II)=F(II)+SS*FFIF (II-NIN) 60,100,60
100 RETURN
    END
```

```
CLD, CDD, CHORDO وAL, VLD, CLD وAL, VA وAL, VLD, CP و Y و SUBROUT INE [ THREED (IPLOT, SV, SM, CP و SUBROUT INE
   NF1) و VC و VC و VC و NIT و LABEL و XSCAL و XSCAL و
    GENERATES THREE DIMENSIONAL PLOTS
C
\mathbf{C}GENERATES CALCOMP PLOTS ON CDC 6600
    COMMON G(129,15), SO(129,15), EO(131), ZO(131), IV(129,15), ITE1(15)
   }83(12)}83(12)}82(12)}82(129)}82(129)}83(129)}80(12)}81(12)}82(12)}83(
   212),XZ2(15),YC(15),C2(15),C2(15),XC(15),XZ(15),XZ2(15),YC(15),Y2(15)
```

```
3,YZZ(15),NX,NY,NZ,KTEl,KTE2,ISYN,KSYH,SCAL,SCALZ,YAU,CYAU,SYA~,ALP 
  4HA,CA,SA,FMACH,Nl,N2rN3,IO,NDES,TSTEP,EPSl,OPRE~l29,l5~,S~PRt~i29, 
  515~,NQSTA,ZQSTA~15~,PC~1~15~,PC~2~15~,PC~3~~5~,001~15~,~Q2~15~,Q~3 
  ^{6(15)} و204 FOO و200 F00 وRDQ وRDQ وDSURF (15 و2015) و204 FOS و2015 و2015 و2015 FO
  7NDQ, IQ,KQ, AWING, VOLDRG, LDRGPLT(129,15), SECDRG(15)
   DIMENSION X(l), Y(l), S'/(l), SM(l1, CP(l), TITLEdlO), K(201, UC(l) 
  1, VC(l), WC(l) 
   M = 1LX=NX/2+1MX=NX+1MY-NY+2 
   IF (XSCAL.NE.O.l SCALX=.5*ABS(XSCAL)/CHORDO 
   IF (PSCAL, GE, O<sub>0</sub>) SCALX=5.7(Z(KTE2)-Z(KTE1))SCALP=-1.00IF (PSCAL.NE.O.1 SCALP=-.5/ABS(PSCAL) 
   TX = 3.0SX=-SCALX*XC(KTEl) 
   IF (IPLOT.NE.ll GO TO 10 
   CALL PLOTSBL (10000,22HJEFF MCFADDEN 3210WWH)
10 IPLOT=0
   CALL FRAME 
   CALL PLOT (1.25,1.,-31 
   ASRAT=2.*(Z(KTE2)-Z(KTElJ)**2/AtiING 
   ENCODE (60,90,R) FMACH,CL,VOLDRG,ASRAT 
   CALL SYMBOL (.50,0.75,.14,R,0.,60) 
   ENCODE (60,100,R) 
   CALL SYMBOL (.50,1.25,.14,R,0.,60) 
20 CONTINUE 
   K=1IF (KTE2.LT.10) K-2 
30 K-K+2 
   IF (KTE2.LT.10) K-K-1 
   IF (K.GT.KTEZ) GO TO 70 
   IF (K.LT.KTEl) GO TO 30 
   Il=ITEl(K) 
   I2=ITE2(K)CALL VELO (K,K,SV,SM,CP,X,Y,UC,VC,WC)
   SY=5.*(Z(K)-Z(KTEl))/(Z(KTE2)-Z(KTE1))+2.45 
   SCP=5.*(Z(K)-Z(KTE1))/(Z(KTE2)-Z(KTE1))+2.75
   DO 40 I-11,12 
   X(I)=SCALX*X(I)+SX 
   Y(I)=SCALX*Y(I)+SY 
40 CP(I)=SCALP*CP(I)+SCP 
   IF (M.EQ.2) GO TO 50 
   N=I2-LX+1CALL LINE (X(LX),CP(LX),N,1,O.,1,O.,1.,O.,1.)
   GO TO 30 
50 N-12-11+1 
   DO 60 I-11,12 
60 X(Il=X(I)+TX 
   N-12-11+1 
   CALL LINE (X(I1),Y(I1),N,1,O,1,O.,1.,O.,1.)
```

```
GO TO 30 
 70 CONTlNUE 
    M=M+1IF (M.GT.2) GO TO 80 
    GO TO 20 
 80 CALL DRAGC (1, SCALX)
    10-1CALL PLOT (-1.25,-1.,-3)RETURN 
C 
 90 FORMAT (4HM = ,F3.2,1H,2X,5HCL = ,F3.2,1H,ZX,6HCDk l ,F5.4,1H,2X,4 
   1HA = f-3.1100 FORMAT (22HUPPER SURFACE PRESSURE, 5X, 15HWING AND SHOCKS)
    END 
    SUBROUTINE READQS (NQSTA,ZQSTA,PCQ1,DCQ2,PCQ3,Q2,Q3,Q4,PCS1,PCS
   12, DSURF, FMACH)
C READS IN ASSIGNED SPEED DISTRIBUTION 
    DIMENSION ZOSTAtl), PCWl(11, PCQZ(l), PC43(1), Ol(l1, 02(L), 03(l) 
   1, 04(l), PCSltl), PCSE(l), DSURF(11 
    IREAD=9
    IWRIT=6
    AAO=l./FMACH**2+.2 
    WRITE (IWRIT, 20)
    READ (IREAD,4C) 
    READ (IREAD, 
    READ (IREAD, 50) FOSTA
    NQSTA-FQSTA 
    DO 10 K-1,NQSTA 
    READ (IREAD, 
    READ (IREAD, 50) ZQSTA(K), PCQ1(K), PCQ2(K), PCQ3(K),Q1(K),Q2(K),Q3(K)
   1,04(K) 
    READ (IREAD, 
    READ (IREAD, 50) PCS1(K), PCS2(K), DSURF(K)
    WRITE (IWRIT, 30) K,ZQSTA(K),PCQ1(K),PCQ2(K),PCQ3(K),Q1(K),Q2(K),Q3
   ~~K~,Q~(K),PCS~(K),PCS~~K~DDSURF(K) 
    Q1(K)=SQRT((AA0*Q1(K)**2)/(1+2*Q1(K)**2))Q2(K)=SQRT((AA0*Q2(K)**2)/(1+2*Q2(K)**2))Q3(K)=SQRT((AA0*Q3(K)**2)/(1.+.2*Q3(K)**2))
    Q4(K)=SQRT((AA0*Q4(K)**2)/(1.+2*Q4(K)**2))10 CONTINUE 
    RETURN
C 
 20 FORMAT (55Hl PARAMETERS TO DEFINE THE ASSIGNED DESIGN MACh NUMBER 
   113HDISTRIBUTION.,///,3H K,9X,1HZ,6X,4HPCM1,6X,4HPCM2,6X,4HPCM3,8X,
```

```
22HM1,8X,2HM2,8X,2HM3,8X,2HM4,6X,4HPCX1,6X,4HPCX2,5X,5HDSURF,/)
30 FORMAT (1X012011F10.5) 
40 FORMAT (1X) 
50 FORMAT (8F10.51 
   END
```
 $\left| \begin{array}{c} 1 \\ 1 \end{array} \right|$ 

```
SUBROUTINE SETQS (NE,NX,QPRE,SO,SOPRE,ITE1,ITE2,KTE1,KTE2,ZQSTA,
   ~AO,PCQ~,PCQ~,PCQ~,SI,FIDO~,O~,O~,Q~,PCS~,PCS~,DSURF,NOSTA~ 
C DEFINES ASSIGNED SPEED DISTRIBUTION BY EXPONENTIAL SPLINE<br>C 3110WS FASY CONSTRUCTION OF SHOCKLESS DISTRIBUTION USING 6
    C ALLOkS EASY CONSTRUCTION OF SHOCKLESS DISTRIBUTION USING E AND G 
    DIMENSION QPRE(NE,l), SO(NE,11, SOPRE(kE,l), ITEl(l), ITEZ(l), Z(1 
   110 ZCtSTAtl), AO(l), PCQ1(1), PCQ2(1), PCQ3(1), SI(l), FI(11, 01(l) 
   20 02(l), 03(l), 04(l), PCSl(l)r PCS2(1), DSURF(1) 
    DIMENSION X(41, Y(4), E(4), G(4), A(4), B(4), C(4), D(4) 
    DATA ISET/O/ 
    BUMP(X)=16.*(X*(1,-X))**2E(1) = .007
    E(2) = .007E(3) = .007G(1) * 0.G(2) = -3.G(3)=45.LX=NX/E+l 
    MX = NX + 1KM=2VM = 0.KN=3VN = 0.K2=2 
    K=KTEl-1 
 10 K-K+1 
    Il=ITEl(K) 
    12=ITE2(K) 
    20 = Z(K)K2=K2-1 
 20 K2=K2+1 
    Kl=K2-1 
    Zl=ZOSTA(Kl) 
    Z2=ZOSTA(KZ) 
    IF (ZO.GT.Z2.AND.K2.LT.NOSTAl GO TO 20 
    Rl=(Z2-ZO)/(Z2-Zl) 
    R2=1.-Rl 
    OLEN=AO(I2)-AO(LX) 
    PX1=R1*PCQ1(K1)+R2*PCU1(K2) 
    PX2=R1*PC02(K1)+R2*PC420
```

```
87
```

```
PX3 = R1 * PCQ3(K1) + R2 * PCQ3(K2)X(1) = A0(LX) + P X1 * DLENX(2) = A0(LX) + P X2 + DLENX(3) = A0(LX) + P X3 * DLENX(4) = A0(I2)Y(1) = R1 * Q1(K1) + R2 * Q1(K2)Y(2) = R1 * Q2(K1) + R2 * Q2(K2)Y(3) = R1 * Q3(K1) + R2 * Q3(K2)Y(4) = R1 + Q4(K1) + R2 + Q4(K2)CALL SPTEN (4,X,Y,E,G,A,B,C,O,KM,VM,KN,VN)
   DO 3O I = L_2MXQPRE(I,K)=0.IF (ISET.EQ.O) SOPRE(I,K)=SO(I,K)
30 CONTINUE
   LS = I140 LS=LS+1
   IF (AO(LS), LT, X(1)) GU TO 40
   NN = MX - LS + 1DO 50 I=1, NN
   J = LS + I - 150 SI(I)=AO(J)CALL INTEN (NN,SI,FI,4,X,A,B,C,D,E,G)
   DO 60 I=LS, MX
   J = I - L S + 160 QPRE(I,K) = FI(J)DENO = 1./FLOAT(LS-I1)
   00 70 I=I1, LS
70 QPRE(I,K)=FLOAT(I-I1)*DEN0*Y(1)
   IF (ISET.EQ.1) GO TO 90
   PX2*R1*PCS2(K1)+R2*PCS2(K2)PX1=R1*PCS1(K1)+R2*PCS1(K2)
   DSOPRE=R1*DSURF(K1)+R2*DSURF(K2)
   X1=A0(LX)+PX1*DLEN
   X2 = A0(LX) + PX2 = DLENI = I180 I = I + 1IF (AO(I), GT. X2) GU TO 90
   IF (AO(I).LT.X1) GO TO 80
   XX = (AO(I) - X1) / (X2 - X1)SOPRE(I,K)=SC(I,K)-DSOPRE*BUMPIXX)GO TO 80
90 IF (K.LT.KTE2) GO TO 10
   ISET-1RETURN
```
END

 $\sim$ 

```
SUBROUTINE SPTEN (N,S,F,E,G,A,B,C,D,KM,VM,KN,VN1 
C COMPUTES EXPONENTIAL SPLINE WITH WEIGHTING FACTORS 
C E IS TENSION PARAMETER, SMALLER E PRODUCES LESS OSCILLATION 
C G IS WEIGHT FACTOR, LARGER G PRODUCES MORE SAG
    DIMENSION S(1), F(1), F(1), G(1), A(1), B(1), C(1), D(1)NM-N-1 
    H = S(2) - S(1)HI=l./H 
    SI=1.7SIMHH/H/E(1))TI=SI*COSH(H/E(l)) 
    IF (KM-L) 10,20.,30 
 10 B(1) = E(1) * (E(1) * HI - TI)C(1)=E(1)*(SI-E(1)*HI)D(1)=VM+HI*(F(1)-F(2))+E(1)*G(1)*(SI-TI)+.5*H*G(1)
    GO TO 40 
 20 Bill-l. 
    C(1)=0.
    D(1)=VM
    GO TO 40 
 30 B(l)=-TI 
    C(1)=SID(1)=G(1)*(SI-TI)+VM*E(1)
 40 Xx=1./B(l) 
    D(1)=XX*D(1)DO 50 1=2,NM 
    HM-H 
    HIM=HI 
    SIM-SI 
    TIM-T1 
    H = S(I+1)-S(I)HI=l./H 
    SI=1.7SINH(H/E(I))TI=SI*COSh(H/E(I)) 
    A(I)=E(I-1)*(SIM-HIM*E(I-1))B(I)=E(I)+(HI*E(I)-TI)+E(I-1)*(HIM*E(I-1)-TIM)C(I)=E(I)*(SI-HI*E(I))D(I)=HIM*(F(I)-F(I-1))+E(I-1)*G(I-1)*(SIM-TIM)+.5*HM*G(I-1)+HI*(F(
   1I)-F(I+1))+E(I)*G(I)*(SI-TI)+.5*H*G(I)
    C(I-1)=XX+C(I-1)XX=1./(B(I)-A(I)*C(I-1))
 50 D(I)=(D(I)-A(I)*D(I-1)1*Xx 
    IF (KN-2) 60,70,80 
 60 A(N)=E(NM)*(HI*E(NM)-SI) 
    B(N)=E(NM)*(TI-HI*E(NM))D(N)=VN+HI*(F(NM)-F(N))-.5*H*G(NM)+E(NM)*G(NM)*(TI-SI)
    GO TO 90 
 70 A(N)=0. 
    B(N)=1.
    D(N)=VNGO TO 90 
 80 A(N) = -S_I/E(NM)B(N)=TI/ECNM
```
the company of the company of

```
89
```

```
D(N)=VN+G(NM)*(TI-SI)/E(NM)90 C(NM) = XX*C(NM)XX = 1.7(B(N) - A(N)*C(NM))D(N) = (D(N) - A(N) * D(NM)) * XXDO 100 J*2,N
    I = N + 1 - J100 D(I)=D(I)-C(I)*D(I+1)
    DI = D(1)DB 110 I=1, NM
    DIP = D(I+1)H = S(I + 1) - S(I)SI = 1.7SIMH(H/E(I))A(I)=F(I+1)-F(I)+(DI-DIP)*E(I)**2-.5*G(I)*H**2
    B(I) = F(I) + (G(I) - D) * E(I) * * 2C(I) = S I * (D I P - G(I)) * E (I) * * 2D(I) = SI * (DI - G(I)) * E(I) * * 2110 DI-DIP
    RETURN
    END.
    SUBROUTINE INTEN (NX, SI, FI, N, S, A, B, C, O, E, G)
\mathbf CCOMPUTES INTERPOLATED VALUES FROM EXPONENTIAL SPLINE
    DIMENSION SI(1), FI(1), S(1), A(1), B(1), C(1), D(1), E(1), G(1)
    I = 0J=1JP = J + 110 I = I + 120 IF (SI(I).LT.S(JP)) GO TO 30
    IF (JP.EQ.N) GU TO 30
    J = J + 1JP = J + 1GO TO 20
 30 \text{ H} = 1.7(5(JP) - 5(J))EI = 1.7E(J)FI(I)=B(J)+HI*A(J)*{}(SI(I)-S(J))+C(J)*SINH(EI*(SI(I)-S(J)))+D(J)*SI1NH(EI*(S(JP)-SI(I))) + .5*(G(J)*(SI(I)-S(J))**2IF (I.LT.NX) GO TO 10
    RETURN
    END
```

```
C THIS VERSION OF SUBROUTINE YSWEEP IS VECTORIZED AND CAN BE INVOKED 
C BY SETTING FSWEEP TO -1.0 UN THE APPROPRIATE INPUT CARD 
    SUBROUTINE VYSWEEP 
C ROW RELAXATION 
    COMMON 6(129,12,15),S0(129,15),E0(131),Z0(131),Z0(131),IV(129,15),ITE1(15)B3، B2(12), B2(12), B3(−129−, B2(129), B2(129), B3(129), B1(129), B3(−129−, B1(129), B3(−129−, B3(12
   72 (15) 72 ر (15) 72 ر (15) XZ (15) X د (15) X (15) ر (2 (15) 72 ر (15) 75) ر (15 (15) 7 ر (152)
   ~,YZZ~~~~,NX,NY,NZ,KTE~DKTE~DISYMDKSYM,SCALDSCALZDYAWDCYAWDSYA~,ALP 
   +HA,CA,SA,FMACH,N102,N3,IO,NDES,TSTEP,EPS1,QPRE(129,15),SOPRE{129}
   ~~~~JNOSTA,Z~STA~~~~DPCO~~~~~,PCO~~~~~DPCO~~~~~DOO~~~~~DOO~~~~~DOO~ 
   ~~~~~,QQ~~~~~,PCS~~~~~,PCS~~~~~,DSURF~~~~DRDODRDSO,FOO,FO~,F~O,F~~, 
   7NDQ,IQ,KQ,AWING,VOLDRG,IDRGPLT~l29,l5~,SECDRG~l5~ 
    COMMON /FLO/ STRIP,P1,P2,P3,BETA,FR,IR,JR,KR,DG,IGJG,KG,NS
    COMMON /SWP/ DXYZ(129),GK1(129,15),GK2(129,15),SX(129),SZ(129),SXX
   1~129~,SXZ~129~,SZZ~129~,R0~129~,R1~129~,C~129~,D~129~,G10~15~,G20~ 
   -215) و G30(15) وG40(15) و G2(15) و I و I و G2(15) و G30(15) و G30(15) و G30(15) و C30(15)
   301,02,TYA~,S1 
    COMMON /DIM/ NX1,NY1,NZ1,FDIM
    COMMON /CRAY/ KA 
    COMMON /VECT/ YP(129),SAVE(129),TEMP2(129),TEMP(129),TEMP1(129),AJ
   } DGJ و DGI ( 129و،DG1 و DZ(129, DZ(129-,BZ و AZ(129, و FH(129-, و H(129+) و H(129+)
   2129~,DGK~129~,U~129~,V~129~,~~129~~AU~129~,AV~129~,0~~12Y~,HULD1~1 
   329),HOLD2(129),HOLD3(129),HOLD4(129),HOLD5(129),HZ(129),AA(129),FX
   4X~129~,FYY~129~,FXY~129~,BV~129~,UU~129~,VV~129~,WW~12Y~,Uv~129~,U 
   5W~129~,VW~129~,AZZ~129~,AXX~129~,AXZ~1~9~,R~129~,AXT~129~,AYT~129~ 
   ~,AZT~~~~~,DGII~~~~~,OGJJ~~~~~,DGIJ~~~~~DDGIK~~~~~DDGJK~~~~~,AC~~~~ 
   7~,AB~12Y~,AYY~129~,AYZ~129~,8P~129~,BM~129~,8~129~,AXY~129~,CG~129 
   B),DGKK(129),A(129),S(129) 
    BETX=.Ol 
    BETY = .15BETZ=.1BSCAL=l./(l.+FDIN) 
    BSCAL1=1.7(2.*(1.+FDIM))J1=2IF (FMACH.GE.l.) Jl-3 
    C(I1-1)=0.D(II-1)=0.DO 10 I-11,12 
    RO(I)=1.R1(I)=1.
    GK1(I_11)=G(I_11_1L)10 GK1(I,J1-1)=G(I,J1-1,L)
    J=Jl 
    13-12 
20 BC =-Tl*Bl(J)*Cl(K) 
    DO 3G I=11013 
    YP(I)=SO(I,K)+BO(J)
```
 $\sum_{i=1}^n$ 

```
SAVE(1)=1.0-RO(1)TEMPZ(II=YP(I)*YP(II 
   TEMP(I)*AC(I)*AO(I)AJ(I)=SAVE(I)+TEMP2(I)+TEMP(I)
30 CONTINUE 
   DO 40 I=11913 
   H(I)=RO(I)/AJ(I) 
   FH(I)=RO(I)*AJ(I)TEMP1(I)=A0(I)*(4.*TEMP2(I)-FH(I))TEMP2(I) = YP(I)*(4.*TEMP(I)-FH(I))AT-XZ(K,)*XZ(K)-YZ(K)*YZtto 
   BT=(XZ(K)+XZ(K))*YZ(K) 
   AZ(I) =-AO(I)*XZ(K)-YP(I)*YZ(K) 
   BZ(I) = -AO(I) * YZ(K) + YP(I) * XZ(K)TENP(I)=H(I)*H(I)CZ(I)=TEMP(I)*(TEMP1(I)*AT-TEMP2(I)*BT)-AO(I)*XZZ(K)-YP(I)*YZZ(K)
   DZ(I)=TEMP(I)*(TEMP2(I)*AT+TEMP1(I)*BT)-AG(I)*YZZ(K)+YP(I)*XZZ(K)
40 CONTINUE 
   DO 50 1=11,13 
   DGI(I) = G(I+1, J(L)-G(I-1, J(L))DGJ(I)-G(I,JtlrL)-GKl(IpJ-1) 
   DGK(I)=G(I,JJ)L+1) - GK1(IJJ)50 CONTINUE 
   DO 60 I=11913 
   TEMP1(I)=A1(I)*DGI(I)TEMP2(I) = -B1(J) * DGJ(I)U(I)=TEMPl(I)-SX(I)*TEMP2(I)+CA*AO(I)+SA*YP(I)
   V(1)*TEMP2(I)*SA*AO(I)-CA*YP(I)
   W(T)=RO(I)*(C1(K)*DGK(I)-SZ(I)*TEMP2(I)+SYAW+CA*XZ(K)+SA*YZ(K)+H(I
  1)*(U(I)*AZ(I)+V(I)*BZ(I)))
   A \cup (1) = \cup (1) + W(1) * AZ(1)AV(I)=V(I)+W(I)+BZ(I)TEMP(T)=H(T)*U(T)*U(T)+V(T)*V(T)QQ(I) = TEMP(I)+W(I)*W(I)60 CONTINUE 
   DO 70 I=I1,13
   HOLDI(I)=.2*QQ(I)AA(I)-DIM(AAO~HOLDl(I)) 
   HZ(I) = AZ(I)*SX(I)-BZ(I)+FH(I)*SZ(I)FXX(1)=1.0+H(1)*AZ(1)*AZ(1)FYY(1)=1.0+SX(1)*SX(1)+H(1)*HZ(1)*HZ(1)FXY(1)=SX(1)+H(1)*AZ(1)*HZ(1)BV(I)=AV(I)-AU(I)*SX(I)-FH(I)*W(I)*SZ(I)70 CONTINUE 
   DO BO I=11913 
   UU(I)=H(I)*AU(I)*AU(I) 
   VV(I)=H(I)*BV(I)*BV(I)WW(I)=FH(I)*W(I)*W(I)UV(I)=H(I)*AU(I)*BV(I)UW(I)=AU(I)*W(I)VW(T)=BV(T)*W(T)AXX(I)-R1(1)4(FXX(I)4AA(I)-UUI))
```

```
AZZ(I)-FH(I)*AA(I)-WU(I) 
    AXZ(I)=(2.O*RO(I)*(AZ(I)*AA(I)-UW(I)))
 80 CONTINUE 
    DD 90 I=11,12
    HOLD1(I) =-TEMP2(I)*(AXX(I)*SXX(I)+AZZ(I)*SZZ(I)+AXZ(I)*SXZ(I))
    HULD2(I)=(AA(I)*(CZ(I)*TEMPl(I)+(DZ(I)-SX(I)*CZ(I))*TEMP2(I)))*RO(
   11) 
    HOLD3(I) = C\Lambda * (AUL(I)*AUL(I)-AV(I)*AV(I))+AVCA+SA)*AUL(I)*AVC(I)HOLD4(I)=TEMP(I)*(U(I)*AO(I)+V(I)*YP(I)+2.0*W(I)*(AO(I)*AZ(I)+YP(Il)*BZ(I))) 
    HOLD5(I) = -WW(I)*(CA*XZZ(K)+SA*YZZ(K)) - W(I)*W(I)*(U(I)*CZ(I)+V(I)*O12(1))
    R(I)=HOLD1(I)+T1*(HOLD2(I)-H(I)*(HOLD3(I)-HOLD4(I))+HOLD5(I))
 90 CONTINUE 
    DO 100 1=11,13 
    AXTI(1)=AU(1)*A1(1)AXT(I)-ABS(AXT(I)) 
    AYT(1)=BV(1)*B1(J)AYT(I)=ABSIAYT(I)) 
    AZTLI) = FH(I) * W(I) * Cl(K)
    AZT(I)-ABS(AZT(I)) 
    SAVE(I)=AMAXI(AXT(I),AYT(I),AZT(I),(1.-RO(I)))HOLDl(I)-RO(I)*BETA+AA(I)/SAVE(I) 
    AXT(I)-AXT(I)*HOLDl(I) 
    AYT(I)=AYT(I)*HOLDl(I) 
    AZT(I)=AZT(I)*HOLDl(I) 
100 CONTINUE 
    DO 110 I=11,13
    DGII(I)=G(I+1,JJ*L)-G(I,J*L)-G(I,J*L)+G(I-1,J*L)+A3(I)*DGI(I)DGJJ(I) = G(IJ+J+L-I- G(IJ-L)-G(IJ-L)+G(IJ-L)-L+J-L)-B3(JJ*DGJ(I)DGKK(I) =G(I,j,L+1)-G(I,j,L)-G(I,j,L)+G(I,j,L-1)+C3(K)*DGK(I)
    DGIJ(I)=G(I+LJ+L-L)-G(I-LJ+LJ-G(I+LJ-L)-G+L+G(I-L-L-L)DGIK(I) = G(I+1q_1l+1)-G(I+1q_2l-1)-G(I-1q_1l+1)+G(I-1q_1l-1)DGJK(L)=G(LJ+1, L+1)-G(LJ-1, L+1)-G(LJ+1, L-1)+G(LJ-1, L-1)AC(I)=T1*A1(I)*C1(K)AB(I) = -T1 * A1(I) * B1(J)AXX(I)=AXX(I)+AZ(I)AYY(I)=(FYY(I)*AA(I)-VV(I))*B2(J)
    AZZ(I)=AZZ(I)*CZ(K)AXY(I)=-R1(I)*(FXY(I)*AA(I)+UV(I))*(AB(I)+AB(I))
    AXZ(I)=AXZ(I)*AC(I)AYZ(I) =-RO(I)*(HZ(I)*AA(I)+VW(I))*(BC+BC)
    BP(I)=AXX(I)BM(I)=AXX(I) 
    B(I) = -AXX(I) - AXX(I) - Q1 * (AYY(I) + AZZ(I))SAVE(I)=AXX(I)*DGII(I)+AYY(I)*DGJJ(I)+AZZ(I)*DGKK(I)+AXY(I)*DGIJ(I
   1) + AYZ(I) * DGJK(I) + AXZ(I) * DGIK(I)
110 CONTINUE 
    DO 120 I=I1,13
    IF (OQ(I).LT.AA(I)) GO TO 120 
    NS-NStl 
    S(I)=SIGN(I_{\bullet}, U(I))
```

```
IN = I - IFIX(S(I))IMM = IM - IFIX(S(1))AXX(I)=UU(I)*A2(I)AYY(I)=VV(I)*B2(J)AZZ(1)=WW(1)*C2(K)AXY(1)=8.4S(1)*UU(1)*AB(1)AXZ(I)=B_**S(I)*UW(I)*AC(I)AYZ(I) = 8.*VW(I) * BC
    HOLD1(I) = (FXX(I)*Q0(I)-UU(I))*A2(I)HOLD2(IJ=(FYY(I)*QQ(I)-VV(IJ1*B2(J1 
    HOLD3(I)=(FH(I)*QQ(I)-WW(I))*C2(K)HOLD4(I) = -(FXY(I)*QQ(I)+UV(I))*(AB(I)+AB(I))HOLD5(I)*(AZ(I)*QQ(I)-UW(I))*(AC(I)+AC(I))TEMP(I) = (HZ(I)*QQ(I) + VW(I)) * (BC + BC)
    TEMP1(11=AA(I)/QQ(IJ 
    TEMP2(I)=HOLD1(I)*DGII(I)+HOLD2(I)*DGJJ(I)+HOLD3(I)*DGKK(I)+HOLD4(
   1I)*DGIJ(I)+TEMP(I)*DGJK(I)+HOLD5(I)*DGIK(I)
    DGII(I) = G(IJ)(I)-G(IMJ)(L)-G(IMJ)(L)+G(IMMJ)(L)+A3(I)*DGI(I)DGJJ(I)=G(IJ_{\pm}J_{\pm})-G(IJ_{\pm}J-I_{\pm}L] -G(Ij) J=I_{\pm}L ) + GK1(I<sub>j</sub>) - B3(J) * DGJ(I}
    DGKK(I) = G(I_JJ_JL) - G(I_JJ_bL-1) - G(I_JJ_bL-1) + GK2(I_J) + C3(K)*DGK(I)DGIJ(I) = G(I_0J_0-I) - G(I_0J_0L) - G(I_0J_0L-I_0L) + G(I_0J-I_0L)DGIK(1)*G(I)yl-Jyl-G(1)J) -G(I)yl-1) -G(1M)yl-l+G(1M)yl-l-1DGJK(I)=G(I,J,J-L)-G(I,J-J-L-1)-G(I,J-J,J-L)+G(I,J-L,J-L-1)TEMP(I)=AXX(I)*DGII(I)+AYY(I)*DGJJ(I)+AZZ(I)*DGKK(I)+AXY(I)*DGIJ(I
   1)+AYZ(I)*DGJK(I)+AXZ(I)*DGIK(I)B(I) = .5*(TEMP1(I) - I.)*(AXX(I) + AXX(I)+AXZ(I)+AXX(I+)BP(I)=TEMP1(I)*H0LD1(I)-(I_{\bullet}-S(I))*B(I)BM(I)=TEMP1(I)*H0LD1(I)-(1.0+S(I))*B(I)B(I)=-TEMP1(I)*(HOLD1(I)+HOLD1(I)+Q2*(HOLD2(I)+HOLD3(I)))+(TEMP1(I
   1)-1.) *(2.*(AXX(I) +AYY(I) +AZZ(I)) +AXY(I) +AYZ(I) +AXZ(I))
    SAVE(1)=(TENPL(1)-1.1*TEMP(1)+TEMP(1)*TEMP2(1)120 CONTINUE 
    DO 130 1-11~13 
130 R(I)*R(I)+SAVE(I)DQ 140 I = I1, I3IF (ABS(R(I)).LE.ABS(FR)) GO TO 140 
    FR=R(I) 
    IR=I 
    JR-J 
    KR-K 
140 CONTINUE 
    DO 150 I-11913 
    R(I)=R~I)-AYT~I~~~GKl~I~J-lJ-G~I~J-l~L~~-AZT~IJ~~GKl~I~J~-G~I~J~L-
   111) 
    B(I)=B(I)-AXI(I)-AYI(I)-AZI(I)BM(I)=BM(I)+AXT(I)150 CONTINUE 
    DO 160 1=11,13 
    B(I) = 1.0 / (B(I) - BM(I) * C(I-1))C(I)=B(I)*BP(I)160 D(I) = B(I) * (R(I) - BM(I) * D(I-1))I = I3
```
 $\mathbf{I}$ 

```
CG(I3+1)=0.DO 170 M=I1,13
    CG(I) = D(I) - C(I) * CG(I + 1)GK2(I,J)=GK1(I,J)GKL(I_1) = G(I_2)G(I_9 \cup I_1) * G(I_9 \cup I_1) - C G(I_1)170 I = -1I = I3DO 180 M=I1,13
    IF (ABS(CG(I)).LE.ABS(DG)) GO TO 180
    DG = CG(1)IG = IJG = JKG=K180 I = -1j = j + 1IF (J-KY) 20, 190, 210
190 IF (12.6T. ITE2(K)) I3=ITE2(K)
    IF (ITE2(K).EQ.MX) I3=LX
    DO 200 I=I1.13
    LVI = IABS(I-IABS(IV(I,K)))RO(I) = AMINO(LV, IABS(IV(I,K)))200 R1(I) = LVGU TO 20
210 N=NO
    I = LX + 1IF (K.LT.KTE1.OR.K.GT.KTE2) GO TO 230
    IO = NX + 2 - I3DO 220 I=10,13
    AJ(1)=1. - RO(1)+AO(1)+AO(1)+SO(1) * SO(1) * SO(1) K)H(I) = R0(I)/AJ(I)FH(I) = RO(I)*A J(I)AZ(I)=-AO(I)*XZ(K)-SO(I,K)*YZ(K)BZ(I) = -A0(I)*YZ(K)+SGLJ,K)*XZ(K)HZ(I) = AZ(I)*SX(I)-BZ(I)+FH(I)*SZ(I)FYY(I)=1.+SX(1)*SX(1)+H(I)*HZ(I)*HZ(I)FXY(1)=SX(1)+H(1)*AZ(1)*HZ(1)DGI(I)=G(I+1,KY,L)-G(I-1,KY,L)DGK(I) = G(I,KY,L+1)-GKZ(I,KY)V(I)*SA*AO(I)-CA*SO(I,K)U(I) = A1(I) * DGI(I) + CA * AO(I) + SA * SO(I,K)W(I)=Cl(K)*DGK(I)+SYAW+CA*XZ(K)+SA*YZ(K)
220 G(I,KY+1,L)=G(I,KY-1,L)+(V(I)*(1,-H(I)*BZ(I)*HZ(I))-U(I)*FXY(I)-W(
   11)*HZ(I))/(FYY(I)*B1(KY))
    I = I0IF (IO.NE.ITE1(K)) GO TO 230
    E = G(I3,KY,L) - G(I0,KY,L)NO = NO + 1EO(NO) = EO(NO) + P3 + (E - EO(NO))N = NO230 IF (I.LE.I1) GO TO 270
    I = I - 1
```
 $\mathbf{I}$ 

```
E-O. 
    IF (IV(I,K).NE.l) GO TO 260 
    ZZ=Z(K)-TYAW* (XC(K)+S1*AO(I)*AO(I))240 IF (ZZ.GE.ZO(N-1)) GO TO 250 
    N=N-1GO TO 240 
250 RV=(ZZ-ZO(N-1))/(ZO(N)-ZO(N-1))
    E = RV * EO(N) + (1 - RV) * EO(N-1)260 M=NX+2-I
    G(I_{\mathcal{I}}KY+1,L)=G(M,KY-1,L)-E
    G(M,KY+1,L)=G(1,KY-1,L)+EGKZ(H,KY)=GKl(M,KY) 
    GKI(MIKY)=G(M~KYDL) 
    G(M_{2}KY_{2}L)=G(L_{2}KY_{2}L)+EGO TO 230 
270 CONTINUE 
    DO 280 I=2,NX
280 G(I,J1-1,L)=(1.-BETY/BSCAL1)*G(I,J1,L)
    DO 290 J=l,MY 
    G(I1-I,JJJL)=(1. -BETX/BSCAL)*G(I1JJL)290 G(I2+lrJ~L)=(l.-BETX/BSCAL)*GtI2jJ>L) 
    RETURN 
    END
```
Ť

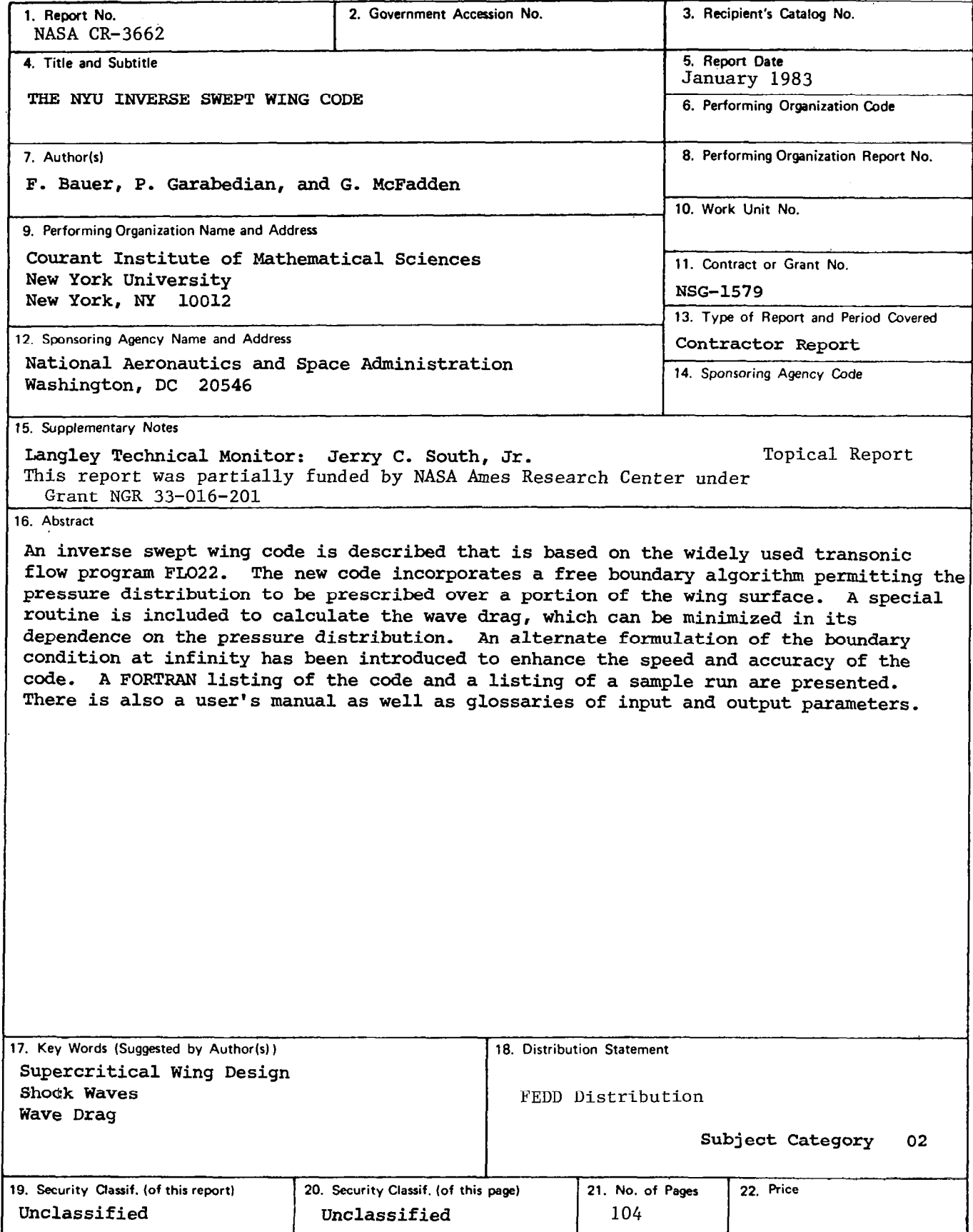